# Oracle® Communications Session Border Controller Historical Data Recording Guide

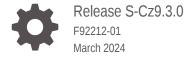

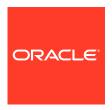

Oracle Communications Session Border Controller Historical Data Recording Guide, Release S-Cz9.3.0

F92212-01

Copyright © 2024, 2024, Oracle and/or its affiliates.

This software and related documentation are provided under a license agreement containing restrictions on use and disclosure and are protected by intellectual property laws. Except as expressly permitted in your license agreement or allowed by law, you may not use, copy, reproduce, translate, broadcast, modify, license, transmit, distribute, exhibit, perform, publish, or display any part, in any form, or by any means. Reverse engineering, disassembly, or decompilation of this software, unless required by law for interoperability, is prohibited.

The information contained herein is subject to change without notice and is not warranted to be error-free. If you find any errors, please report them to us in writing.

If this is software, software documentation, data (as defined in the Federal Acquisition Regulation), or related documentation that is delivered to the U.S. Government or anyone licensing it on behalf of the U.S. Government, then the following notice is applicable:

U.S. GOVERNMENT END USERS: Oracle programs (including any operating system, integrated software, any programs embedded, installed, or activated on delivered hardware, and modifications of such programs) and Oracle computer documentation or other Oracle data delivered to or accessed by U.S. Government end users are "commercial computer software," "commercial computer software documentation," or "limited rights data" pursuant to the applicable Federal Acquisition Regulation and agency-specific supplemental regulations. As such, the use, reproduction, duplication, release, display, disclosure, modification, preparation of derivative works, and/or adaptation of i) Oracle programs (including any operating system, integrated software, any programs embedded, installed, or activated on delivered hardware, and modifications of such programs), ii) Oracle computer documentation and/or iii) other Oracle data, is subject to the rights and limitations specified in the license contained in the applicable contract. The terms governing the U.S. Government's use of Oracle cloud services are defined by the applicable contract for such services. No other rights are granted to the U.S. Government.

This software or hardware is developed for general use in a variety of information management applications. It is not developed or intended for use in any inherently dangerous applications, including applications that may create a risk of personal injury. If you use this software or hardware in dangerous applications, then you shall be responsible to take all appropriate fail-safe, backup, redundancy, and other measures to ensure its safe use. Oracle Corporation and its affiliates disclaim any liability for any damages caused by use of this software or hardware in dangerous applications.

Oracle®, Java, MySQL, and NetSuite are registered trademarks of Oracle and/or its affiliates. Other names may be trademarks of their respective owners.

Intel and Intel Inside are trademarks or registered trademarks of Intel Corporation. All SPARC trademarks are used under license and are trademarks or registered trademarks of SPARC International, Inc. AMD, Epyc, and the AMD logo are trademarks or registered trademarks of Advanced Micro Devices. UNIX is a registered trademark of The Open Group.

This software or hardware and documentation may provide access to or information about content, products, and services from third parties. Oracle Corporation and its affiliates are not responsible for and expressly disclaim all warranties of any kind with respect to third-party content, products, and services unless otherwise set forth in an applicable agreement between you and Oracle. Oracle Corporation and its affiliates will not be responsible for any loss, costs, or damages incurred due to your access to or use of third-party content, products, or services, except as set forth in an applicable agreement between you and Oracle.

For information about Oracle's commitment to accessibility, visit the Oracle Accessibility Program website at http://www.oracle.com/pls/topic/lookup?ctx=acc&id=docacc.

# Contents

| My Oracle Support                          | vii  |
|--------------------------------------------|------|
| Revision History                           |      |
| Overview                                   |      |
| What is HDR                                | 1-1  |
| Collection Interval and Push               | 1-2  |
| Windows of Time                            | 1-2  |
| Configure HDR                              |      |
| Set Global Collection Attributes           | 2-1  |
| Set HDR for an HA Node                     | 2-2  |
| Set Multiple Collection Groups             | 2-3  |
| Set Push Receivers                         | 2-4  |
| Manage the HDR Process                     | 2-5  |
| HDR Groups and Group Statistics            |      |
| HDR Data                                   | 3-1  |
| MIB-Associated Groups and Group Statistics | 3-2  |
| system                                     | 3-2  |
| interface                                  | 3-4  |
| session-agent                              | 3-6  |
| session-realm                              | 3-9  |
| voltage                                    | 3-18 |
| fan                                        | 3-19 |
| temperature                                | 3-20 |

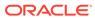

space

network-util

3-22

3-22

| stir-server-stats                           | 3-23 |
|---------------------------------------------|------|
| dos-threshold-counters                      | 3-24 |
| thread-event                                | 3-24 |
| thread-usage                                | 3-26 |
| ACLI-Associated Groups and Group Statistics | 3-26 |
| sip-sessions                                | 3-27 |
| sip-acl-oper                                | 3-28 |
| sip-acl-status                              | 3-29 |
| sip-client                                  | 3-29 |
| sip-server                                  | 3-30 |
| sip-policy                                  | 3-31 |
| sip-errors                                  | 3-32 |
| sip-status                                  | 3-34 |
| sip-invites                                 | 3-35 |
| registration-realm                          | 3-36 |
| enum-stats                                  | 3-38 |
| mgcp-state                                  | 3-38 |
| mgcp-trans                                  | 3-39 |
| mgcp-media-events                           | 3-39 |
| mgcp-oper                                   | 3-39 |
| mgcp-acl                                    | 3-39 |
| h323-stats                                  | 3-39 |
| tscf-stats                                  | 3-39 |
| sip-rate                                    | 3-44 |
| sip-rate-per-interface                      | 3-44 |
| sip-rate-per-agent                          | 3-45 |
| dnsalg-rate                                 | 3-46 |
| dnsalg-rate-per-realm                       | 3-46 |
| dnsalg-rate-per-addr                        | 3-46 |
| enum-rate                                   | 3-47 |
| enum-rate-per-name                          | 3-47 |
| enum-rate-per-addr                          | 3-48 |
| show-memory-sobjects                        | 3-48 |
| sip-method                                  | 3-49 |
| sip-realm-method                            | 3-53 |
| sip-interface-method                        | 3-58 |
| sip-agent-method                            | 3-63 |
| sip-srvcc                                   | 3-68 |
| ext-Rx-policy-server                        | 3-69 |
| sa-ike                                      | 3-70 |
| sa-imsaka                                   | 3-71 |

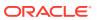

|   | sip-codec-per-realm                      | 3-76 |
|---|------------------------------------------|------|
|   | xcode-codec-util                         | 3-79 |
|   | xcode-session-gen-info                   | 3-79 |
|   | xcode-tcm-util                           | 3-79 |
|   | stir-stats stir-stats                    | 3-80 |
|   | stir-stats-session-agent                 | 3-82 |
|   | stir-stats-sip-interface                 | 3-83 |
|   | stir-stats-realm                         | 3-84 |
|   | stir-stats-system                        | 3-86 |
|   | msrp-stats                               | 3-87 |
| 4 | HDR Show Commands                        |      |
|   | Statistic Counts                         | 4-1  |
|   | Table Column Descriptions                | 4-2  |
|   | Show Commands Associated with HDR Groups | 4-2  |
|   | show sipd sessions                       | 4-2  |
|   | show sipd agents                         | 4-3  |
|   | show sipd acls                           | 4-5  |
|   | show sipd client                         | 4-6  |
|   | show sipd server                         | 4-7  |
|   | show sipd policy                         | 4-8  |
|   | show sipd errors                         | 4-9  |
|   | show sipd status                         | 4-12 |
|   | show sipd invite                         | 4-14 |
|   | show sipd realms                         | 4-15 |
|   | show enum                                | 4-19 |
|   | show mgcp                                | 4-20 |
|   | show mgcp errors                         | 4-20 |
|   | show mgcp acls                           | 4-20 |
|   | show h323                                | 4-20 |
|   | show sipd rate                           | 4-21 |
|   | show sipd rate agent                     | 4-22 |
|   | show sipd rate interface                 | 4-23 |
|   | show dnsalg rate                         | 4-25 |
|   | show dnsalg rate realm-id                | 4-25 |
|   | show dnsalg rate server-ip-addr          | 4-25 |
|   | show enum rate                           | 4-26 |
|   | show enum rate config-name               | 4-26 |
|   |                                          |      |

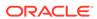

sa-srtp

3-75

### A CSV File Data Formats

| Methods for Display and Format of CSV File Contents | A-1 |
|-----------------------------------------------------|-----|
| Example 1 - Using the UNIX Command                  | A-1 |
| Example 2 - Using the DOS Command                   | A-2 |
| Example 3 - Using a Rendering Agent                 | A-2 |
| Sip-invite Format of HDR Data in CSV File           | A-2 |
| Data Caveats                                        | A-3 |

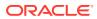

## About this Guide

The Oracle Communications Session Border Controller HDR Resource Guide provides information about Historical Data Recording (HDR) . This document includes the following information:

- Description of HDR and how it works
- Enabling/disabling HDR
- Starting, stopping, restarting, purging, and requesting HDR status using the Acme Command Line Interface (ACLI)
- Using a Push Receiver to push the data to a server
- HDR Groups and Group Statistics
- "Show" commands associated with the HDR Groups and Group Statistics

#### **Documentation Set**

The following table describes the documentation set for this release.

| Document Name                                | Document Description                                                                                                    |
|----------------------------------------------|----------------------------------------------------------------------------------------------------|
| Acme Packet 3900 Hardware Installation Guide | Contains information about the components and installation of the Acme Packet 3900.                                                           |
| Acme Packet 4600 Hardware Installation Guide | Contains information about the components and installation of the Acme Packet 4600.                                                           |
| Acme Packet 4900 Hardware Installation Guide | Contains information about the components and installation of the Acme Packet 3950 and Acme Packet 4900.                                      |
| Acme Packet 6100 Hardware Installation Guide | Contains information about the components and installation of the Acme Packet 6100.                                                           |
| Acme Packet 6300 Hardware Installation Guide | Contains information about the components and installation of the Acme Packet 6300.                                                           |
| Acme Packet 6350 Hardware Installation Guide | Contains information about the components and installation of the Acme Packet 6350.                                                           |
| Release Notes                                | Contains information about the current documentation set release, including new features and management changes.                              |
| Known Issues & Caveats                       | Contains known issues and caveats                                                                                                    |
| Configuration Guide                          | Contains information about the administration and software configuration of the Service Provider Session Border Controller (SBC).             |
| ACLI Reference Guide                         | Contains explanations of how to use the ACLI, as an alphabetical listings and descriptions of all ACLI commands and configuration parameters. |

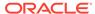

| Document Name                               | Document Description                                                                                                    |
|---------------------------------------------|----------------------------------------------------------------------------------------------------|
| Maintenance and Troubleshooting Guide       | Contains information about SBC logs, performance announcements, system management, inventory management, upgrades, working with configurations, and managing backups and archives.                                                                                                    |
| MIB Guide                                   | Contains information about Management Information Base (MIBs), Oracle Communication's enterprise MIBs, general trap information, including specific details about standard traps and enterprise traps, Simple Network Management Protocol (SNMP) GET query information (including standard and enterprise SNMP GET query names, object identifier names and numbers, and descriptions), examples of scalar and table objects. |
| Accounting Guide                            | Contains information about the SBC's accounting support, including details about RADIUS and Diameter accounting.                                                                                                    |
| HDR Guide                                   | Contains information about the SBC's Historical Data Recording (HDR) feature. This guide includes HDR configuration and system-wide statistical information.                                                                                                    |
| Admin Security Guide                        | Contains information about the SBC's support for its Administrative Security license.                                                                                                    |
| Security Guide                              | Contains information about security considerations and best practices from a network and application security perspective for the SBC family of products.                                                                                                    |
| Platform Preparation and Installation Guide | Contains information about upgrading system images and any pre-boot system provisioning.                                                                                                    |
| Call Traffic Monitoring Guide               | Contains information about traffic monitoring and packet traces as collected on the system. This guide also includes WebGUI configuration used for the SIP Monitor and Trace application.                                                                                                    |
| HMR Guide                                   | Contains information about configuring and using Header Manipulation Rules to manage service traffic.                                                                                                    |
| REST API                                    | Contains information about the supported REST APIs and how to use the REST API interface.                                                                                                    |

#### **Documentation Accessibility**

For information about Oracle's commitment to accessibility, visit the Oracle Accessibility Program website at http://www.oracle.com/pls/topic/lookup?ctx=acc&id=docacc.

## My Oracle Support

My Oracle Support (https://support.oracle.com) is your initial point of contact for all product support and training needs. A representative at Customer Access Support (CAS) can assist you with My Oracle Support registration.

Call the CAS main number at 1-800-223-1711 (toll-free in the US), or call the Oracle Support hotline for your local country from the list at <a href="http://www.oracle.com/us/support/contact/index.html">http://www.oracle.com/us/support/contact/index.html</a>. When calling, make the selections in the sequence shown below on the Support telephone menu:

- 1. Select 2 for New Service Request.
- 2. Select 3 for Hardware, Networking, and Solaris Operating System Support.

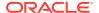

- **3.** Select one of the following options:
  - For technical issues such as creating a new Service Request (SR), select 1.
  - For non-technical issues such as registration or assistance with My Oracle Support, select 2.

You are connected to a live agent who can assist you with My Oracle Support registration and opening a support ticket.

My Oracle Support is available 24 hours a day, 7 days a week, 365 days a year.

#### **Emergency Response**

In the event of a critical service situation, emergency response is offered by the Customer Access Support (CAS) main number at 1-800-223-1711 (toll-free in the US), or call the Oracle Support hotline for your local country from the list at <a href="http://www.oracle.com/us/support/contact/index.html">http://www.oracle.com/us/support/contact/index.html</a>. The emergency response provides immediate coverage, automatic escalation, and other features to ensure that the critical situation is resolved as rapidly as possible.

A critical situation is defined as a problem with the installed equipment that severely affects service, traffic, or maintenance capabilities, and requires immediate corrective action. Critical situations affect service and/or system operation resulting in one or several of these situations:

- A total system failure that results in loss of all transaction processing capability
- Significant reduction in system capacity or traffic handling capability
- Loss of the system's ability to perform automatic system reconfiguration
- Inability to restart a processor or the system
- Corruption of system databases that requires service affecting corrective actions
- Loss of access for maintenance or recovery operations
- Loss of the system ability to provide any required critical or major trouble notification

Any other problem severely affecting service, capacity/traffic, billing, and maintenance capabilities may be defined as critical by prior discussion and agreement with Oracle.

#### Locate Product Documentation on the Oracle Help Center Site

Oracle Communications customer documentation is available on the web at the Oracle Help Center (OHC) site, http://docs.oracle.com. You do not have to register to access these documents. Viewing these files requires Adobe Acrobat Reader, which can be downloaded at http://www.adobe.com.

- 1. Access the Oracle Help Center site at http://docs.oracle.com.
- 2. Click Industries.
- 3. Under the Oracle Communications sub-header, click the **Oracle Communications** documentation link.

The Communications Documentation page appears. Most products covered by these documentation sets appear under the headings "Network Session Delivery and Control Infrastructure" or "Platforms."

Click on your Product and then Release Number.
 A list of the entire documentation set for the selected product and release appears.

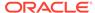

5. To download a file to your location, right-click the **PDF** link, select **Save target as** (or similar command based on your browser), and save to a local folder.

#### **Access to Oracle Support**

Oracle customers that have purchased support have access to electronic support through My Oracle Support. For information, visit <a href="http://www.oracle.com/pls/topic/lookup?ctx=acc&id=info">http://www.oracle.com/pls/topic/lookup?ctx=acc&id=trs</a> if you are hearing impaired.

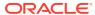

# **Revision History**

This section provides a revision history for this document.

| Date       | Description     |
|------------|-----------------|
| March 2024 | Initial Release |

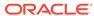

1

# Overview

This chapter provides an overview of historical data recording (HDR), how it works, and how to enable and disable HDR on the SBC.

### What is HDR

Historical data recording (HDR) refers to a group of management features that allow you to collect SBC statistics, save them to a CSV file, and SFTP this file ito one or more designated servers. The statistics are grouped so that you can refer to a set of statistics by simply invoking their group name. For example, the system statistics are in a group called **System**; interface statistics are in a group called **Interface**. Each group contains several metrics.

The following table describes the type of HDR statistics that the SBC can collect.

| HDR Statistics        | Description                                                                                                    |  |  |  |  |
|-----------------------|----------------------------------------------------------------------------------------------------|--|--|--|--|
| Group Name            | The name of the group that contains the HDR statistics. This name is similar to the current SBC ACLI parameters. For example, system, interface, session-agent, session-realm, etc. The SBC uses the group name when generating the CSV file (for example, system.csv, interface.csv, etc.).                                                                                                    |  |  |  |  |
| Group Statistics      | Various statistical parameters within a group. These statistical parameters appear in the first record of the header in each CSV file (for example, in the system.csv file, the header would include the statistic headings of CPU Utilization, Memory Utilization, Health Score, etc.).                                                                                                    |  |  |  |  |
| Туре                  | Type of statistical parameter. This document makes use of the following data types:                                                                                                    |  |  |  |  |
|                       | • counter - A counter is an integer with a minimum possible value of 0 and a maximum value of 4294967295. A counter is always increasing in value or remaining unchanged. It decreases only in response to reaching its maximum possible value, at which point it's next value (when the next counted entity or event occurs) will be 0.                                                                                                    |  |  |  |  |
|                       | <ul> <li>gauge - A gauge is an integer with the same bounds as a counter.</li> <li>However, it does not always have an increasing value. Its value may go up or down.</li> </ul>                                                                                                    |  |  |  |  |
|                       | <ul> <li>period - A period type represents a value determined as the sum of a number of events which occurred during a specified window of time, or stated alternatively, a time period. There are three windows defined, the "current window", the "previous window", and the "sliding window". For more information about these windows, see Windows of Time.</li> <li>config - For the config type, the value for this field comes from a configuration record.</li> </ul> |  |  |  |  |
|                       | <ul> <li>timeticks - For the timeticks type, each tick is 1/100th of a second.</li> </ul>                                                                                                    |  |  |  |  |
|                       | <ul> <li>string - A statistic type pertains to statistics that display as an alphanumeric character string.</li> </ul>                                                                                                    |  |  |  |  |
| Timer Value (seconds) | For period statistics (statistics that use a period timer), this is the default value, in seconds, of the timer. This value is usually not configurable. However, this value may fall within a range of values if applicable.                                                                                                    |  |  |  |  |
| Range                 | The range of values that a group statistic may use when the SBC collects statistics.                                                                                                    |  |  |  |  |

For descriptions of specific HDR Statistics and values, see **HDR Groups and Group Statistics**.

### Collection Interval and Push

In your HDR configuration, you can set:

- the groups for record collection
- the frequency of collection
- the frequency of pushes

The number of records in a push equals the push interval divided by the sample interval time multiplied by the number of groups, plus one header per group.

( ( push interval ÷ sample interval time ) x number of groups ) +1 header record per group = number of records in a push

For example, if you set a push interval time of 60 minutes and a sample interval time of 5 minutes, with 10 groups, the SBC would send 120 group records plus 10 header records (for a total of 130 records) for each push:

$$[(60 \div 5) \times 10] + 10 = 130$$

You can configure an option parameter (disabled by default) that instructs the SBC to send a trap when data has been successfully pushed. This trap is defined in the apsmgmt.mib. It contains the name of the node that successfully pushed the HDR file to an SFTP server, a unique file name for the HDR file that was pushed, and the IP address of the push receiver (configured in the global collection configuration). For more information about the HDR SNMP traps, see the product-specific SBC MIB Reference Guide.

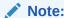

The SBC clears all local records after a successful push, after 3 consecutive push failures, and after a system reboot.

### Windows of Time

Many tables in this guide identify data types of counter, gauge, config, timeticks, and period.

A period type represents a value determined as the sum of a number of events which occurred during a specified window of time (or a time period). There are three possible windows in which events can occur:

- current window
- previous window
- sliding window

The **current window** is the window during which events are currently being accumulated. The current window ends D seconds after the start of the current window, where D is the duration of the window. The current window is always less than

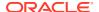

D. Once the current window becomes of size D, it becomes the previous window, and a new current window is started.

The **previous window** is the time period of duration D which ended at the start of the current window.

The **sliding window** marks the period of time for the previous window, D, plus the time passed in the current window.

For example, if the default timer is set to 100 seconds, the sliding window represents the completed previous window (period 1 shown below) PLUS the time accrued in the current window (period 2 shown below). The sliding window here is 175 seconds. At the end of 199 seconds, the current window will become the previous window and the sliding window will begin counting up from the 100 second mark.

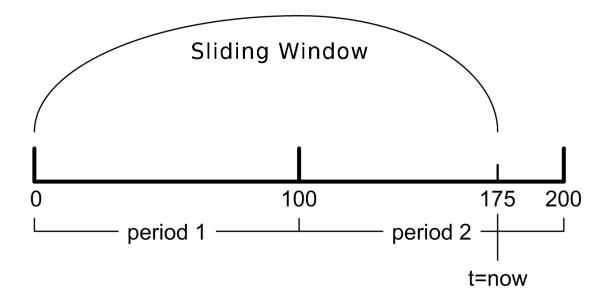

For the **session-agent** and **session-realm** HDR groups, the default timer value is 30 seconds. Thus the current window is between 0 and 30 seconds. When the current window reaches 30 seconds it becomes the previous window and a new current window is initialized. The initial sliding window is 30 seconds, and after that, the sliding window is between 30 and 60 seconds.

If the sustain-rate-window parameter is not configured, the default window size is 30 seconds. If the sustain-rate-window parameter is configured, the default period is set to the value of the sustained-rate-window.

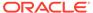

2

# Configure HDR

#### To configure HDR:

- 1. Set the sample and push intervals.
- 2. Set the start and end times for collection.
- 3. Set HA parameters, if applicable.
- 4. Set group parameters.
- Set push receivers.
- 6. Start the HDR process.

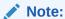

If you modify the HDR configuration parameters, the changed parameters DO NOT take effect until you reboot.

### Set Global Collection Attributes

1. Access the **collect** configuration element.

```
ORACLE# configure terminal
ORACLE(configure)# system
ORACLE(system)# system-config
ORACLE(system-config)# collect
ORACLE(collect)#
```

- 2. **sample-interval**—Enter the time in minutes for how often you want the SBC to sample data records.
  - Default: 5
  - Values: Min: 1 / Max: 120
- push-interval—Enter the time in minutes for how often you want the SBC to send collected records to push receiver(s).
  - Default: 15
  - Values: Min: 1 / Max: 120
- boot-state—Set this parameter to enabled to start group collection or to disabled to prevent the SBC from collecting HDR statistics.

This parameter does not go into effect until the system is rebooted. You can also use the ACLI request collect start command to start collection; using this command, you can start collection for all groups, or for one specified group.

Default: disabled

- Values: enabled | disabled
- 5. **start-time**—Enter the exact date and time (for your local timezone) when you want the SBC to start HDR collection.

You can enter **now** to set the start-time to the current time or you can specify a time in the future. If you specify a datetime, it must be in the format yyyy-mm-dd-HH:MM:SS, where: yyyy is the year, mm is the month, dd is the day, HH in the hour, MM is the minutes, and SS is the second (24-hour clock).

Default: now

Values: now | <datetime>

end-time—Enter the exact date and time (for your local timezone) when you want the SBC to finish HDR collection.

You can enter **never** to set the time to never end or you can specify an end time in the future. If you specify a datetime, it must be in the format yyyy-mm-dd-HH:MM:SS, where: yyyy is the year, mm is the month, dd is the day, HH in the hour, MM is the minutes, and SS is the second (24-hour clock).

Default: never

Values: never | <datetime>

push-success-trap-state—Set this parameter to enabled if you want the SBC to send a trap confirming successful data pushes to HDR servers.

Default: disabled

Values: enabled | disabled

### Set HDR for an HA Node

If you are using the HDR feature on a High Availability (HA) node (or redundant pair of SBCs), several parameters in the collection configuration must be set for HDR to perform properly.

Oracle recommends strongly that you do not change these parameters from their defaults for a normal HA node configuration. Therefore, if you need to change them to support HDR, you should do so with caution.

To set HDR support across an HA node:

1. Access the **collect** configuration element.

```
ORACLE# configure terminal
ORACLE(configure)# system
ORACLE(system)# system-config
ORACLE(system-config)# collect
ORACLE(collect)#
```

red-collect-state—Enable replication of the HDR data files from the Active to the Standby.

Replicating ensures no data loss in case the HDR files are not pushed off of the Active before a failover. The data that is pushed to the Standby is generated on the Active SBC and reflects the Active's operating state.

Default: disabled

Values: enabled | disabled

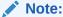

Changing the red-collect-state setting does not take effect until SBC is rebooted. This parameter is not RTC supported.

**3. red-max-trans**—Enter the maximum number of HA synchronized transactions to maintain on the active system in the HA node.

Default: 1000

Values: Min: 0 / Max: 999999999

**4. red-sync-start-time**—Enter the amount of time, in milliseconds, that the active SBC checks to confirm that it is still the active system in the HA node.

If the active system is still adequately healthy, this timer resets itself. If for any reason the active has become the standby, it starts to checkpoint with the newly active system when this timer expires.

Default: 5000

Values: Min: 0 / Max: 999999999

**5. red-sync-comp-time**—Enter amount of time, in milliseconds, that determines how frequently after synchronization the standby SBC checkpoints with the active SBC.

The first interval occurs after initial synchronizations of the systems; this is the timeout for subsequent synchronization requests.

Default: 1000

Values: Min: 0 / Max: 999999999

After enabling HDR in HA mode, you will see a series of ssh-key elements added to your configuration. These ssh-keys elements allow the Active SBC to syncronize files securely with the Standby SBC.

## **Set Multiple Collection Groups**

You can configure the SBC to collect multiple groups of statistics. Collection group settings are accessible through the collection configuration. For specific group names, group statistics, and values, see **HDR Groups and Group Statistics**.

The sample-interval, start-time, and end-time parameters that you set for multiple collection groups override the same parameters set for global collection.

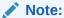

For multiple collection groups, the sample-interval value must always be smaller than the global collection parameter value for push-interval. To set multiple collection groups:

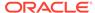

1. Access the **group-settings** configuration element.

```
ORACLE# configure terminal
ORACLE(configure)# system
ORACLE(system)# system-config
ORACLE(system-config)# collect
ORACLE(collect)# group-settings
ORACLE(group-settings)#
```

- group-name—Enter the group name corresponding to the records that you want to collect; there are 25 possible groups for which the SBC can collect data. The system group name is the default for this parameter. For additional group names, see HDR Groups and Group Statistics.
- **3. sample-interval**—Enter the time in minutes for how often you want the SBC to sample data records for the specified group.

Default: 5

Values: Min: 1 / Max: 120

 boot-state—Set this parameter to enabled to start group collection, or to disabled to prevent the SBC from collecting HDR statistics for this group.

A reboot is required to take effect. You can also use the request collect start command to start collection for all groups or for one specified group.

· Default: disabled

Values: enabled | disabled

start-time—Enter the exact date and time (for your local timezone) when you want the SBC to start collecting records for this group.

You can enter **now** to set the start-time to the current time, or you can specify a time in the future. If you specify a time, it must be in the format <code>yyyy-mm-dd-HH:MM:SS</code>, where: <code>yyyy</code> is the year, <code>mm</code> is the month, <code>dd</code> is the day, <code>HH</code> is the hour, <code>MM</code> is the minutes, and <code>SS</code> is the second (24-hour clock).

Default: now

Values: now | <datetime>

end-time—Enter the exact date and time (for your local timezone) when you want the SBC to stop collecting records for this group.

You can enter **never** to set the time to never end or you can specify a time in the future. If you specify a time, it must be in the format yyyy-mm-dd-HH:MM:SS, where: yyyy is the year, mm is the month, dd is the day, HH is the hour, MM is the minutes, and SS is the second (24-hour clock).

Default: never

Values: never | <datetime>

7. Type **done** to save your configuration.

### Set Push Receivers

Each push receiver represents an SFTP server to which the SBC pushes records.

If you configure multiple push-receivers, the SBC sends data to all of the servers. If one server fails, the SBC generates an SNMP trap. The SBC makes 3 attempts to send data to the failed server. If the server cannot receive the data, the SBC clears the data for that server. For example, if there are four servers configured, and the SBC successfully pushes data to three of them, the SBC generates a trap indicating the fourth server is down and after 3 attempts to send the data, the data is cleared.

To set servers as push receivers:

1. Access the **push-receiver** configuration element.

```
ORACLE# configure terminal
ORACLE(configure)# system
ORACLE(system)# system-config
ORACLE(system-config)# select
ORACLE(system-config)# collect
ORACLE(collect)# select
ORACLE(collect)# push-receiver
ORACLE(push-receiver)#
```

- 2. address—Enter the IP address of the push receiver to which you want records sent.
  - Default: 0.0.0.0
- 3. **username**—Enter the username that the SBC uses when it sends records to this server.
- **4. password**—Enter the password that the SBC uses when it sends records to this server.

```
ORACLE(push-receiver) # password
Enter password:
Retype password:
Password updated
ORACLE(push-receiver) #
```

- **5. data-store**—Enter the absolute path on the remote server where you want the collected data placed.
- **6. protocol**—Enter the protocol to use when sending HDR collection records.

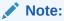

For SFTP to work, you must import the public key of the SFTP server into the SBC. See the "Manage SSH Keys" in the *ACLI Configuration Guide*.

## Manage the HDR Process

Use the request command to manage the HDR process.

#### Start the HDR Process

To start the HDR process for all records:

ORACLE# request collect start all

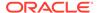

#### To start the HDR process for a specific collection group:

ORACLE# request collect start voltage

#### **Stop the HDR Process**

To stop the HDR process for all records:

ORACLE# request collect stop all

To stop the HDR process for a specific collection group:

ORACLE# request collect stop voltage

#### **Restart the HDR Process**

To restart the HDR process:

ORACLE# request collect restart

#### **Check the Status of the HDR Process**

To check the status of the HDR process:

ORACLE# request collect status

#### **Purge HDR Data**

To purge all records:

ORACLE# request collect purge

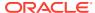

3

# **HDR Groups and Group Statistics**

This section provides information about the Historical Data Recording (HDR) Groups and Group Statistics that make up the HDR records. It also includes information about the source of the HDR data.

### **HDR Data**

HDR data consists of a group and its associated statistics. HDR data comes from two sources:

- MIB-associated groups and group statistics
- ACLI-associated groups and group statistics

You can configure the SBC to collect statistics for all groups or a specific group. See the "Configure HDR" chapter.

When HDR is enabled, the SBC forwards statistical records in CSV format to SFTP servers. Before pushing a file, the collector creates a directory for each group (for example, fan, sipclient, system, etc.) if the directory does not exist from a previous push.

The collector can push multiple CSV files per directory. The syntax for file names is <Unix timestamp>.csv (for example, 1652086003.csv). The filename timestamp is the time that the CSV file was created.

Within the file, each record has an associated record timestamp. The **record timestamp** is the window of time that the HDR collector used to collect the data. For more information on windows of time, see Windows of Time.

The first record of each file is a header containing the attribute name. For example, in the space directory, a file named 1652086003.csv will contain the header attribute names of TimeStamp, Volume Name, Space Used, and Space Available.

The following example shows the output from a Space HDR collection.

```
$ cd space/
$ cat 1652086003.csv
TimeStamp,Volume Name,Space Used,Space Available
1652086003,/opt/,9463717888,15614533632
1652086003,/code/,1397956608,1950601216
1652086003,/boot/,1725276160,1995030528
1652086303,/opt/,9463549952,15614533632
1652086303,/code/,1397956608,1950601216
1652086303,/boot/,1725276160,1995030528
1652086603,/opt/,9463476224,15614533632
1652086603,/code/,1397956608,1950601216
1652086603,/boot/,1725276160,1995030528
```

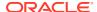

# MIB-Associated Groups and Group Statistics

The groups and group statistics in this section are a subset of MIB variables on the SBC. Each table specifies the MIB that pertains to the group or group statistics. Groups in this section include:

- system
- interface
- session-agent
- session-realm
- voltage
- far
- temperature
- space
- network-util

In addition to being a subset of a MIB variable, the session-agent group maps to the **show sipd agents** command, the registration-realm group maps to the **show sipd realms**, and some statistics in the session-realm group map to the **show sipd realms** command. For more information, see **show sipd agents** and **show sipd realms** in the HDR Show Commands chapter.

### system

This group consists of general system statistics.

The following list displays the system SNMP MIB:

- ap-smgmt.mib
- apSysMgmtGeneralObjects
- 1.3.6.1.4.1.9148.3.2.1.1

The following table lists and describes HDR data for system statistics, listed in the order in which they appear in the CSV file. To form the OID, add 1.3.6.1.4.1.9148.3.2.1.1 to the value in the OID # column. The OID for CPU Utilization, for example, is 1.3.6.1.4.1.9148.3.2.1.1.1.

| # | Statistic             | Туре  | Timer<br>Value | Range      | OID<br># | Description                                                            |
|---|-----------------------|-------|----------------|------------|----------|------------------------------------------------------------------------|
| 1 | CPU<br>Utilization    | gauge | N/A            | 0% to 100% | 1        | Percentage of total usage of SBC's central processing unit (CPU).      |
| 2 | Memory<br>Utilization | gauge | N/A            | 0% to 100% | 2        | Percentage of total memory usage on SBC                                |
| 3 | Health Score          | gauge | N/A            | 0% to 100% | 3        | Percentage of system health with a value of 100% being the healthiest. |

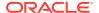

| #      | Statistic                   | Туре    | Timer<br>Value | Range                                                                                                    | OID<br># | Description                                                                                                    |
|--------|-----------------------------|---------|----------------|----------------------------------------------------------------------------------------------------|----------|----------------------------------------------------------------------------------------------------|
| 4      | Redundancy<br>State         | integer | N/A            | active (1) System is in active mode. standby (2) System is in standby mode. unassigned (3) System has not been assigned as active or standby.  | 4        | For high availability (HA), specifies whether this SBC is active or standby. A standalone system has an active state. |
|        |                             |         |                | recovery (4)<br>System is in<br>recovery mode.<br>outOfService (5)<br>System is                                                                |          |                                                                                                    |
|        |                             |         |                | currently out of<br>service. Contact<br>your Technical<br>Support<br>representative.                                                           |          |                                                                                                    |
| 5      | Signaling<br>Sessions       | gauge   | N/A            | 0 to<br>4294967295                                                                                                    | 5        | Total number of global, concurrent, active sessions in real time.                                                     |
| 6      | Signaling<br>Rate (CPS)     | gauge   | N/A            | 0 to<br>4294967295                                                                                                    | 6        | Total number of calls per second (CPS). This is a real-time value which is the total of SIP and H.323 calls.          |
| 7      | CAM<br>Utilization<br>(NAT) | gauge   | N/A            | 0% to 100%                                                                                                    | 7        | Percentage of Content<br>Addressable Memory (CAM)<br>usage for Network Address<br>Translation (NAT).                  |
| 8      | CAM<br>Utilization<br>(ARP) | gauge   | N/A            | 0% to 100%                                                                                                    | 8        | Percentage of Content<br>Addressable Memory (CAM)<br>usage for Address Resolution<br>Protocol (ARP).                  |
| 9      | I2C Bus<br>State            | integer | N/A            | online (0) SBC is online and processing calls. becomingoffline (1) SBC is in the process of going offline.  offline (2) SBC is offline and not | 9        | Current SBC state.                                                                                                    |
|        |                             |         |                | processing calls.<br>However, other<br>administrative<br>functions are<br>available.                                                           |          |                                                                                                    |
| 1<br>0 | License<br>Capacity         | gauge   | N/A            | 0% to 100%                                                                                                    | 10       | Percentage of licensed SBC sessions currently in progress.                                                            |

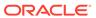

| #      | Statistic                                                      | Туре    | Timer<br>Value | Range              | OID<br># | Description                                                                                                    |
|--------|----------------------------------------------------------------|---------|----------------|--------------------|----------|----------------------------------------------------------------------------------------------------|
| 1      | Current Cached SIP Local Contact Registrations                 | gauge   | N/A            | 0 to<br>4294967295 | 11       | Total number of currently cached registered contacts in the SBC.                                                                                                    |
| 1 2    | Current<br>MGCP Public<br>Endpoint<br>Gateway<br>Registrations | gauge   | N/A            | 0 to<br>4294967295 | 12       | Not Supported                                                                                                    |
| 1<br>3 | Current H323<br>Number of<br>Registrations                     | gauge   | N/A            | 0 to<br>4294967295 | 13       | Total number of H323 registrations in the SBC.                                                                                                    |
| 1 4    | Application<br>Load Rate                                       | period  | 30 sec.        | 0% to 100%         | 16       | Average Central Processing Unit (CPU) utilization of the SBC during the current window. The average is computed every 10 seconds unless load-limit is configured in the SipConfig record, in which case it is 5 seconds. |
| 1<br>5 | Current Deny<br>Entries<br>Allocated                           | integer | N/A            | 0 to<br>4294967295 | 26       | The total number of endpoints currently denied.                                                                                                    |

### interface

Consists of statistics pertaining to the physical interface(s) on the SBC.

The following table lists and describes HDR data for interface statistics, listed in the order in which they appear in the CSV file.

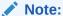

To form the OID, add 1.3.6.1.2.1.2.2.1 to the value in the OID # column. The OID for Index, for example, is 1.3.6.1.2.1.2.2.1.1.

| # | Statistic   | Туре   | Timer<br>Value | Range | OID<br># | Description                                                                 |
|---|-------------|--------|----------------|-------|----------|-----------------------------------------------------------------------------|
| 1 | Index       | config | N/A            | N/A   | 1        | Unique value that identifies the interface.                                 |
| 2 | Description | config | N/A            | N/A   | 2        | String that provides a description of the interface.                        |
| 3 | Туре        | config | N/A            | N/A   | 3        | Type of interface distinguished according to the Physical/Link Protocol(s). |

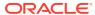

| #      | Statistic             | Туре          | Timer<br>Value | Range                                                                                                    | OID<br># | Description                                                                                                    |
|--------|-----------------------|---------------|----------------|----------------------------------------------------------------------------------------------------|----------|----------------------------------------------------------------------------------------------------|
| 4      | MTU                   | config        | N/A            | N/A                                                                                                    | 4        | Maximum Transmission Unit (MTU) - largest datagram size, in octets (eight-bit bytes), that can be sent/received on the interface specified in octets. |
| 5      | Speed                 | config        | N/A            | N/A                                                                                                    | 5        | Estimate of the current bandwidth, in bits per second, on the interface.                                                                              |
| 6      | Physical<br>Address   | config        | N/A            | N/A                                                                                                    | 6        | IP Address of the interface at the protocol layer immediately below the network layer in the protocol stack.                                          |
| 7      | Admin Status          | config        | N/A            | N/A                                                                                                    | 7        | Current administrative state of the interface.                                                                                                    |
| 8      | Operational<br>State  | integer       | N/A            | up(1) Interface<br>is operational<br>and in the UP<br>state.<br>down(2)<br>Interface is not<br>operational and<br>in the DOWN<br>state. | 8        | Current operational state of the interface.                                                                                                    |
|        |                       |               |                | testing(3) Interface is in TESTING state. unknown(4) Interface state is UNKNOWN.                                                        |          |                                                                                                    |
|        |                       |               |                | dormant(5)<br>Interface is<br>inactive and in<br>DORMANT<br>state.                                                                      |          |                                                                                                    |
|        |                       |               |                | notPresent(6)<br>No interface is<br>present.                                                                                            |          |                                                                                                    |
|        |                       |               |                | lowerLayerDow<br>n(7) Lower layer<br>protocol on the<br>interface is<br>down.                                                           |          |                                                                                                    |
| 9      | If Last<br>Change     | timetick<br>s | N/A            | 0 to<br>4294967295                                                                                                    | 9        | Specifies the sysUpTime<br>(system up time) value with the<br>time the interface entered its<br>current operational state                             |
| 1<br>0 | In Octets             | counter       | N/A            | 0 to<br>4294967295                                                                                                    | 10       | Total number of octets received on the interface.                                                                                                    |
| 1      | In Unicast<br>Packets | counter       | N/A            | 0 to<br>4294967295                                                                                                    | 11       | Number of subnetwork-unicast packets delivered to a higher layer protocol. A unicast packet is a regular IP packet that has a destination IP address. |

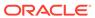

| #      | Statistic                      | Туре    | Timer<br>Value | Range              | OID<br># | Description                                                                                                    |
|--------|--------------------------------|---------|----------------|--------------------|----------|----------------------------------------------------------------------------------------------------|
| 1 2    | In Non-<br>Unicast<br>Packets  | counter | N/A            | 0 to<br>4294967295 | 12       | Number of non-unicast packets (i.e., subnetwork-broadcast or subnetwork-multicast packets) delivered to a higher layer protocol.                                                                                         |
| 1 3    | In Discards                    | counter | N/A            | 0 to<br>4294967295 | 13       | Number of inbound packets that were discarded even though no errors had been detected. This prevented the packets from being delivered to a higher-layer protocol.                                                       |
| 1      | In Errors                      | counter | N/A            | 0 to<br>4294967295 | 14       | Number of inbound packets that contained errors, preventing them from being delivered to a higher-layer protocol.                                                                                                    |
| 1<br>5 | Out Octets                     | counter | N/A            | 0 to<br>4294967295 | 16       | Total number of octets sent out the interface.                                                                                                    |
| 1      | Out Unicast<br>Packets         | counter | N/A            | 0 to<br>4294967295 | 17       | Total number of packets that higher-level protocols requested be transmitted to a subnetwork-unicast address, including packets that were discarded or not sent.                                                         |
| 1 7    | Out Non-<br>Unicast<br>Packets | counter | N/A            | 0 to<br>4294967295 | 18       | Total number of packets that higher-level protocols requested be transmitted to a non-unicast address (i.e., subnetwork-broadcast or subnetwork-multicast addresses), including packets that were discarded or not sent. |
| 1<br>8 | Out Discards                   | counter | N/A            | 0 to<br>4294967295 | 19       | Number of outbound packets discarded even though no errors were detected, to prevent the packets from being transmitted.                                                                                                 |
| 9      | Out Errors                     | counter | N/A            | 0 to<br>4294967295 | 20       | Number of outbound packets that were not transmitted because of errors.                                                                                                    |

## session-agent

A signaling endpoint that applies traffic-shaping attributes and information regarding next hops or previous hops.

The following list displays the session-agent SNMP MIB.

- ap-sip.mib
- apSipSessionAgentStatsEntry
- 1.3.6.1.4.1.9148.3.2.1.2.2.1

The following table displays the HDR data for session-agent statistics, listed in the order in which they appear in the CSV file.

#### Note:

To form the OID, add 1.3.6.1.4.1.9148.3.2.1.2.2.1 to the value in the OID # column. The OID for Hostname, for example, is 1.3.6.1.4.1.9148.3.2.1.2.2.1.2.

| # | Statistic                      | Туре    | Timer<br>Value | Range                                                                                                    | OID# | Description                                                                                                    |
|---|--------------------------------|---------|----------------|----------------------------------------------------------------------------------------------------|------|----------------------------------------------------------------------------------------------------|
| 1 | Hostname                       | config  | N/A            | N/A                                                                                                    | 2    | Hostname of the session agent, in Fully Qualified Domain Name (FQDN) or IP Address format, for which the group statistics are being calculated.  The FQDN#IP-address (ex: sip.com#192.168.100.100) will be used for each row of HDR output when the FQDN-resolved Session Agent Statistics feature is enabled. |
| 2 | System Type                    | config  | N/A            | N/A                                                                                                    | 3    | Type of the specified session agent – either SIP or H323.                                                                                                    |
| 3 | Status                         | integer | N/A            | disabled Session<br>agent is disabled.<br>outofService<br>Session agent is<br>out of service.                     | 22   | Current state of the specified session agent.                                                                                                    |
|   |                                |         |                | standby Session agent in standby mode.                                                                            |      |                                                                                                    |
|   |                                |         |                | inService Session agent is in service.                                                                            |      |                                                                                                    |
|   |                                |         |                | constraints Violati<br>on Session agent<br>has a signaling &<br>bandwidth<br>constraints<br>violation.            |      |                                                                                                    |
|   |                                |         |                | inServiceTimedO<br>ut Session agent<br>that is currently in<br>Service has timed<br>out because of<br>inactivity. |      |                                                                                                    |
| 4 | Inbound Active<br>Sessions     | gauge   | N/A            | 0 to 4294967295                                                                                                   | 4    | Total number of current, active, inbound sessions.                                                                                                    |
| 5 | Inbound<br>Session Rate        | period  | 30             | 0 to 4294967295                                                                                                   | 5    | Current inbound session rate in calls per second (CPS) during the sliding window period.                                                                                                    |
| 6 | Outbound<br>Active<br>Sessions | gauge   | N/A            | 0 to 4294967295                                                                                                   | 6    | Total number of current, active, outbound sessions.                                                                                                    |
| 7 | Outbound<br>Session Rate       | period  | 30             | 0 to 4294967295                                                                                                   | 7    | Current outbound session rate in calls per second (CPS) during the sliding window period.                                                                                                    |

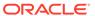

| #  | Statistic                               | Туре   | Timer       | Range           | OID# | Description                                                                                                    |
|----|-----------------------------------------|--------|-------------|-----------------|------|----------------------------------------------------------------------------------------------------|
| 8  | Inbound<br>Sessions<br>Admitted         | period | Value<br>30 | 0 to 4294967295 | 8    | Total number of inbound sessions admitted during the sliding window period.                                                                                                    |
| 9  | Inbound<br>Sessions Not<br>Admitted     | period | 30          | 0 to 4294967295 | 9    | Total number of inbound sessions rejected because of insufficient bandwidth during the sliding window period.                                                                                                    |
| 10 | Inbound<br>Concurrent<br>Sessions High  | period | 30          | 0 to 4294967295 | 10   | Highest number of concurrent inbound sessions during the sliding window period.                                                                                                    |
| 11 | Inbound<br>Average<br>Session Rate      | period | 30          | 0 to 4294967295 | 11   | Average rate of inbound sessions during the sliding window period in calls per second (CPS).                                                                                                    |
| 12 | Outbound<br>Sessions<br>Admitted        | period | 30          | 0 to 4294967295 | 12   | Total number of outbound sessions admitted during the sliding window period.                                                                                                    |
| 13 | Outbound<br>Sessions Not<br>Admitted    | period | 30          | 0 to 4294967295 | 13   | Total number of outbound sessions rejected due to insufficient bandwidth during the sliding window period.                                                                                                    |
| 14 | Outbound<br>Concurrent<br>Sessions High | period | 30          | 0 to 4294967295 | 14   | Highest number of concurrent outbound sessions during the sliding window period.                                                                                                    |
| 15 | Outbound<br>Average<br>Sessions Rate    | period | 30          | 0 to 4294967295 | 15   | Average rate of outbound sessions during the sliding window period in calls per second (CPS).                                                                                                    |
| 16 | Max Burst<br>Rate                       | period | 10          | 0 to 4294967295 | 16   | Burst rate of traffic (both inbound and outbound) measured during the current window period. The time period is equal to the value of the configuration parameter burst-rate-window in the session constraint or session-agent configuration record. It is equal to 1 if not configured. Its value is the number of active calls plus 1 divided by the time period. This is different from the Max Burst Rate value in the ACLI command "show sipd agent. In the ACLI it is the high-water mark during the window period. |
| 17 | Total Seizures                          | period | 30          | 0 to 4294967295 | 17   | Total number of seizures during the sliding window period.                                                                                                    |
| 18 | Total<br>Answered<br>Sessions           | period | 30          | 0 to 4294967295 | 18   | Total number of answered sessions during the sliding window period.                                                                                                    |
| 19 | Answer/<br>Seizure Ratio                | period | 30          | 0% to 100%      | 19   | Answer-to-seizure ratio expressed as a percentage during the sliding window period. For example, a value of 90 would represent 90% or .90.                                                                                                    |

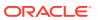

| #  | Statistic                                  | Туре    | Timer<br>Value | Range           | OID# | Description                                                                                                    |
|----|--------------------------------------------|---------|----------------|-----------------|------|----------------------------------------------------------------------------------------------------|
| 20 | Average One-<br>Way Signaling<br>Latency   | period  | 30             | 0 to 4294967295 | 20   | Average observed one-way signaling latency during the current window period. This is the average amount of time the signaling travels in one direction. Each latency measurement used to calculate this average begins with a request and ends with its first response. Subsequent responses do not affect this measurement. For example, if a 100 Trying arrives as the first response to an INVITE, the system uses that latency for this purpose. Requests that trigger these measurements include every request that receives a response. |
| 21 | Maximum<br>One-Way<br>Signaling<br>Latency | period  | 30             | 0 to 4294967295 | 21   | Maximum observed one-way signaling latency during the sliding window period. This is the maximum amount of time the signaling travels in one direction. Each latency measurement used to calculate this average begins with a request and ends with its first response. Subsequent responses do not affect this measurement. For example, if a 100 Trying arrives as the first response to an INVITE, the system uses that latency for this purpose. Requests that trigger these measurements include every request that receives a response. |
| 22 | Total Normal<br>Call Drops                 | integer | N/A            | 0 to 4294967295 | 25   | Total global count for externally-<br>generated call terminations (BYE)<br>through this session agent.                                                                                                    |
| 23 | Total Local<br>Call Drops                  | integer | N/A            | 0 to 4294967295 | 26   | Total global count for locally-<br>generated call terminations (BYE)<br>through this session agent.                                                                                                    |
| 24 | Total Inbound Call duration                | integer | N/A            | 0 to 4294967295 | 23   | Total call duration when this session agent is ingress.                                                                                                    |
| 25 | Total<br>Outbound Call<br>Duration         | integer | N/A            | 0 to 4294967295 | 24   | Total call duration when this session agent is egress.                                                                                                    |

### session-realm

A collection of Web security servers in a single Domain Name System (DNS) that are configured to share sessions. The statistic tables in this section identify the statistics that display in the "show sipd realms" output. Not all statistics are applicable to this show command.

The following list displays the session-realm SNMP MIB.

ap-sip.mib

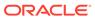

- apSigRealmStatsEntry
- 1.3.6.1.4.1.9148.3.2.1.2.4.1

HDR data for session-realm statistics, listed in the order in which they appear in the CSV file.

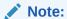

To form the OID, add 1.3.6.1.4.1.9148.3.2.1.2.4.1 to the value in the OID # column. The OID for Realm Name, for example, is 1.3.6.1.4.1.9148.3.2.1.2.4.1.2.

| # | Statistic                              | Туре   | Timer<br>Value | Range                  | OID<br># | Description                                                                                                   |
|---|----------------------------------------|--------|----------------|------------------------|----------|----------------------------------------------------------------------------------------------------|
| 1 | Realm Name                             | config | N/A            | N/A                    | 2        | Name of the realm for which the group statistics are being calculated.                                        |
| 2 | Inbound Active<br>Sessions             | gauge  | N/A            | 0 to<br>429496729<br>5 | 3        | Total number of current, active, inbound sessions.                                                            |
| 3 | Inbound<br>Session Rate                | period | 30             | 0 to<br>429496729<br>5 | 4        | Current inbound<br>session rate in calls<br>per second (CPS)<br>during the sliding<br>window period.          |
| 4 | Outbound<br>Active Sessions            | gauge  | N/A            | 0 to<br>429496729<br>5 | 5        | Total number of current, active, outbound sessions.                                                           |
| 5 | Outbound<br>Session Rate               | period | 30             | 0 to<br>429496729<br>5 | 6        | Current outbound<br>session rate in calls<br>per second (CPS)<br>during the sliding<br>window period.         |
| 6 | Inbound<br>Sessions<br>Admitted        | period | 30             | 0 to<br>429496729<br>5 | 7        | Total number of inbound sessions during the sliding window period.                                            |
| 7 | Inbound<br>Sessions Not<br>Admitted    | period | 30             | 0 to<br>429496729<br>5 | 8        | Total number of inbound sessions rejected because of insufficient bandwidth during the sliding window period. |
| 8 | Inbound<br>Concurrent<br>Sessions High | period | 30             | 0 to<br>429496729<br>5 | 9        | Highest number of concurrent inbound sessions during the sliding window period.                               |

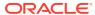

| #  | Statistic                               | Туре   | Timer<br>Value | Range                  | OID<br># | Description                                                                                                |
|----|-----------------------------------------|--------|----------------|------------------------|----------|----------------------------------------------------------------------------------------------------|
| 9  | Inbound<br>Average<br>Session Rate      | period | 30             | 0 to<br>429496729<br>5 | 10       | Average rate of inbound sessions during the sliding window period in calls per second (CPS).               |
| 10 | Outbound<br>Sessions<br>Admitted        | period | 30             | 0 to<br>429496729<br>5 | 11       | Total number of outbound sessions admitted during the sliding window period.                               |
| 11 | Outbound<br>Sessions Not<br>Admitted    | period | 30             | 0 to<br>429496729<br>5 | 12       | Total number of outbound sessions rejected due to insufficient bandwidth during the sliding window period. |
| 12 | Outbound<br>Concurrent<br>Sessions High | period | 30             | 0 to<br>429496729<br>5 | 13       | Highest number of concurrent outbound sessions during the sliding window period.                           |
| 13 | Outbound<br>Average<br>Sessions Rate    | period | 30             | 0 to<br>429496729<br>5 | 14       | Average rate of outbound sessions during the sliding window period in calls per second (CPS).              |

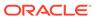

| #  | Statistic                                | Туре   | Timer<br>Value                                                                                                    | Range                  | OID<br># | Description                                                                                                    |
|----|------------------------------------------|--------|----------------------------------------------------------------------------------------------------|------------------------|----------|----------------------------------------------------------------------------------------------------|
| 14 | Max Burst Rate                           | period | Equal to the burst-rate - window parameter in the Session Agent configuration record. If this value is less than 10, the timer value is set to 10. | 0 to<br>429496729<br>5 | 15       | Burst rate of traffic (both inbound and outbound) measured during the current window period. The time period is equal to the value of the configuration parameter burst-rate-window in the session constraint or session-agent configuration record. It is equal to 1 if not configured. Its value is the number of active calls plus 1 divided by the time period. This is different from the Max Burst Rate value in the ACLI command "show sipd agent. In the ACLI it is the highwater mark during the window period. |
| 15 | Total Seizures                           | period | 30                                                                                                    | 0 to<br>429496729<br>5 | 16       | Total number of seizures during the sliding window period.                                                                                                    |
| 16 | Total Answered<br>Sessions               | period | 30                                                                                                    | 0 to<br>429496729<br>5 | 17       | Total number of answered sessions during the sliding window period.                                                                                                    |
| 17 | Answer/Seizure<br>Ratio                  | period | 30                                                                                                    | 0% to<br>100%          | 18       | Answer-to-seizure ratio expressed as a percentage during the sliding window period. For example, a value of 90 would represent 90% or .90.                                                                                                    |
| 18 | Average One-<br>Way Signaling<br>Latency | period | 30                                                                                                    | 0 to<br>429496729<br>5 | 19       | Average observed one-way signaling latency during the current window period. This is the average amount of time the signaling travels in one direction.                                                                                                    |

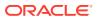

| #  | Statistic                                | Туре   | Timer<br>Value | Range                  | OID<br># | Description                                                                                                    |
|----|------------------------------------------|--------|----------------|------------------------|----------|----------------------------------------------------------------------------------------------------|
| 19 | Maximum One-<br>Way Signaling<br>Latency | period | 30             | 0 to<br>429496729<br>5 | 20       | Maximum observed one-way signaling latency during the sliding window period. This is the maximum amount of time the signaling travels in one direction.                                                                                                    |
| 20 | Average QoS<br>RFactor                   | period | 30             | 0 to<br>429496729<br>5 | 24       | Average Quality of Service (QoS) factor observed during the current window period. Quality of service shapes traffic to provide different priority and level of performance to different data flows. R-factors are metrics in VoIP, that use a formula to take into account both user perceptions and the cumulative effect of equipment impairments to arrive at a numeric expression of voice quality. This statistic defines the call or transmission quality expressed as an R factor. |
| 21 | Maximum QoS<br>RFactor                   | period | 30             | 0 to<br>429496729<br>5 | 25       | Maximum Quality of Service (QoS) factor observed during the sliding window period. Quality of service shapes traffic to provide different priority and level of performance to different data flows. R-factors are metrics in VoIP that use a formula to determine a numeric expression of voice quality. This statistic defines the call or transmission quality expressed as an R factor.                                                                                                |

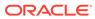

| #  | Statistic                     | Туре    | Timer<br>Value | Range                  | OID<br># | Description                                                                                                    |
|----|-------------------------------|---------|----------------|------------------------|----------|----------------------------------------------------------------------------------------------------|
| 22 | Current QoS<br>Major Exceeded | period  | 30             | 0 to<br>429496729<br>5 | 26       | Peg counts of the number of times the major Rfactor threshold was exceeded during the sliding window period. The peg count provides counts of calls with different service classes that occur during intervals of frequency which reliability indicate the traffic load. R-factors are metrics in VoIP that use a formula to determine a numeric expression of voice quality. |
| 23 | Total QoS Major<br>Exceeded   | counter | N/A            | 0 to<br>429496729<br>5 | 27       | Count of the number of times the major Rfactor threshold was exceeded. Provides counts of calls with different service classes that occur during intervals of frequency which reliability indicate the traffic load. R-factors are metrics in VoIP that use a formula to determine a numeric expression of voice quality.                                                     |

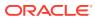

| #  | Statistic                           | Туре    | Timer<br>Value | Range                  | OID<br># | Description                                                                                                    |
|----|-------------------------------------|---------|----------------|------------------------|----------|----------------------------------------------------------------------------------------------------|
| 24 | Current QoS<br>Critical<br>Exceeded | period  | 30             | 0 to<br>429496729<br>5 | 28       | Count of the number of times the critical Rfactor threshold was exceeded during the sliding window period. Provides counts of calls with different service classes that occur during intervals of frequency which reliability indicate the traffic load. R-factors are metrics in VoIP that use a formula to determine a numeric expression of voice quality. |
| 25 | Total QoS<br>Critical<br>Exceeded   | counter | N/A            | 0 to<br>429496729<br>5 | 29       | Count of the number of times the critical Rfactor threshold was exceeded. Provides counts of calls with different service classes that occur during intervals of frequency which reliability indicate the traffic load. R-factors are metrics in VoIP that use a formula to determine a numeric expression of voice quality.                                  |

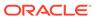

| #  | Statistic      | Туре    | Timer<br>Value | Range                  | OID<br># | Description                                                                                                    |
|----|----------------|---------|----------------|------------------------|----------|----------------------------------------------------------------------------------------------------|
| 26 | Early Sessions | counter | N/A            | 0 to<br>429496729<br>5 | N/A      | Indicates the number of early sessions for each realm. Each time the SBC receives an INVITE on the ingress realm or the egress realm sends an INVITE request, a counter increments if the session is established with a 200 OK response. This counter also increments in sessions when there are no 18x responses (Ringing (180), Call is Being Forwarded (181), Queued (182), Session in Progress (183)), but a 200 OK is established. This counter represents the number of sessions that have reached the early dialog state or later. |

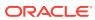

| #  | Statistic              | Туре    | Timer<br>Value | Range                  | OID<br># | Description                                                                                                    |                                                               |
|----|------------------------|---------|----------------|------------------------|----------|----------------------------------------------------------------------------------------------------|---------------------------------------------------------------|
| 27 | Successful<br>Sessions | counter | N/A            | 0 to<br>429496729<br>5 | N/A      | Indicates the number of successful sessions for each realm. Successful sessions are when the SBC receives a successful 200 OK response from an initial INVITE request. |                                                               |
|    |                        |         |                |                        |          |                                                                                                    | N O                                                           |
|    |                        |         |                |                        |          |                                                                                                    | t                                                             |
|    |                        |         |                |                        |          |                                                                                                    | е                                                             |
|    |                        |         |                |                        |          |                                                                                                    | :                                                             |
|    |                        |         |                |                        |          |                                                                                                    | T<br>h<br>i<br>s<br>c<br>o<br>u                               |
|    |                        |         |                |                        |          |                                                                                                    | n<br>t<br>e<br>r<br>i<br>s<br>N<br>O<br>T<br>i<br>n<br>c<br>r |
|    |                        |         |                |                        |          |                                                                                                    | m<br>e<br>n<br>t<br>e<br>d<br>f<br>o<br>r<br>r                |

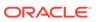

| #  | Statistic                       | Туре    | Timer<br>Value | Range                  | OID<br># | Description                                                                                                  |
|----|---------------------------------|---------|----------------|------------------------|----------|----------------------------------------------------------------------------------------------------|
|    |                                 |         |                |                        |          |                                                                                                    |
| 28 | Active<br>Subscriptions         | counter | N/A            | 0 to<br>429496729<br>5 | N/A      | Current domain count of active SIP subscriptions.                                                            |
| 29 | Subscriptions<br>Per Max        | counter | N/A            | 0 to<br>429496729<br>5 | N/A      | Maximum domain count of SIP subscriptions initiated during any 100 second period since the last SBC re-boot. |
| 30 | Subscriptions<br>High           | counter | N/A            | 0 to<br>429496729<br>5 | N/A      | Maximum domain count of active SIP subscriptions since the last SBC reboot.                                  |
| 31 | Total<br>Subscriptions          | counter | N/A            | N/A                    | 35       | Count of lifetime total subscriptions for the SBC.                                                           |
| 32 | Active Local<br>Contacts        | counter | N/A            | N/A                    | 31       | Current Domain count of active SIP registrations.                                                            |
| 33 | Total Normal<br>Call Drops      | counter | N/A            | 0 to<br>429496729<br>5 | 38       | Total global count<br>for externally-<br>generated call<br>terminations (BYE)<br>through this realm.         |
| 34 | Total Local Call<br>Drops       | counter | N/A            | 0 to<br>429496729<br>5 | 39       | Total global count<br>for locally-generated<br>call terminations<br>(BYE) through this<br>realm.             |
| 35 | Total Inbound<br>Call Duration  | counter | N/A            | 0 to<br>429496729<br>5 | 36       | Total call duration when this realm is ingress.                                                              |
| 36 | Total Outbound<br>Call Duration | counter | N/A            | 0 to<br>429496729<br>5 | 37       | Total call duration when this realm is egress.                                                               |

# voltage

Current operating voltages for components in the OCSBC.

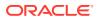

The following list displays the voltage SNMP MIB:

- ap-env-monitor.mib
- apEnvMonVoltageStatusEntry
- 1.2.6.1.4.1.9148.3.3.1.2.1.1

The following table lists and describes HDR data for voltage, listed in the order in which they appear in the CSV file.

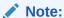

To form the OID, add 1.2.6.1.4.1.9148.3.3.1.2.1.1 to the value in the OID # column. The OID for Voltage, for example, is 1.2.6.1.4.1.9148.3.3.1.2.1.1.4

| # | Statistic               | Туре   | Timer<br>Value | Range                                                                  | OID# | Description                                                                       |
|---|-------------------------|--------|----------------|------------------------------------------------------------------------|------|-----------------------------------------------------------------------------------|
| 1 | Туре                    | string | N/A            | v2p5 Uses a 2.5V<br>power supply<br>v3p3 Uses a 3.3V<br>power supply   | N/A  | Type of power supply currently used on the SBC hardware.                          |
|   |                         |        |                | v5 Uses a 5V power supply                                              |      |                                                                                   |
|   |                         |        |                | vdd Uses a<br>positive supply of<br>voltage                            |      |                                                                                   |
|   |                         |        |                | cpu Uses the computer processing unit (CPU) power supply               |      |                                                                                   |
| 2 | Description             | string | N/A            | 2.5V voltage 2.5V<br>power supply<br>3.3V voltage 3.3V<br>power supply | N/A  | Textual description of the voltage currently used on the power supply in the SBC. |
|   |                         |        |                | 5V voltage 5V power supply                                             |      |                                                                                   |
|   |                         |        |                | VDD voltage<br>Positive voltage<br>power supply                        |      |                                                                                   |
|   |                         |        |                | CPU voltage<br>Computer<br>processing unit<br>(CPU) power<br>supply    |      |                                                                                   |
| 3 | Voltage<br>(millivolts) | gauge  | N/A            | 0 to 4294967295                                                        | 4    | Current measurement of voltage, in millivolts (if available).                     |

#### fan

Environmental fan statistics.

The following list displays the environmental fan SNMP MIB.

- ap-env-monitor.mib
- apEnvMonFanStatusEntry
- 1.3.6.1.4.1.9148.3.3.1.4.1.1

The following table lists and describes HDR data for fan statistics, listed in the order in which they appear in the CSV file.

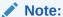

To form the OID, add 1.3.6.1.4.1.9148.3.3.1.4.1.1 to the value in the OID # column. The OID for Speed, for example, is 1.3.6.1.4.1.9148.3.3.1.4.1.1.4.

| # | Statistic   | Туре   | Timer<br>Value | Range                                                                                                    | OID<br># | Description                                                                                     |
|---|-------------|--------|----------------|----------------------------------------------------------------------------------------------------|----------|-------------------------------------------------------------------------------------------------|
| 1 | Location    | string | N/A            | left: Located on<br>the left of the<br>circuit board.<br>middle: Located<br>in the middle of<br>the circuit board.<br>right: Located<br>on the right of<br>the circuit board. | N/A      | Physical location of the cooling fan on the circuit board in the SBC.                           |
| 2 | Description | string | N/A            | Fan 1 speed<br>Slow speed fan<br>Fan 2 speed<br>Medium speed<br>fan<br>Fan 3 speed<br>Fast speed fan                                                                          | N/A      | Textual description that specifies the speed of the cooling fan currently installed in the SBC. |
| 3 | Speed       | gauge  | N/A            | 0% to 100%                                                                                                    | 4        | Current measurement of the fan speed expressed as a percentage.                                 |

#### temperature

Environmental temperature statistics.

The following list displays the environmental temperature **SNMP MIB**.

- ap-env-,monitor.mib
- apEnvMonTemperatureStatusEntry
- 1.3.6.1.4.1.9148.3.3.1.3.1.1

The following table lists and describes HDR data for temperature statistics, listed in the order in which they appear in the CSV file.

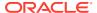

#### Note:

To form the OID, add 1.3.6.1.4.1.9148.3.3.1.3.1.1 to the value in the OID # column. The OID for CPU Utilization, for example, is 1.3.6.1.4.1.9148.3.3.1.3.1.1.4.

| # | Statistic                | Туре   | Timer<br>Value | Range                                                                                                    | OID# | Description                                                                                                    |
|---|--------------------------|--------|----------------|----------------------------------------------------------------------------------------------------|------|----------------------------------------------------------------------------------------------------|
| 1 | Туре                     | string | N/A            | ds 1624s Main Main board on the SBC                                                                                                    | N/A  | Indicates the entity being                                                                                        |
|   |                          |        |                | ds 1624s CPU Central processing unit (CPU)                                                                                                    |      | monitored for temperature.                                                                                        |
|   |                          |        |                | ds 1624s Phy0 Physical Interface 0                                                                                                    |      |                                                                                                    |
|   |                          |        |                | ds 1624s Phy1 Physical Interface 1                                                                                                    |      |                                                                                                    |
|   |                          |        |                | NE1775s SDRAM Synchronous<br>dynamic random access memory<br>(SDRAM)                                                                                                    |      |                                                                                                    |
|   |                          |        |                | NE1775s PMC Polymer matrix composites (PMC)                                                                                                    |      |                                                                                                    |
| 2 | Description              | string | N/A            | Main board PROM Temperature Monitoring temperature on the programmable read-only memory (PROM) on the main board. Host processor PROM Temperature Monitoring temperature on the host processor PROM. | N/A  | Textual description of the entity being monitored for temperature.                                                |
|   |                          |        |                | PHY0 PROM Temperature Monitoring temperature on the Physical Interface 0 PROM.                                                                                                    |      |                                                                                                    |
|   |                          |        |                | PHY1 PROM Temperature Monitoring temperature on the Physical Interface 1 PROM.                                                                                                    |      |                                                                                                    |
|   |                          |        |                | SDRAM Temperature Monitoring<br>temperature on the synchronous<br>dynamic random access memory<br>(SDRAM)                                                                                            |      |                                                                                                    |
|   |                          |        |                | PMC Temperature Monitoring temperature on the polymer matrix composites (PMC)                                                                                                    |      |                                                                                                    |
| 3 | Temperature<br>(Celsius) | gauge  | N/A            | 0° to 100°                                                                                                    | 4    | Current<br>temperature on<br>the main<br>board's<br>programmable<br>read-only<br>memory<br>(PROM), in<br>Celsius. |

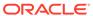

#### space

Statistics that display storage space information on the SBC

The following table lists and describes HDR data for space statistics, listed in the order in which they appear in the CSV file.

| # | Statistic          | Туре   | Timer<br>Value | Range                                                                | Description                                           |
|---|--------------------|--------|----------------|----------------------------------------------------------------------|-------------------------------------------------------|
| 1 | Volume<br>Name     | string | N/A            | hard-disk0 Hard disk<br>volume 0<br>hard-disk1 Hard disk<br>volume 1 | Name of the volume used for storage space.            |
|   |                    |        |                | hard-disk2 Hard disk<br>volume 2                                     |                                                       |
|   |                    |        |                | hard-disk3 Hard disk<br>volume 4                                     |                                                       |
|   |                    |        |                | /ramdrv Random<br>Access Memory (RAM)<br>drive                       |                                                       |
|   |                    |        |                | /boot/code Boot code volume                                          |                                                       |
|   |                    |        |                | /boot Boot volume                                                    |                                                       |
| 2 | Space Used         | gauge  | N/A            | 0 to 4294967295                                                      | Total space used on the volume in Megabytes (Mb)      |
| 3 | Space<br>Available | gauge  | N/A            | 0 to 4294967295                                                      | Total space available on the volume in Megabytes (Mb) |

#### network-util

Statistics that display network utilization information.

The following list displays the network-util SNMP MIB:

- ap-env-monitor.mib
- apSysMgmtPhyUtilTableEntry
- 1.3.6.1.4.1.9148.3.2.1.8.1.1

The following table lists and describes HDR data for network-util statistics, listed in the order in which they appear in the CSV file.

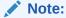

To form the OID, add 1.3.6.1.4.1.9148.3.2.1.8.1.1 to the value in the OID # column. The OID for Rx Utilization, for example, is 1.3.6.1.4.1.9148.3.2.1.8.1.1.1.

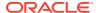

| # | Statistic      | Туре    | Timer<br>Value | Range           | OID# | Description                                                                                    |
|---|----------------|---------|----------------|-----------------|------|------------------------------------------------------------------------------------------------|
| 1 | Index          | counter | N/A            | 0 to 4294967295 | N/A  | An integer that contains the ifIndex of a media port                                           |
| 2 | Rx Utilization | gauge   | N/A            | 0% to 100%      | 1    | Receive (Rx) network utilization of<br>the physical port measured over a<br>one second period  |
| 3 | Tx Utilization | gauge   | N/A            | 0% to 100%      | 2    | Transmit (Tx) network utilization of<br>the physical port measured over a<br>one second period |

## stir-server-stats

An HDR collection of statistics pertaining to STIR authentication and verification signaling.

| Positio<br>n | Statistic                    | Туре    | Timer<br>Value | Range | Description                                                                               |
|--------------|------------------------------|---------|----------------|-------|-------------------------------------------------------------------------------------------|
| 1            | TimeStamp                    | N/A     | N/A            | N/A   | N/A                                                                                       |
| 2            | STI-Server                   | text    | N/A            | N/A   | Server name as configured on the SBC                                                      |
| 3            | AS Queries                   | counter | N/A            | N/A   | Recent queries made to the named AS server                                                |
| 4            | AS Success Responses         | counter | N/A            | N/A   | Recent successful responses received from the named AS server                             |
| 5            | AS Fail Responses            | counter | N/A            | N/A   | Recent failed responses received from the named AS server                                 |
| 6            | AS Fail Service<br>Exception | counter | N/A            | N/A   | Recent failed responses received from the named AS server caused by a service exception   |
| 7            | AS Fail Policy Exception     | counter | N/A            | N/A   | Recent failed responses received from the named AS server caused by a policy exception    |
| 8            | VS Queries                   | counter | N/A            | N/A   | Recent queries made to the named VS server                                                |
| 9            | VS Success Responses         | counter | N/A            | N/A   | Recent successful responses received from the named VS server                             |
| 10           | VS Fail Responses            | counter | N/A            | N/A   | Recent failed responses received from the named VS server                                 |
| 11           | VS Fail Verification         | counter | N/A            | N/A   | Recent failed responses received from the named VS server indicating verification failure |
| 12           | VS Fail Service<br>Exception | counter | N/A            | N/A   | Recent failed responses received from the named VS server caused by a service exception   |
| 13           | VS Fail Policy Exception     | counter | N/A            | N/A   | Recent failed responses received from the named VS server caused by a policy exception    |
| 14           | STI Server Unreachable       | counter | N/A            | N/A   | The number of times the server has tripped the STI server's 'circuit breaker'             |

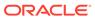

#### dos-threshold-counters

A collection of counters that you use to monitor the number of times your traffic triggers your DoS traffic threshold configurations.

| CSV<br>Positio<br>n | HDR Column<br>Name            | Data<br>Type | Range         | Description                                                                             |
|---------------------|-------------------------------|--------------|---------------|-----------------------------------------------------------------------------------------|
| 1                   | Trusted Minor<br>Counter      | Counte<br>r  | 64-bit<br>int | Counter incremented, when trusted bandwidth crossed the minor threshold percentage      |
| 2                   | Trusted Major<br>Counter      | Counte r     | 64-bit<br>int | Counter incremented, when trusted bandwidth crossed the major threshold percentage      |
| 3                   | Trusted Critical Counter      | Counte<br>r  | 64-bit<br>int | Counter incremented, when trusted bandwidth crossed the critical threshold percentage   |
| 4                   | Untrusted Minor Counter       | Counte r     | 64-bit<br>int | Counter incremented, when untrusted bandwidth crossed the minor threshold percentage    |
| 5                   | Untrusted Major<br>Counter    | Counte r     | 64-bit<br>int | Counter incremented, when untrusted bandwidth crossed the major threshold percentage    |
| 6                   | Untrusted<br>Critical Counter | Counte r     | 64-bit<br>int | Counter incremented, when untrusted bandwidth crossed the critical threshold percentage |
| 7                   | ARP Minor<br>Counter          | Counte r     | 64-bit<br>int | Counter incremented, when ARP bandwidth crossed the minor threshold percentage          |
| 8                   | ARP Major<br>Counter          | Counte r     | 64-bit<br>int | Counter incremented, when ARP bandwidth crossed the major threshold percentage          |
| 9                   | ARP Critical<br>Counter       | Counte<br>r  | 64-bit<br>int | Counter incremented, when ARP bandwidth crossed the critical threshold percentage       |

#### thread-event

Reports pending and dropped events per protocol as well as calculates latency.

| Positio<br>n | Statisti<br>c                       | Туре    | Timer<br>Value | Range            | Description                                                               |
|--------------|-------------------------------------|---------|----------------|------------------|---------------------------------------------------------------------------|
| 1            | TimeSt amp                          | N/A     | N/A            | N/A              | Time Stamp                                                                |
| 2            | Thread<br>Name                      | string  | N/A            | alphan<br>umeric | Protocol (sipd, atcpd or mbcd) and optional numeric                       |
| 3            | Event<br>Pendin<br>g<br>Current     | counter | N/A            | 32767            | Pending Event: Current count; number of occurrences in the current window |
| 4            | Event<br>Pendin<br>g<br>CurHig<br>h | counter | N/A            | 32767            | Pending Event: Highest count between position 3 and the previous high     |
| 5            | Event<br>Pendin<br>g<br>Windo<br>w  | counter | N/A            | 32767            | Pending Event: Total count in the current window plus the previous window |

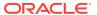

| Positio<br>n | Statisti<br>c                                | Туре    | Timer<br>Value  | Range | Description                                                               |
|--------------|----------------------------------------------|---------|-----------------|-------|---------------------------------------------------------------------------|
| 6            | Event<br>Pendin<br>g Total                   | counter | N/A             | 32767 | Pending Event: Total count after reset                                    |
| 7            | Event<br>Pendin<br>g<br>Maxim                | counter | N/A             | 32767 | Pending Event: Maximum count in the current window                        |
|              | um                                           |         |                 |       |                                                                           |
| 8            | Event<br>Pendin<br>g High                    | counter | N/A             | 32767 | Pending Event: Highest count in a window after reset                      |
| 9            | Event<br>Droppe<br>d<br>Current              | counter | N/A             | 32767 | Dropped Event: Current count; number of occurrences in the current window |
| 10           | Event<br>Droppe<br>d<br>CurHig<br>h          | counter | N/A             | 32767 | Dropped Event: Highest count between position 9 and the previous high     |
| 11           | Event<br>Droppe<br>d<br>Windo<br>w           | counter | N/A             | 32767 | Dropped Event: Total count in the current window plus the previous window |
| 12           | Event<br>Droppe<br>d Total                   | counter | N/A             | 32767 | Dropped Event: Total count after reset                                    |
| 13           | Event<br>Droppe<br>d<br>Maxim<br>um          | counter | N/A             | 32767 | Dropped Event: Maximum count in the current window                        |
| 14           | Event<br>Droppe<br>d High                    | counter | N/A             | 32767 | Dropped Event: Highest count in a window after reset                      |
| 15           | Latenc<br>y<br>Pendin<br>g<br>Averag         | integer | millsec<br>ond  | 32767 | Average pending latency in a window                                       |
| 16           | e<br>Latenc<br>y<br>Pendin<br>g Max          | integer | millsec<br>ond  | 32767 | Maximum pending latency in a window                                       |
| 17           | Latenc<br>y<br>Proces<br>sing<br>Averag<br>e | integer | millisec<br>ond | 32767 | Average pending latency in a window; PegStat                              |

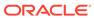

| Positio<br>n | Statisti<br>c                        | Туре    | Timer<br>Value  | Range | Description                                  |
|--------------|--------------------------------------|---------|-----------------|-------|----------------------------------------------|
| 18           | Latenc<br>y<br>Proces<br>sing<br>Max | integer | millisec<br>ond | 32767 | Maximum pending latency in a window; PegStat |

#### thread-usage

Reports CPU thread usage per protocol and an overload condition.

| Positio<br>n | Statisti<br>c    | Туре    | Timer<br>Value | Range            | Description                                         |
|--------------|------------------|---------|----------------|------------------|-----------------------------------------------------|
| 1            | TimeSt amp       | N/A     | N/A            | N/A              | Time Stamp                                          |
| 2            | Thread<br>Name   | string  | N/A            | alphan<br>umeric | Protocol (sipd, atcpd or mbcd) and optional numeric |
| 3            | Current<br>Usage | gauge   | N/A            | 0-100            | Percentage usage of CPU thread                      |
| 4            | Overlo aded      | integer | N/A            | 1; 2; 3          | 1 Not applicable; 2 True; 3 False                   |

## **ACLI-Associated Groups and Group Statistics**

The Groups and Group Statistics in this section correspond to the data that displays as output from some of the current ACLI commands. For example, the output for the **show sipd sessions** command, when run from the ACLI, is shown in the figure below:

#### **Example of Show Command Output**

ORACLE> show sipd sessions 12:50:45-131 SIP Session Status -- Period -- ----- Lifetime -----High Sessions 0 0 0 Dialogs 0 0 0 0 0 Early Confirmed 0 0 0 0 0 0 Terminated

For the **sip-session group**, the HDR Collector stores the same data that would display in the Lifetime/Total column if you ran the ACLI command at the same time the Collector sampled the statistics. In the ACLI output, the data is grouped by Sessions and Dialogs. When mapped into the HDR data for the sip-session group header, the ACLI names are further clarified, as shown in the table below:

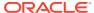

| Group Header Name Sessions Sessions Initial |  |  |  |
|---------------------------------------------|--|--|--|
|                                             |  |  |  |
| Sessions Initial                            |  |  |  |
| Cocolorio miliar                            |  |  |  |
| Sessions Early                              |  |  |  |
| Sessions Established                        |  |  |  |
| Sessions Terminated                         |  |  |  |
| Dialogs                                     |  |  |  |
| Dialogs Early                               |  |  |  |
| Dialogs Confirmed                           |  |  |  |
| Dialogs Terminated                          |  |  |  |
|                                             |  |  |  |

The following is an example of a CSV file containing the HDR statistics for the sip-session Group generated by the HDR Collector. The output format reflects that the file was opened using an application compatible with a CSV file.

#### **Example of a CSV File for the sip-session Group**

| Timestamp  | Sessions | Sessions Initial | Sessions Early |  |
|------------|----------|------------------|----------------|--|
| 1301702288 | 45       | 45               | 28             |  |
| 1301702456 | 35       | 35               | 35             |  |

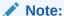

The records in a CSV file may display differently, depending on the record data included in the file, and the method used to open the file. For more information about the display of record data in a CSV file, see Appendix A, CSV File Data Formats.

This section provides a description of each Group and Group Statistic associated with the ACLI. Each Group table identifies the ACLI Show command for which it is associated, and provides a link to the applicable command in the "HDR Show Commands" chapter.

### sip-sessions

Consists of statistics pertaining to the Session Initiation Protocol (SIP) sessions. Use "show sipd sessions" to view statistics.

| Positio<br>n | Statistic           | Туре    | Timer<br>Value | Range           | Description                                                                                         |
|--------------|---------------------|---------|----------------|-----------------|----------------------------------------------------------------------------------------------------|
| 1            | Sessions            | counter | N/A            | 0 to 4294967295 | Total number of sessions established by INVITE and SUBSCRIBE messages                               |
| 2            | Sessions<br>Initial | counter | N/A            | 0 to 4294967295 | Total number of sessions for which an INVITE or SUBSCRIBE is being forwarded                        |
| 3            | Sessions<br>Early   | counter | N/A            | 0 to 4294967295 | Total number of sessions for which the first provisional response (1xx other than 100) is received. |

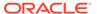

| Positio<br>n | Statistic               | Туре    | Timer<br>Value | Range           | Description                                                                                                    |
|--------------|-------------------------|---------|----------------|-----------------|----------------------------------------------------------------------------------------------------|
| 4            | Sessions<br>Established | counter | N/A            | 0 to 4294967295 | Total number of sessions for which a success (2xx) response is received.                                                                                                    |
| 5            | Sessions<br>Terminated  | counter | N/A            | 0 to 4294967295 | Total number of sessions that have ended by receiving or sending a BYE for an Established session or forwarding an error response for an Initial or Early session. The session remains in the terminated state until all the resources for the session are freed up. |
| 6            | Dialogs                 | counter | N/A            | 0 to 4294967295 | Total number of end-to-end SIP signaling connections.                                                                                                    |
| 7            | Dialogs Early           | counter | N/A            | 0 to 4294967295 | Total number of dialogs that were created by a provisional response.                                                                                                    |
| 8            | Dialogs<br>Confirmed    | counter | N/A            | 0 to 4294967295 | Total number of dialogs that were created by a success response. An Early dialog transitions to Confirmed when a success response is received.                                                                                                    |
| 9            | Dialogs<br>Terminated   | counter | N/A            | 0 to 4294967295 | Total number of dialogs that were ended by a receiving/sending of a BYE for an Established session, or a receiving/sending error response Early dialog. The dialog remains in the Terminated state until all the resources for the session are freed up.             |

# sip-acl-oper

Consists of statistics pertaining to the Session Initiation Protocol (SIP) access control list (ACL) operations. Use "show sipd acls" to view statistics.

| Positio<br>n | Statistic               | Туре    | Timer<br>Value | Range              | Description                                                                                                    |
|--------------|-------------------------|---------|----------------|--------------------|----------------------------------------------------------------------------------------------------|
| 1            | ACL<br>Requests         | counter | N/A            | 0 to<br>4294967295 | Total number of ACL requests                                                                                              |
| 2            | Bad<br>Messages         | counter | N/A            | 0 to<br>4294967295 | Total number of bad messages                                                                                              |
| 3            | Promotions              | counter | N/A            | 0 to<br>4294967295 | Total number of ACL entry promotions. These are the ACL entries that have been promoted from untrusted to trusted status. |
| 4            | Demotions               | counter | N/A            | 0 to<br>4294967295 | Total number of ACL entry demotions.                                                                                      |
| 5            | Demote<br>Trust-Untrust | counter | N/A            | 0 to<br>4294967295 | Total number of ACL entries demoted from trusted to untrusted.                                                            |
| 6            | Demote<br>Untrust-Deny  | counter | N/A            | 0 to<br>4294967295 | Total number of ACL entries demoted from untrusted to deny.                                                               |

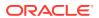

# sip-acl-status

Consists of statistics pertaining to the Session Initiation Protocol (SIP) access control list (ACL) state. Use "show sipd acls" to view statistics.

| Positio<br>n | Statistic     | Туре    | Timer<br>Value | Range           | Description                                            |
|--------------|---------------|---------|----------------|-----------------|--------------------------------------------------------|
| 1            | Total Entries | counter | N/A            | 0 to 4294967295 | Total number of ACL entries, both trusted and blocked. |
| 2            | Trusted       | counter | N/A            | 0 to 4294967295 | Total number of trusted ACL entries                    |
| 3            | Blocked       | counter | N/A            | 0 to 4294967295 | Total number of blocked ACL entries                    |

# sip-client

Consists of statistics pertaining to the Session Initiation Protocol (SIP) client state. Use "show sipd client" to view statistics.

| Positio<br>n | Statistic  | Туре    | Timer<br>Value | Range           | Description                                                                                                    |
|--------------|------------|---------|----------------|-----------------|----------------------------------------------------------------------------------------------------|
| 1            | AllStates  | counter | N/A            | 0 to 4294967295 | Total number of all client session transactions                                                                                                    |
| 2            | Initial    | counter | N/A            | 0 to 4294967295 | Total number of times the Initial state was entered due to the receipt of a request.                                                                                               |
| 3            | Trying     | counter | N/A            | 0 to 4294967295 | Total number of times the Trying state was entered due to the receipt of a request                                                                                                 |
| 4            | Calling    | counter | N/A            | 0 to 4294967295 | Total number of times the Calling state was entered due to the receipt of an INVITE request                                                                                        |
| 5            | Proceeding | counter | N/A            | 0 to 4294967295 | Total number of times the Proceeding state was entered due to the receipt of a provisional response while in the Calling state                                                     |
| 6            | Cancelled  | counter | N/A            | 0 to 4294967295 | Total number of INVITE transactions that received a CANCEL                                                                                                    |
| 7            | EarlyMedia | counter | N/A            | 0 to 4294967295 | Total number of times the Proceeding state was entered due to the receipt of a provisional response that contained a Session Description Protocol (SDP) while in the Calling state |
| 8            | Completed  | counter | N/A            | 0 to 4294967295 | Total number of times that the Completed state was entered due to the receipt of a status code in the range of 300-699 when either in the Calling or Proceeding state              |
| 9            | Setmedia   | counter | N/A            | 0 to 4294967295 | Total number of transactions in which<br>the SBC was setting up NAT and<br>steering ports                                                                                          |

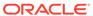

| Positio<br>n | Statistic   | Туре    | Timer<br>Value | Range           | Description                                                                                                    |
|--------------|-------------|---------|----------------|-----------------|----------------------------------------------------------------------------------------------------|
| 10           | Established | counter | N/A            | 0 to 4294967295 | Total number of times the client received a 2xx response to an INVITE, but could not forward it because the NAT and steering port information was missing |
| 11           | Terminated  | counter | N/A            | 0 to 4294967295 | Total number of times the Terminated state was entered after a 2xx message                                                                                |

# sip-server

Consists of statistics pertaining to the Session Initiation Protocol (SIP) server state. Use "show sipd server" to view statistics.

| Positio<br>n | Statistic   | Туре    | Timer<br>Value | Range              | Description                                                                                                    |
|--------------|-------------|---------|----------------|--------------------|----------------------------------------------------------------------------------------------------|
| 1            | AllStates   | counter | N/A            | 0 to<br>4294967295 | Total number of all server session transactions                                                                                                    |
| 2            | Initial     | counter | N/A            | 0 to<br>4294967295 | Total number of times the Initial state was entered due to the receipt of a request                                                                                        |
| 3            | Trying      | counter | N/A            | 0 to<br>4294967295 | Total number of times the Trying state was entered due to the receipt of a request                                                                                         |
| 4            | Proceeding  | counter | N/A            | 0 to<br>4294967295 | Total number of times the<br>Proceeding state was entered due<br>to the receipt of a provisional<br>response while in the Calling state                                    |
| 5            | Cancelled   | counter | N/A            | 0 to<br>4294967295 | Total number of INVITE transactions that received a CANCEL                                                                                                    |
| 6            | Established | counter | N/A            | 0 to<br>4294967295 | Total number of times the server received a 2xx response to an INVITE, but could not forward it because the NAT and steering por information was missing                   |
| 7            | Completed   | counter | N/A            | 0 to<br>4294967295 | Total number of times that the Completed state was entered due to the receipt of a status code in the range of 300-699 when either in the Calling or Proceeding state      |
| 8            | Confirmed   | counter | N/A            | 0 to<br>4294967295 | Total number of times that an ACK was received while the server was in the Completed state and then transitioned to Confirmed state                                        |
| 9            | Terminated  | counter | N/A            | 0 to<br>4294967295 | Total number of times the Terminated state was entered afte a 2xx message, or never received an ACK in the Completed state, and then transitioned to the Terminated state. |

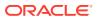

# sip-policy

Consists of statistics pertaining to the Session Initiation Protocol (SIP) local policy  $\prime$  routing statistics. Use "show sipd policy" to view statistics.

| Positio<br>n | Statistic                  | Туре    | Timer<br>Value | Range           | Description                                                                                                    |
|--------------|----------------------------|---------|----------------|-----------------|----------------------------------------------------------------------------------------------------|
| 1            | Local Lookup               | counter | N/A            | 0 to 4294967295 | Total number of local policy lookups                                                                                                    |
| 2            | Local Hits                 | counter | N/A            | 0 to 4294967295 | Total number of successful local policy lookups                                                                                                    |
| 3            | Local Misses               | counter | N/A            | 0 to 4294967295 | Total number of local policy lookup failures                                                                                                    |
| 4            | Local Drops                | counter | N/A            | 0 to 4294967295 | Total number of local policy lookups where the next hop session agent group is H323                                                                        |
| 5            | Agent Group<br>Hits        | counter | N/A            | 0 to 4294967295 | Total number of successful local policy lookups for session agent groups                                                                                   |
| 6            | Agent Group<br>Misses      | counter | N/A            | 0 to 4294967295 | Total number of successful local policy lookups where no session agent was available for the session agent group                                           |
| 7            | No Routes<br>Found         | counter | N/A            | 0 to 4294967295 | Total number of successful local policy lookups, but temporarily unable to route (for example, session agent out of service)                               |
| 8            | Missing Dialog             | counter | N/A            | 0 to 4294967295 | Total number of local policy lookups where the dialog was not found for a request addressed to the SBC with a To tag or for a NOTIFY-SUBSCRIBE SIP request |
| 9            | Inb SA<br>Constraints      | counter | N/A            | 0 to 4294967295 | Total number of successful local policy lookups where the inbound session agent (SA) exceeded constraints                                                  |
| 10           | Outb SA<br>Constraints     | counter | N/A            | 0 to 4294967295 | Total number of successful local policy lookups where the outbound SA exceeded constraints                                                                 |
| 11           | Inb REG SA<br>Constraints  | counter | N/A            | 0 to 4294967295 | Total number of successful inbound local policy lookups where the registrar (REG) SA exceeded constraints                                                  |
| 12           | Outb REG SA<br>Constraints | counter | N/A            | 0 to 4294967295 | Total number of successful outbound local policy lookups where the registrar (REG) SA exceeded constraints                                                 |
| 13           | Requests<br>Challenged     | counter | N/A            | 0 to 4294967295 | Total number of requests that were challenged.                                                                                                    |
| 14           | Challenges<br>Found        | counter | N/A            | 0 to 4294967295 | Total number of challenges found.                                                                                                    |
| 15           | Challenges<br>Not Found    | counter | N/A            | 0 to 4294967295 | Total number of challenges not found.                                                                                                    |

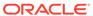

| Positio<br>n | Statistic          | Туре    | Timer<br>Value | Range           | Description                         |
|--------------|--------------------|---------|----------------|-----------------|-------------------------------------|
| 16           | Challenge<br>Drops | counter | N/A            | 0 to 4294967295 | Total number of challenges dropped. |

# sip-errors

Consists of statistics pertaining to errors that occur in SIP media events. Use "show sipd errors" to view statistics.

| Positio<br>n | Statistic             | Туре    | Timer<br>Value | Range              | Description                                                                                                    |
|--------------|-----------------------|---------|----------------|--------------------|----------------------------------------------------------------------------------------------------|
| 1            | SDP Offer<br>Errors   | counter | N/A            | 0 to<br>4294967295 | Total number of errors encountered in setting up the media session for a session description in a SIP request or response which is a Session Description Protocol (SDP) Offer in the Offer/Answer model (RFC 3264)  |
| 2            | SDP Answer<br>Errors  | counter | N/A            | 0 to<br>4294967295 | Total number of errors encountered in setting up the media session for a session description in a SIP request or response which is a Session Description Protocol (SDP) Answer in the Offer/Answer model (RFC 3264) |
| 3            | Drop Media<br>Errors  | counter | N/A            | 0 to<br>4294967295 | Total number of errors encountered in tearing down the media for a dialog or session that is being terminated due to: a) non-successful response to an INVITE transaction, or                                       |
|              |                       |         |                |                    | b) a BYE transaction received from one of the participants in a dialog/session, or                                                                                                    |
|              |                       |         |                |                    | c) a BYE initiated by the SBC                                                                                                    |
|              |                       |         |                |                    | due to a timeout notification from the Middlebox Control Daemon (MBCD).                                                                                                    |
| 4            | Transaction<br>Errors | counter | N/A            | 0 to<br>4294967295 | Total number of errors in continuing the processing of the SIP client transaction associated with setting up or tearing down of the media session.                                                                  |
| 5            | Application<br>Errors | counter | N/A            | 0 to<br>4294967295 | Total number of miscellaneous errors in the SIP application that are otherwise uncategorized                                                                                                    |
| 6            | Media Exp<br>Events   | counter | N/A            | 0 to<br>4294967295 | Total number of flow timer expiration notifications received from the Middlebox Control Daemon (MBCD).                                                                                                    |

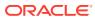

| Positio<br>n | Statistic                 | Туре    | Timer<br>Value | Range              | Description                                                                                                    |
|--------------|---------------------------|---------|----------------|--------------------|----------------------------------------------------------------------------------------------------|
| 7            | Early Media<br>Exps       | counter | N/A            | 0 to<br>4294967295 | Total number of flow timer expiration notifications received for media sessions that were not completely set up due to an incomplete or pending INVITE transaction                  |
| 8            | Exp Media<br>Drops        | counter | N/A            | 0 to<br>4294967295 | Total number of flow timer expiration notifications from the Middlebox Control Daemon (MBCD) that resulted in the termination of the dialog/session by the SIP application.         |
| 9            | Expired<br>Sessions       | counter | N/A            | 0 to<br>4294967295 | Total number of sessions terminated due to the session timer expiring                                                                                                    |
| 10           | Multiple OK<br>Drops      | counter | N/A            | 0 to<br>4294967295 | Total number of dialogs terminated upon reception of a 200 OK response from multiple User Agent Servers (UASs) for a given INVITE transaction that was forked by a downstream proxy |
| 11           | Multiple OK<br>Terms      | counter | N/A            | 0 to<br>4294967295 | Total number of dialogs terminated upon reception of a 200 OK response that conflicts with an existing established dialog on the SBC                                                |
| 12           | Media Failure<br>Drops    | counter | N/A            | 0 to<br>4294967295 | Total number of dialogs terminated due to a failure in establishing the media session.                                                                                              |
| 13           | Non-ACK 2xx<br>Drops      | counter | N/A            | 0 to<br>4294967295 | Total number of sessions terminated because an ACK was not received for a 2xx response                                                                                              |
| 14           | Invalid<br>Requests       | counter | N/A            | 0 to<br>4294967295 | Total number of invalid requests (for example, an unsupported header was received).                                                                                                 |
| 15           | Invalid<br>Responses      | counter | N/A            | 0 to<br>4294967295 | Total number of invalid responses (for example, no Via header in response)                                                                                                    |
| 16           | Invalid<br>Messages       | counter | N/A            | 0 to<br>4294967295 | Total number of messages dropped due to parse failure                                                                                                    |
| 17           | CAC Session<br>Drop       | counter | N/A            | 0 to<br>4294967295 | Total number of call admission control (CAC) session setup failures                                                                                                    |
| 18           | CAC BW<br>Drop            | counter | N/A            | 0 to<br>4294967295 | Total number of call admission control (CAC) session setup failures due to insufficient bandwidth (BW)                                                                              |
| 19           | Call Rejects              | counter | N/A            | 0 to<br>4294967295 | Total number of calls rejected during the window.                                                                                                    |
| 20           | SDP Stripped<br>Responses | counter | N/A            | 0 to<br>4294967295 | Total number of messages that have SDP stripped due to non-compliance with mandatory parameters.                                                                                    |

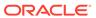

| Positio<br>n | Statistic                | Туре    | Timer<br>Value | Range              | Description                                                       |
|--------------|--------------------------|---------|----------------|--------------------|-------------------------------------------------------------------|
| 21           | Drop Unauth<br>NSEP DSCP | counter | N/A            | 0 to<br>4294967295 | Total number of messages dropped because of improper use of DSCP. |

# sip-status

Consists of statistics pertaining to Session Initiation Protocol (SIP) transactions. Use "show sipd status" to view statistics.

| Positio<br>n | Statistic         | Туре    | Timer<br>Value | Range              | Description                                                          |
|--------------|-------------------|---------|----------------|--------------------|----------------------------------------------------------------------|
| 1            | Sessions          | counter | N/A            | 0 to<br>4294967295 | Total number of sessions established by INVITE messages              |
| 2            | Subscriptions     | counter | N/A            | 0 to<br>4294967295 | Total number of sessions established by SUBSCRIBE messages           |
| 3            | Dialogs           | counter | N/A            | 0 to<br>4294967295 | Total number of end-to-end SIP signaling connections                 |
| 4            | CallID Maps       | counter | N/A            | 0 to<br>4294967295 | Total number of successful session header Call ID mappings           |
| 5            | Rejections        | counter | N/A            | 0 to<br>4294967295 | Total number of rejected INVITEs                                     |
| 6            | ReINVITEs         | counter | N/A            | 0 to<br>4294967295 | Total number of ReINVITEs                                            |
| 7            | Media<br>Sessions | counter | N/A            | 0 to<br>4294967295 | Total number of successful media sessions                            |
| 8            | Media<br>Pending  | counter | N/A            | 0 to<br>4294967295 | Total number of media sessions waiting to be established             |
| 9            | Client Trans      | counter | N/A            | 0 to<br>4294967295 | Total number of client transactions                                  |
| 10           | Server Trans      | counter | N/A            | 0 to<br>4294967295 | Total number of server transactions that have taken place on the SBC |
| 11           | Resp<br>Contexts  | counter | N/A            | 0 to<br>4294967295 | Total number of response contexts                                    |
| 12           | Saved<br>Contexts | counter | N/A            | 0 to<br>4294967295 | Total number of saved contexts                                       |
| 13           | Sockets           | counter | N/A            | 0 to<br>4294967295 | Total number of SIP sockets                                          |
| 14           | Req Drops         | counter | N/A            | 0 to<br>4294967295 | Total number of dropped requests                                     |
| 15           | DNS Trans         | counter | N/A            | 0 to<br>4294967295 | Total number of Domain Name<br>System (DNS) transactions             |
| 16           | DNS Sockets       | counter | N/A            | 0 to<br>4294967295 | Total number of Domain Name<br>System (DNS) sockets                  |
| 17           | DNS Results       | counter | N/A            | 0 to<br>4294967295 | Total number of Domain Name<br>System (DNS) results                  |

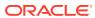

| Positio<br>n | Statistic                          | Туре             | Timer<br>Value | Range              | Description                                                                                                    |
|--------------|------------------------------------|------------------|----------------|--------------------|----------------------------------------------------------------------------------------------------|
| 18           | Session Rate                       | fixed<br>decimal | 30             | 0 to<br>4294967295 | The rate, per second, of SIP invites allowed to or from the SBC during the sliding window period. The rate is computed every 10 seconds.                                                                                     |
| 19           | Load Rate                          | guage            | 30             | 0% to 100%         | Average Central Processing Unit (CPU) utilization of the SBC during the current window. The average is computed every 10 seconds unless the load-limit is configured in the SIPConfig record, in which case it is 5 seconds. |
| 20           | Active<br>Subscriptions            | counter          | N/A            | 0 to<br>4294967295 | specifies the current global count of active SIP subscriptions.                                                                                                    |
| 21           | Subscriptions<br>PerMax            | counter          | N/A            | 0 to<br>4294967295 | specifies the maximum global count of SIP subscriptions initiated during any 100 second period since the last SBC re-boot.                                                                                                   |
| 22           | Subscriptions<br>High              | counter          | N/A            | 0 to<br>4294967295 | specifies the maximum global count of active SIP subscriptions since the last SBC re-boot.                                                                                                    |
| 23           | Active Reg<br>Evt<br>Subscriptions | counter          | N/A            | 0 to<br>4294967295 | Current domain count of active REG event SIP Subscriptions.                                                                                                    |
| 24           | Reg Evt<br>Subscriptions<br>PerMax | counter          | N/A            | 0 to<br>4294967295 | Maximum domain count of REG event SIP Subscriptions initiated during any 100 second period since the last SBC reboot.                                                                                                    |
| 25           | Reg Evt<br>Subscriptions<br>High   | counter          | N/A            | 0 to<br>4294967295 | Maximum domain count of active SIP REG event SIP Subscriptions since the last SBC re-boot                                                                                                    |
| 26           | Total Reg Evt<br>Subscriptions     | N/A              | N/A            | N/A                | Count of lifetime total REG event SIP Subscriptions for the OCSBC.                                                                                                    |

# sip-invites

Consists of statistics pertaining to Session Initiation Protocol (SIP) INVITEs. Use "show sipd invite" to view statistics.

| Positio<br>n | Statistic           | Туре    | Timer<br>Value | Range           | Description                                |
|--------------|---------------------|---------|----------------|-----------------|--------------------------------------------|
| 1            | INVITE<br>Requests  | counter | N/A            | 0 to 4294967295 | Total number of INVITE requests            |
| 2            | Retrans             | counter | N/A            | 0 to 4294967295 | Total number of retransmissions of INVITEs |
| 3            | Response<br>Retrans | counter | N/A            | 0 to 4294967295 | Total number of response retransmissions   |

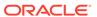

| Positio<br>n | Statistic               | Туре    | Timer<br>Value | Range                                                                                                    | Description                                         |
|--------------|-------------------------|---------|----------------|----------------------------------------------------------------------------------------------------|-----------------------------------------------------|
| 4            | Transaction<br>Timeouts | counter | N/A            | 0 to 4294967295<br>for client. Server<br>values are always<br>"—"; transaction<br>timeout statistics<br>are not valid for<br>server operations. | Total number of INVITE request transaction timeouts |
| 5            | Locally<br>Throttled    | counter | N/A            | 0 to 4294967295<br>for client. Server<br>values are always<br>"—"; locally<br>throttled statistics<br>are not valid for<br>server operations.   | Total number of INVITE requests locally throttled   |

# registration-realm

Statistics that display registration information (counters) for the total registrations received, number of successful registrations, and number of unsuccessful registrations for each of the following categories: initial registrations, refresh registrations, and deregistrations. Use "show sipd realms" to view statistics.

| Positio<br>n | Statistic                              | Туре    | Timer<br>Value | Range              | Description                                                                                                    |
|--------------|----------------------------------------|---------|----------------|--------------------|----------------------------------------------------------------------------------------------------|
| 1            | Realm Name                             | config  | N/A            | N/A                | Name of the realm for which the group statistics are being calculated.                                                                                                    |
| 2            | Total Initial<br>Registrations         | counter | N/A            | 0 to<br>4294967295 | Total number of initial registrations. This counter is incremented once for each initial REGISTER message even when the REGISTER is challenged. This counter is based on ingress (received) messages only. Note: This counter is not incremented when registrations are challenged by the following response messages: |
|              |                                        |         |                |                    | 401 (Unauthorized - user authentication required) 407 (Proxy authentication                                                                                                    |
|              |                                        |         |                |                    | required) 423 (Interval too brief - expiration time of the resource is too short)                                                                                                    |
| 3            | Successful<br>Initial<br>Registrations | counter | N/A            | 0 to<br>4294967295 | Number of successful initial registrations. This counter is incremented once for each successful initial registration with a 200 OK response. This counter is based on ingress (received) messages only.                                                                                                    |

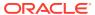

| Positio<br>n | Statistic                                | Туре    | Timer<br>Value | Range              | Description                                                                                                    |
|--------------|------------------------------------------|---------|----------------|--------------------|----------------------------------------------------------------------------------------------------|
| 4            | Unsuccessful<br>Initial<br>Registrations | counter | N/A            | 0 to<br>4294967295 | Number of unsuccessful initial registrations. This counter is incremented once for each unsuccessful initial registration when the response to the initial REGISTER has a non-success status code. This counter is based on ingress (received) messages only.  Note: This counter is not incremented when registrations are challenged by the following response messages:  401 (Unauthorized - user    |
|              |                                          |         |                |                    | authentication required) 407 (Proxy authentication required)                                                                                                    |
|              |                                          |         |                |                    | 423 (Interval too brief - expiration time of the resource is too short)                                                                                                    |
| 5            | Total Refresh<br>Registrations           | counter | N/A            | 0 to<br>4294967295 | Total number of registrations that were refreshed. This counter is incremented once for every refresh registration. This counter is based on ingress (received) messages only.                                                                                                    |
| 6            | Successful<br>Refresh<br>Registrations   | counter | N/A            | 0 to<br>4294967295 | Total number of registrations that were successfully refreshed. This counter is incremented once for each successful refresh registration. This counter is based on ingress (received) messages only.                                                                                                    |
| 7            | Unsuccessful<br>Refresh<br>Registrations | counter | N/A            | 0 to<br>4294967295 | Total number of registrations that were unsuccessfully refreshed. This counter is incremented once for each unsuccessful refresh registration. This counter is based on ingress (received) messages only.                                                                                                    |
| 8            | Total De-<br>Registrations               | counter | N/A            | 0 to<br>4294967295 | Total number of registrations that de-registered. This counter is incremented once for every deregistration. This counter is based on ingress (received) messages only. In the event a de-registration message is received on a realm that is different than that of the initial registration message, the de-registration counter for the ingress realm of that deregistration message is incremented. |

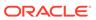

| Positio<br>n | Statistic                            | Туре    | Timer<br>Value | Range              | Description                                                                                                    |
|--------------|--------------------------------------|---------|----------------|--------------------|----------------------------------------------------------------------------------------------------|
| 9            | Successful<br>De-<br>Registrations   | counter | N/A            | 0 to<br>4294967295 | Total number of registrations that successfully de-registered. This counter is incremented once for each successful de-registration. This counter is based on ingress (received) messages only. In the event a successful de-registration message is received on a realm that is different than that of the initial registration message, the de-registration counter for the ingress realm of that successful de-registration message is incremented.          |
| 10           | Unsuccessful<br>De-<br>Registrations | counter | N/A            | 0 to<br>4294967295 | Total number of registrations that unsuccessfully de-registered. This counter is incremented once for each unsuccessful de-registration. This counter is based on ingress (received) messages only. In the event an unsuccessful de-registration message is received on a realm that is different than that of the initial registration message, the de-registration counter for the ingress realm of that unsuccessful de-registration message is incremented. |

#### enum-stats

Consists of statistics pertaining to the Telephone Number Mapping (ENUM) Agent on the SBC. Use  ${f show\ enum\ }$  to view statistics.

| Positio<br>n | Statistic           | Туре    | Timer<br>Value | Range              | Description                                        |
|--------------|---------------------|---------|----------------|--------------------|----------------------------------------------------|
| 1            | Enum Agent          | config  | N/A            | N/A                | Name of the ENUM Agent                             |
| 2            | Queries Total       | counter | N/A            | 0 to<br>4294967295 | Total number of ENUM queries                       |
| 3            | Successful<br>Total | counter | N/A            | 0 to<br>4294967295 | Total number of successful ENUM queries            |
| 4            | Not found<br>Total  | counter | N/A            | 0 to<br>4294967295 | Total number of ENUM queries returning a not found |
| 5            | Timeout Total       | counter | N/A            | 0 to<br>4294967295 | Total number of ENUM query timeouts                |

## mgcp-state

Not Supported.

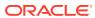

mgcp-trans

Not Supported.

mgcp-media-events

Not Supported.

mgcp-oper

Not Supported.

mgcp-acl

Not Supported.

h323-stats

Consists of statistics pertaining to H323 events on the SBC. Use  ${\bf show}\ {\bf h323}$  to view statistics.

| Positio<br>n | Statistic            | Туре    | Timer<br>Value | Range           | Description                                                       |
|--------------|----------------------|---------|----------------|-----------------|-------------------------------------------------------------------|
| 1            | Incoming Calls       | counter | N/A            | 0 to 4294967295 | Total number of incoming H.323 calls                              |
| 2            | Outgoing Calls       | counter | N/A            | 0 to 4294967295 | Total number of outgoing H.323 calls                              |
| 3            | Connected Calls      | counter | N/A            | 0 to 4294967295 | Total number of connected H.323 calls                             |
| 4            | Incoming<br>Channels | counter | N/A            | 0 to 4294967295 | Total number of established incoming calls                        |
| 5            | Outgoing<br>Channels | counter | N/A            | 0 to 4294967295 | Total number of established outgoing calls                        |
| 6            | Contexts             | counter | N/A            | 0 to 4294967295 | Total number of established H.323 contexts (or call terminations) |
| 7            | Queued<br>Messages   | counter | N/A            | 0 to 4294967295 | Total number of messages queued                                   |
| 8            | TPKT<br>Channels     | counter | N/A            | 0 to 4294967295 | Total number of ThroughPacket (TPKT) channels open(ed)            |
| 9            | UDP<br>Channels      | counter | N/A            | 0 to 4294967295 | Total number of User Datagram Protocol (UDP) channels open(ed)    |

#### tscf-stats

Consists of statistics pertaining to TSCF. Use "show tscf stats" to view statistics.

| Statistic           | Data Type                  | Description                   |
|---------------------|----------------------------|-------------------------------|
| Time Stamp          | counter                    | Time Stamp                    |
| Active Tunnels      | gauge<br>(0 to 4294967295) | Number of active tunnels      |
| Established Tunnels | counter                    | Number of established tunnels |

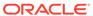

| Statistic                         | Data Type | Description                                                                        |
|-----------------------------------|-----------|------------------------------------------------------------------------------------|
| Finished Tunnels                  | counter   | Number of finished tunnels                                                         |
| Released Tunnels                  | counter   | Number of released tunnels                                                         |
| Max Active Tunnels                | counter   | Maximum number of active tunnels                                                   |
| Total number of tunnels timed out | counter   | Total number of timed out tunnels                                                  |
| Config requests received          | counter   | Number of config requests received                                                 |
| Nagle option requests             | counter   | Number of config requests with nagle received                                      |
| Config responses sent             | counter   | Number of config responses sent                                                    |
| Config release requests received  | counter   | Number of config release requests received                                         |
| Config release responses sent     | counter   | Number of config release responses sent                                            |
| Client service requests received  | counter   | Total number of client service requests received                                   |
| Client service responses sent     | counter   | Number of client service responses sent                                            |
| Enable DDT requests               | counter   | Number of Dynamic Datagram<br>Tunnel enable client service<br>responses received   |
| Disable DDT requests              | counter   | Number of Dynamic Datagram<br>Tunnel Disable client service<br>responses received  |
| Enable redundancy requests        | counter   | Number of Dynamic Datagram<br>Tunnel Enable client service<br>responses received   |
| Disable redundancy requests       | counter   | Number of Dynamic Datagram<br>Tunnel disable client service<br>responses received  |
| Failed Tunnels-Malformed Requests | counter   | Number of failed tunnels due to malformed requests                                 |
| Unknown Control messages          | counter   | Number of failed tunnels due to unknown control messages                           |
| Client assigned internal IP       | counter   | Number of failed tunnels due to client assigned internal IP addresses              |
| Cannot provision internal IP      | counter   | Number of failed tunnels due to internal IP that cannot be provisioned             |
| Internal IP already provisioned   | counter   | Number of failed tunnels due to internal IP addresses that are already provisioned |
| Internal IP error                 | counter   | Number of failed tunnels due to general IP error                                   |
| Client assigned internal IP mask  | counter   | Number of failed tunnels due to internal IP masks assigned by client               |

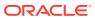

| Statistic                                      | Data Type | Description                                                                      |
|------------------------------------------------|-----------|----------------------------------------------------------------------------------|
| Cannot provision internal IP mask              | counter   | Number of failed tunnels due to IP masks that cannot be provisioned              |
| Internal IP mask already provisioned           | counter   | Number of failed tunnels due to internal IP masks already provisioned            |
| Internal IP mask error                         | counter   | Number of failed tunnels due to<br>General IP mask error                         |
| Client assigned SIP server address             | counter   | Number of failed tunnels due to client assigned SIP server addresses             |
| Cannot provision SIP server address            | counter   | Number of failed tunnels due to not being able to provision SIP server addresses |
| SIP server address already provisioned         | counter   | Number of failed tunnels due to SIP server address already provisioned           |
| SIP server address error                       | counter   | Number of failed tunnels due to SIP server general address errors                |
| Client assigned Keep Alive value               | counter   | Number of failed tunnels due to client assigned keep alive values                |
| Cannot provision Keep Alive value              | counter   | Number of failed tunnels not being able to provision keep alive values           |
| Keep Alive value already provisioned           | counter   | Number of failed tunnels due to<br>keep alive value already<br>provisioned       |
| Keep alive value error                         | counter   | Number of failed tunnels due to keep alive value errors                          |
| Failed Tunnels - Non Existing Tunnel Id        | counter   | Number of failed tunnels due to non-existing tunnel IDs                          |
| Failed Tunnels - Out of Resources              | counter   | Number of failed tunnels due to a lack of resources                              |
| Failed Tunnels - Internal IP address exhausted | counter   | Number of failed tunnels due to tunnel ID exhaustion                             |
| Failed Tunnels - Non null IP address           | counter   | Number of failed tunnels due to non null IP address                              |
| Failed Tunnels - Non null IP mask              | counter   | Number of failed tunnels due to non null IP mask                                 |
| Failed Tunnels - Non Null SIP server           | counter   | Number of failed tunnels due to non null SIP server                              |
| Failed Tunnels - Non zero keep alive           | counter   | Number of failed tunnels due to non zero keep alive                              |
| Failed Tunnels - No listening socket           | counter   | Number of failed tunnels due to a missing (listening socket?) file description   |
| Failed Tunnels - Server Failure                | counter   | Number of failed tunnels due to server failure                                   |

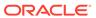

| Statistic                                               | Data Type | Description                                                                                                    |
|---------------------------------------------------------|-----------|----------------------------------------------------------------------------------------------------|
| Failed Tunnels - Redundancy not enabled                 | counter   | Number of failed tunnels due to disabled redundancy feature                                                          |
| Failed Tunnels - Redundancy factor limit exceeded       | counter   | Number of failed tunnels due to redundancy factor limit being exceeded on server                                     |
| Failed Tunnels - Tunnel Id exhausted                    | counter   | Number of failed tunnels due to tunnel ID exhausted on server                                                        |
| Failed Tunnels - Timer failures                         | counter   | Number of failed tunnels due to timer failure on server                                                              |
| Failed Tunnels - DDT service not enabled                | counter   | Number of failed tunnels due to<br>Dynamic Datagram Tunnel not<br>being enabled on serve                             |
| Failed Tunnels - DDT request on wrong transport         | counter   | Number of failed tunnels due to<br>Dynamic Datagram Tunnel<br>request wrong transport on the<br>server               |
| Failed Tunnels - DDT service only fordatagram transport | counter   | Number of failed tunnels due to<br>Dynamic Datagram Tunnel<br>service being available only on<br>datagram transports |
| Failed Tunnels - Inconsistent transport for DDT         | counter   | Number of failed tunnels due to inconsistent transport for<br>Dynamic Datagram Tunnel on<br>server                   |
| Failed Tunnels - Unknown service type requested         | counter   | Number of failed tunnels due to<br>unknown service type requested<br>on server                                       |
| Failed Tunnels - Incorrect CM for established tunnel    | counter   | Number of failed tunnels due to incorrect control messages for established tunnels on server                         |
| Failed Tunnels - Address pool unavailable               | counter   | Number of failed tunnels due to unavailable address pools on server                                                  |
| Failed Tunnels - No listening socket                    | counter   | Number of failed tunnels due to a unavailable (listening socket?) file descriptor on server                          |
| Failed Tunnels - Versions Not<br>Supported              | counter   | Number of failed tunnels due to version not being supported                                                          |
| Failed Tunnels - License<br>Exceeded                    | counter   | Number of failed tunnels due to exceeding the TSCF license/ entitlement limit                                        |
| Packets sent to unused TSCF IP address                  | counter   | Number of packets dropped due to being sent to an unused TSCF IP address                                             |
| Control messages with wrong sequence number             | counter   | Number of control messages with a wrong sequence number                                                              |
| Config requests dropped due to license limit            | counter   | Number of config requests dropped due to the TSCF license limit                                                      |
| Config requests dropped due to per interface limit      | counter   | Number of config requests dropped due to per interface limit                                                         |

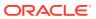

| Statistic                                             | Data Type                  | Description                                                                                          |
|-------------------------------------------------------|----------------------------|----------------------------------------------------------------------------------------------------|
| Stats memory allocations                              | counter                    | Number of stats memory allocations                                                                   |
| Packets dropped due to inter-<br>client c0mmunication | counter                    | Number of packets dropped due to inter-client c0mmunication                                          |
| Stats memory frees                                    | counter                    | Number of stats memory frees                                                                         |
| Stats memory allocations failures                     | counter                    | Number of stats memory allocation failures                                                           |
| Switches to Active system                             | counter                    | Number of times existing tunnels were switched to Active system                                      |
| Switched to Stand by system                           | counter                    | Number of times existing tunnels were switched to Stand-by system                                    |
| Get DTLS Context Requests                             | counter                    | Number of times a successful<br>Get Datagram Transport Layer<br>Security context request was<br>sent |
| Get DTLS Context Request<br>Success                   | counter                    | Number of successful Datagram<br>Transport Layer Security context<br>request were sent               |
| Get DTLS Context Request Failure                      | counter                    | Number of Get Datagram<br>Transport Layer Security Context<br>Request failed                         |
| Set DTLS Context Requests                             | counter                    | Number of Set Datagram<br>Transport Layer Security Context<br>Requests were sent                     |
| Set DTLS Context Requests<br>Success                  | counter                    | Number of successful Set<br>Datagram Transport Layer<br>Security Context Requests were<br>sent       |
| Set DTLS Context Request Failure                      | counter                    | Number of Set Datagram<br>Transport Layer Security Context<br>Request failed                         |
| FD Table size                                         | Gauge<br>(0 to 4294967295) | The current number of entries in the File Descriptor Table                                           |
| Address Table Size                                    | Gauge<br>(0 to 4294967295) | The current number of entries in the Address Table                                                   |
| Tunnel Table Size                                     | Gauge<br>(0 to 4294967295) | The current number of entries in the Tunnel Table                                                    |
| Active Tunnel Table Size                              | Gauge<br>(0 to 4294967295) | The current number of entries in the Active Tunnel Table                                             |
| Peer Tunnel Table Size                                | Gauge<br>(0 to 4294967295) | The current number of entries in the Peer Tunnel Table                                               |
| Peer Table Size                                       | Gauge<br>(0 to 4294967295) | The current number of entries in the Peer Table                                                      |
| Flow ID Table Size                                    | Gauge<br>(0 to 4294967295) | The current number of entries in the Flow ID Table                                                   |
| License Tunnel Count                                  | Gauge<br>(0 to 4294967295) | The current number of Licensed Tunnels ??????                                                        |

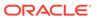

| Statistic                            | Data Type                  | Description                                          |  |
|--------------------------------------|----------------------------|------------------------------------------------------|--|
| Specific address count               | Gauge<br>(0 to 4294967295) | Total number of specific address allocation requests |  |
| Total number tunneled packet drops   | counter                    | Total number of specific address allocation requests |  |
| Total number untunneled packet drops | counter                    | Total number of un-tunneled packet drops             |  |

## sip-rate

Records SIP processing level in terms of messages per method (i.e. both request and response) per second on system-wide basis.

| Positio<br>n | Statistic                     | Туре    | Timer<br>Value | Range                 | Description                                                                             |
|--------------|-------------------------------|---------|----------------|-----------------------|-----------------------------------------------------------------------------------------|
| 1            | Method<br>Name                | string  | N/A            | N/A                   | SIP method name for which the group statistics are being calculated                     |
| 2            | Messages<br>Received<br>Rate  | counter | N/A            | 0.0 to<br>429496729.5 | Messages per second for<br>messages received for a SIP<br>method on all SIP interfaces  |
| 3            | Messages<br>Sent Rate         | counter | N/A            | 0.0 to<br>429496729.5 | Messages per second for<br>messages sent for a SIP method<br>on all SIP interfaces      |
| 4            | Requests<br>Received<br>Rate  | counter | N/A            | 0.0 to<br>429496729.5 | Messages per second for requests received for a SIP method on all SIP interfaces        |
| 5            | Requests<br>Sent Rate         | counter | N/A            | 0.0 to<br>429496729.5 | Messages per second for requests<br>sent for a SIP method on all SIP<br>interfaces      |
| 6            | Responses<br>Received<br>Rate | counter | N/A            | 0.0 to<br>429496729.5 | Messages per second for<br>responses received for a SIP<br>method on all SIP interfaces |
| 7            | Responses sent Rate           | counter | N/A            | 0.0 to<br>429496729.5 | Messages per second for<br>responses sent for a SIP method<br>on all SIP interfaces     |

# sip-rate-per-interface

Records SIP message rates I in terms of messages per method (i.e. both request and response) per second per SIP interface.

| Positio<br>n | Statistic         | Туре   | Timer<br>Value | Range | Description                                                         |
|--------------|-------------------|--------|----------------|-------|---------------------------------------------------------------------|
| 1            | Interface<br>Name | string | N/A            | N/A   | SIP interface where these statistics are being calculated           |
| 2            | Method<br>Name    | string | N/A            | N/A   | SIP method name for which the group statistics are being calculated |

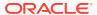

| Positio<br>n | Statistic                     | Туре    | Timer<br>Value | Range                 | Description                                                                       |
|--------------|-------------------------------|---------|----------------|-----------------------|-----------------------------------------------------------------------------------|
| 3            | Messages<br>Received<br>Rate  | counter | N/A            | 0.0 to<br>429496729.5 | Messages per second for messages received for a SIP method on all SIP interfaces  |
| 4            | Messages<br>Sent Rate         | counter | N/A            | 0.0 to<br>429496729.5 | Messages per second for messages sent for a SIP method on all SIP interfaces      |
| 5            | Requests<br>Received<br>Rate  | counter | N/A            | 0.0 to<br>429496729.5 | Messages per second for requests received for a SIP method on all SIP interfaces  |
| 6            | Requests<br>Sent Rate         | counter | N/A            | 0.0 to<br>429496729.5 | Messages per second for requests sent for a SIP method on all SIP interfaces      |
| 7            | Responses<br>Received<br>Rate | counter | N/A            | 0.0 to<br>429496729.5 | Messages per second for responses received for a SIP method on all SIP interfaces |
| 8            | Responses<br>sent Rate        | counter | N/A            | 0.0 to<br>429496729.5 | Messages per second for responses sent for a SIP method on all SIP interfaces     |

# sip-rate-per-agent

Records SIP message rates in terms of messages per method (i.e. both request and response) per second per SIP session agent.

| Positio<br>n | Statistic                  | Туре    | Timer<br>Value | Range                 | Description                                                                       |
|--------------|----------------------------|---------|----------------|-----------------------|-----------------------------------------------------------------------------------|
| 1            | Agent Name                 | string  | N/A            | N/A                   | SIP Agent where these statistics are being calculated                             |
| 2            | Method Name                | string  | N/A            | N/A                   | SIP method name for which the group statistics are being calculated               |
| 3            | Messages<br>Received Rate  | counter | N/A            | 0.0 to<br>429496729.5 | Messages per second for messages received for a SIP method on all SIP interfaces  |
| 4            | Messages<br>Sent Rate      | counter | N/A            | 0.0 to<br>429496729.5 | Messages per second for messages sent for a SIP method on all SIP interfaces      |
| 5            | Requests<br>Received Rate  | counter | N/A            | 0.0 to<br>429496729.5 | Messages per second for requests received for a SIP method on all SIP interfaces  |
| 6            | Requests Sent<br>Rate      | counter | N/A            | 0.0 to<br>429496729.5 | Messages per second for requests sent for a SIP method on all SIP interfaces      |
| 7            | Responses<br>Received Rate | counter | N/A            | 0.0 to<br>429496729.5 | Messages per second for responses received for a SIP method on all SIP interfaces |
| 8            | Responses<br>sent Rate     | counter | N/A            | 0.0 to<br>429496729.5 | Messages per second for responses sent for a SIP method on all SIP interfaces     |

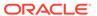

## dnsalg-rate

Records DNS Message rate (i.e. both request and response) per second on system-wide basis.

| Positio<br>n | Statistic                     | Туре    | Timer<br>Value | Range              | Description                                                     |
|--------------|-------------------------------|---------|----------------|--------------------|-----------------------------------------------------------------|
| 1            | Messages<br>Received<br>Rate  | counter | N/A            | 0 to<br>4294967295 | Messages per second for all DNS messages received by the system |
| 2            | Messages<br>Sent Rate         | counter | N/A            | 0 to<br>4294967295 | Messages per second for all DNS messages sent on the system     |
| 3            | Requests<br>Received<br>Rate  | counter | N/A            | 0 to<br>4294967295 | Messages per second for DNS requests received on the system.    |
| 4            | Requests<br>Sent Rate         | counter | N/A            | 0 to<br>4294967295 | Messages per second for DNS requests sent by the system.        |
| 5            | Responses<br>Received<br>Rate | counter | N/A            | 0 to<br>4294967295 | Messages per second for DNS responses received on the system.   |
| 6            | Responses sent Rate           | counter | N/A            | 0 to<br>4294967295 | Messages per second for DNS responses sent by the system.       |

# dnsalg-rate-per-realm

Records DNS message rate (i.e. both request and response) per second per realm.

| Positio<br>n | Statistic             | Туре    | Timer<br>Value | Range              | Description                                                   |
|--------------|-----------------------|---------|----------------|--------------------|---------------------------------------------------------------|
| 1            | DNS ALG<br>Realm Name | string  | N/A            | N/A                | Name of the DNS ALG realm.                                    |
| 2            | Messages<br>Received  | counter | N/A            | 0 to<br>4294967295 | Messages per second for all DNS messages received.            |
| 3            | Messages<br>Sent      | counter | N/A            | 0 to<br>4294967295 | Messages per second for all DNS messages sent.                |
| 4            | Requests<br>Received  | counter | N/A            | 0 to<br>4294967295 | Messages per second for DNS requests received.                |
| 5            | Requests<br>Sent      | counter | N/A            | 0 to<br>4294967295 | Messages per second for DNS requests sent by the system.      |
| 6            | Responses<br>Received | counter | N/A            | 0 to<br>4294967295 | Messages per second for DNS responses received on the system. |
| 7            | Responses sent        | counter | N/A            | 0 to<br>4294967295 | Messages per second for DNS responses sent by the system.     |

## dnsalg-rate-per-addr

Records DNS Message rate (i.e. both request and response) per second on system-wide basis.

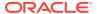

| Positio<br>n | Statistic                  | Туре    | Timer<br>Value | Range           | Description                                                            |
|--------------|----------------------------|---------|----------------|-----------------|------------------------------------------------------------------------|
| 1            | Server IP<br>Address       | string  | N/A            | N/A             | DNS Server Address for which the group statistics are being calculated |
| 2            | Messages<br>Received Rate  | counter | N/A            | 0 to 4294967295 | Messages per second for all DNS messages received by the system        |
| 3            | Messages<br>Sent Rate      | counter | N/A            | 0 to 4294967295 | Messages per second for all DNS messages sent on the system            |
| 4            | Requests<br>Received Rate  | counter | N/A            | 0 to 4294967295 | Messages per second for DNS requests received on the system.           |
| 5            | Requests Sent<br>Rate      | counter | N/A            | 0 to 4294967295 | Messages per second for DNS requests sent by the system.               |
| 6            | Responses<br>Received Rate | counter | N/A            | 0 to 4294967295 | Messages per second for DNS responses received on the system.          |
| 7            | Responses sent Rate        | counter | N/A            | 0 to 4294967295 | Messages per second for DNS responses sent by the system.              |
|              |                            |         |                |                 |                                                                        |

#### enum-rate

Records ENUM Message rate (i.e. both request and response) per second on system-wide basis.

| Positio<br>n | Statistic                  | Туре    | Timer<br>Value | Range           | Description                                                      |
|--------------|----------------------------|---------|----------------|-----------------|------------------------------------------------------------------|
| 1            | Messages<br>Received Rate  | counter | N/A            | 0 to 4294967295 | Messages per second for all ENUM messages received by the system |
| 2            | Messages<br>Sent Rate      | counter | N/A            | 0 to 4294967295 | Messages per second for all ENUM messages sent on the system     |
| 3            | Requests<br>Received Rate  | counter | N/A            | 0 to 4294967295 | Messages per second for ENUM requests received on the system.    |
| 4            | Requests Sent<br>Rate      | counter | N/A            | 0 to 4294967295 | Messages per second for ENUM requests sent by the system.        |
| 5            | Responses<br>Received Rate | counter | N/A            | 0 to 4294967295 | Messages per second for ENUM responses received on the system.   |
| 6            | Responses sent Rate        | counter | N/A            | 0 to 4294967295 | Messages per second for ENUM responses sent by the system.       |

## enum-rate-per-name

Records ENUM Message rate (i.e. both request and response) per second on per-interface (i.e. the network interface on which the ENUM config's realm exists) basis.

| Positio<br>n | Statistic                 | Туре    | Timer<br>Value | Range           | Description                                                                      |
|--------------|---------------------------|---------|----------------|-----------------|----------------------------------------------------------------------------------|
| 1            | ENUM Config<br>Name       | string  | N/A            | N/A             | Enum config name for which the group statistics are being calculated             |
| 2            | Messages<br>Received Rate | counter | N/A            | 0 to 4294967295 | Messages per second for all ENUM messages received by this configuration object. |

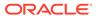

| Positio<br>n | Statistic                  | Туре    | Timer<br>Value | Range           | Description                                                                   |
|--------------|----------------------------|---------|----------------|-----------------|-------------------------------------------------------------------------------|
| 3            | Messages<br>Sent Rate      | counter | N/A            | 0 to 4294967295 | Messages per second for all ENUM messages by this configuration object.       |
| 4            | Requests<br>Received Rate  | counter | N/A            | 0 to 4294967295 | Messages per second for ENUM requests received by this configuration object.  |
| 5            | Requests Sent<br>Rate      | counter | N/A            | 0 to 4294967295 | Messages per second for ENUM requests sent by this configuration object.      |
| 6            | Responses<br>Received Rate | counter | N/A            | 0 to 4294967295 | Messages per second for ENUM responses received by this configuration object. |
| 7            | Responses<br>sent Rate     | counter | N/A            | 0 to 4294967295 | Messages per second for ENUM responses sent by this configuration object.     |

## enum-rate-per-addr

Records ENUM Message rate (i.e. both request and response) per second on systemwide basis. Records ENUM Message rate (i.e. both request and response) per second on a per-address basis (i.e. ENUM server provisioned in the ENUM Config).

| Positio<br>n | Statistic                     | Туре    | Timer<br>Value | Range              | Description                                                             |
|--------------|-------------------------------|---------|----------------|--------------------|-------------------------------------------------------------------------|
| 1            | Server IP<br>Address          | string  | N/A            | N/A                | ENUM Server Address for which the group statistics are being calculated |
| 2            | Messages<br>Received<br>Rate  | counter | N/A            | 0 to<br>4294967295 | Messages per second for all ENUM messages received by this server.      |
| 3            | Messages<br>Sent Rate         | counter | N/A            | 0 to<br>4294967295 | Messages per second for all ENUM messages sent by this server.          |
| 4            | Requests<br>Received<br>Rate  | counter | N/A            | 0 to<br>4294967295 | Messages per second for ENUM requests received by this server.          |
| 5            | Requests<br>Sent Rate         | counter | N/A            | 0 to<br>4294967295 | Messages per second for ENUM requests sent by this server.              |
| 6            | Responses<br>Received<br>Rate | counter | N/A            | 0 to<br>4294967295 | Messages per second for ENUM responses received by this server.         |
| 7            | Responses sent Rate           | counter | N/A            | 0 to<br>4294967295 | Messages per second for ENUM responses sent by this server.             |

## show-memory-sobjects

Records memory use reported by the ACLI's **show memory sobjects** command's data. Records appear in the format **<time stamp>,<class name>,<count>** where class-name is the name of each sobject, and count is the number of objects currently

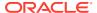

being used by the application. These records always includes all applicable objects, which number in the hundreds, even when their current count is zero.

## sip-method

This HDR group identifies global counts for listed responses to SIP Methods across the system. **sip-method** is this HDR group's configured name. These counters are otherwise retrieved at the ACLI with the **show sipd <method>** command. Although this HDR group delivers the same information in the apSipMethodStatsTable (1.3.6.1.4.1.9148.3.15.1.2.10) in ap-sip.mib, the HDR is a contiguous output whereas the MIB table is delivered tabularly.

| CSV position | <b>HDR Column Name</b>       | Description Timestamp of this HDR record          |  |  |
|--------------|------------------------------|---------------------------------------------------|--|--|
| 1            | TimeStamp                    |                                                   |  |  |
| 2            | Message/Event                | Name of the SIP Method                            |  |  |
| 3            | Request Server Total         | Total number of server requests.                  |  |  |
| 4            | Request Client Total         | Total number of client requests.                  |  |  |
| 5            | Retransmissions Server Total | Total number of server retransmission requests.   |  |  |
| 6            | Retransmissions Client Total | Total number of client retransmission requests.   |  |  |
| 7            | 100 Trying Server Total      | Total number of 100 Trying server response        |  |  |
| 8            | 100 Trying Client Total      | Total number of 100 Trying clien response         |  |  |
| 9            | 180 Ringing Server Total     | Total number of 180 Ringing server response.      |  |  |
| 10           | 180 Ringing Client Total     | Total number of 180 Ringing client response.      |  |  |
| 11           | 181 Forward Server Total     | Total number of 181 Forward server response.      |  |  |
| 12           | 181 Forward Client Total     | Total number of 181 Forward client response.      |  |  |
| 13           | 182 Queued Server Total      | Total number of Invite 182 Queued Server response |  |  |
| 14           | 182 Queued Client Total      | Total number of 182 Queued client response.       |  |  |
| 15           | 183 Progress Server Total    | Total Invite 182 Queued Server response           |  |  |
| 16           | 183 Progress Client Total    | Total number of 183 Progress client response.     |  |  |
| 17           | 1xx Server Total             | Total number of 1xx server response               |  |  |
| 18           | 1xx Client Total             | Total number of 1xx client response               |  |  |
| 19           | 200OK Server Total           | Total number of 200OK server response             |  |  |
| 20           | 200OK Client Total           | Total number of 2000K client response             |  |  |
| 21           | 202 Accepted Server Total    | Total number of 202Accepted server response       |  |  |
| 22           | 202 Accepted Client Total    | Total number of 202 Accepted client response      |  |  |

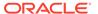

| CSV position | HDR Column Name                     | Description                                          |
|--------------|-------------------------------------|------------------------------------------------------|
| 23           | 2xx Success Server Total            | Total number of 2xx Success server response          |
| 24           | 2xx Client Total                    | Total number of 2xx Success client response          |
| 25           | 30x Moved Server Total              | Total number of 30x Moved server response            |
| 26           | 30x Moved Client Total              | Total number of 30x Moved client response            |
| 27           | 305 Use ProxyServer Total           | Total number of 305 Use Proxy server response        |
| 28           | 305 Use ProxyClient Total           | Total number of 305 Use Proxy client response        |
| 29           | 380 Alternative Server Total        | Total number of 380 Alternative server response      |
| 30           | 380 Alternative Client Total        | Total number of 380 Alternative client response      |
| 31           | 3xx Redirect Server Total           | Total number of 3xx Redirect server response.        |
| 32           | 3xx Redirect Client Total           | Total number of 3xx Redirect client response.        |
| 33           | 400 Bad Request Server Total        | Total number of 400 Bad Request server response.     |
| 34           | 400 Bad Request Client Total        | Total number of 400 Bad Request client response.     |
| 35           | 401 Unauthorized Server Total       | Total number of 401<br>Unauthorized server response. |
| 36           | 401 Unauthorized Client Total       | Total number of 401 Unauthorized client response.    |
| 37           | 403 Forbidden Server Total          | Total number of 403 Forbidden server response.       |
| 38           | 403 Forbidden Client Total          | Total number of 403 Forbidden client response.       |
| 39           | 404 Not Found Server Total          | Total number of 404 Not Found server response.       |
| 40           | 404 Not Found Client Total          | Total number of 404 Not Found client response.       |
| 41           | 405 Not Allowed Server Total        | Total number of 405 Not Allowed server response.     |
| 42           | 405 Not Allowed Client Total        | Total number of 405 Not Allowed client response.     |
| 43           | 406 Not Acceptable Server Total     | Total number of 406 Not Acceptable server response.  |
| 44           | 406 Not Acceptable Client Total     | Total number of 406 Not Acceptable client response.  |
| 45           | 407 Proxy Auth Req Server Total     | Total number of 407 Proxy Auth Req server response.  |
| 46           | 407 Proxy Auth Req Client Total     | Total number of 407 Proxy Auth Req client response.  |
| 47           | 408 Request Timeout Server<br>Total | Total number of 408 Request Timeout server response. |

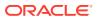

| CSV position | HDR Column Name                     | Description                                           |
|--------------|-------------------------------------|-------------------------------------------------------|
| 48           | 408 Request Timeout Client Total    | Total number of 408 Request Timeout client response.  |
| 49           | 415 Bad Media Type Server Total     | Total number of 415 Bad Media Type server response.   |
| 50           | 415 Bad Media Type Client Total     | Total number of 415 Bad Media Type client response.   |
| 51           | 420 Bad Extension Server Total      | Total number of 420 Bad Extension server response.    |
| 52           | 420 Bad Extension Client Total      | Total number of 420 Bad Extension client response.    |
| 53           | 421 Extension Reqd Server Total     | Total number of 421 Extension Reqd server response.   |
| 54           | 421 Extension Reqd Client Total     | Total number of 421 Extension Reqd client response.   |
| 55           | 422 Too Short Server Total          | Total number of 422 Too Short server response.        |
| 56           | 422 Too Short Client Total          | Total number of 422 Too Short client response.        |
| 57           | 423 Too Brief Server Total          | Total number of 423 Too Brief server response.        |
| 58           | 423 Too Brief Client Total          | Total number of 423 Too Brief client response.        |
| 59           | 480 Unavailable Server Total        | Total number of 480 Unavailable server response.      |
| 60           | 480 Unavailable Client Total        | Total number of 480 Unavailable client response.      |
| 61           | 481 Does Not Exist Server Total     | Total number of 481 Does Not Exist server response.   |
| 62           | 481 Does Not Exist Client Total     | Total number of 481 Does Not Exist client response.   |
| 63           | 482 Loop Detected Server Total      | Total number of 482 Loop<br>Detected server response. |
| 64           | 482 Loop Detected Client Total      | Total number of 482 Loop Detected client response.    |
| 65           | 483 Too Many Hops Server Total      | Total number of 483 Too Many Hops server response.    |
| 66           | 483 Too Many Hops Client Total      | Total number of 483 Too Many Hops client response.    |
| 67           | 484 Address Incompl Server<br>Total | Total number of 484 Address Incompl server response.  |
| 68           | 484 Address Incompl Client Total    | Total number of 484 Address Incompl client response.  |
| 69           | 485 Ambiguous Server Total          | Total number of 485 Ambiguous server response.        |
| 70           | 485 Ambiguous Client Total          | Total number of 485 Ambiguous client response.        |
| 71           | 486 Busy Here Server Total          | Total number of 486 Busy Here server response.        |
| 72           | 486 Busy Here Client Total          | Total number of 486 Busy Here client response.        |

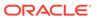

| CSV position | HDR Column Name                     | Description                                                        |
|--------------|-------------------------------------|--------------------------------------------------------------------|
| 73           | 486 Busy Here Server Total          | Total number of 486 Busy Here server response.                     |
| 74           | 486 Busy Here Client Total          | Total number of 486 Busy Here client response.                     |
| 75           | 487 Terminated Server Total         | Total number of 487 Terminated server response.                    |
| 76           | 487 Terminated Client Total         | Total number of 487 Terminated client response.                    |
| 77           | 488 Not Acceptable Server Total     | Total number of 488 Not Acceptable server response.                |
| 78           | 488 Not Acceptable Client Total     | Total number of 488 Not Acceptable client response.                |
| 79           | 489 Bad Event Server Total          | Total number of 489 Bad Event server response.                     |
| 80           | 489 Bad Event Client Total          | Total number of 489 Bad Event client response.                     |
| 81           | 491 Req Pending Server Total        | Total number of 491 Req<br>Pending server response.                |
| 82           | 491 Req Pending Client Total        | Total number of 491 Req<br>Pending client response.                |
| 83           | 4xx Server Total                    | Total number of 4xx error server response.                         |
| 84           | 4xx Client Total                    | Total number of 4xx error client response.                         |
| 85           | 500 Internal Error Server Total     | Total number of 500 Internal Error server response.                |
| 86           | 500 Internal Error Client Total     | Total number of 500 Internal Error client response.                |
| 87           | 501 Not Implemented Server<br>Total | Total number of 501 Not<br>Implemented error server<br>response.   |
| 88           | 501 Not Implemented Client Tota     | I Total number of 501 Not<br>Implemented error client<br>response. |
| 89           | 502 Bad Gateway Server Total        | Total number of 502 Bad Gateway error server response.             |
| 90           | 502 Bad Gateway Client Total        | Total number of 502 Bad Gateway error client response.             |
| 91           | 503 Service Unavail Server Total    | Total number of 503 Service Unavail error server response.         |
| 92           | 503 Service Unavail Client Total    | Total number of 503 Service Unavail error client response.         |
| 93           | 504 Gateway Timeout Server<br>Total | Total number of 504 Gateway Timeout error server response.         |
| 94           | 504 Gateway Timeout Client<br>Total | Total number of 504 Gateway Timeout error client response.         |
| 95           | 513 Msg Too Large Server Total      | Total number of 513 Msg Too<br>Large error server response.        |
| 96           | 513 Msg Too Large Client Total      | Total number of 513 Msg Too<br>Large error client response.        |

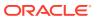

| CSV position | <b>HDR Column Name</b>              | Description                                                 |
|--------------|-------------------------------------|-------------------------------------------------------------|
| 97           | 580 Precon Failure Server Total     | Total number of 580 Precon Failure error server response.   |
| 98           | 580 Precon Failure Client Total     | Total number of 580 Precon Failure error client response.   |
| 99           | 5xx Server Total                    | Total number of 5xx error server response.                  |
| 100          | 5xx Client Total                    | Total number of 5xx error client response.                  |
| 101          | 600 Busy Everywhere Server<br>Total | Total number of 600 Busy Everywhere error server response.  |
| 102          | 600 Busy Everywhere Client<br>Total | Total number of 600 Busy Everywhere error client response.  |
| 103          | 603 Decline Server Total            | Total number of 603 Decline error server response.          |
| 104          | 603 Decline Client Total            | Total number of 603 Decline error client response.          |
| 105          | 604 Not Found Server Total          | Total number of 604 Not Found error server response.        |
| 106          | 604 Not Found Client Total          | Total number of 604 Not Found error client response.        |
| 107          | 606 Not Acceptable Server Total     | Total number of 606 Not Acceptable error server response.   |
| 108          | 606 Not Acceptable Client Total     | Total number of 606 Not<br>Acceptable error client response |
| 109          | 6xx Server Total                    | Total number of 6xx error server response.                  |
| 110          | 6xx Client Total                    | Total number of 6xx error client response.                  |
| 111          | Response Retrans Server Total       | Total number of server Respons retransmission requests      |
| 112          | Response Retrans Client Total       | Total number of client Response retransmission requests     |
| 113          | Transaction Timeouts Server Total   | Total number of server transaction timeouts.                |
| 114          | Transaction Timeouts Client Total   | Total number of client transaction timeouts.                |

## sip-realm-method

This HDR group identifies global counts for listed responses to SIP Methods across a chosen realm.  $\bf sip\mbox{-}realm\mbox{-}method$  is this HDR group's configured name.

| CSV position | HDR Column Name      | Description                      |
|--------------|----------------------|----------------------------------|
| 1            | TimeStamp            | Timestamp of this HDR record.    |
| 2            | Realm                | Name of this realm.              |
| 3            | Message/Event        | Name of the SIP Method.          |
| 4            | Request Server Total | Total number of server requests. |

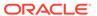

| CSV position | HDR Column Name              | Description                                       |
|--------------|------------------------------|---------------------------------------------------|
| 5            | Request Client Total         | Total number of client requests.                  |
| 6            | Retransmissions Server Total | Total number of server retransmission requests.   |
| 7            | Retransmissions Client Total | Total number of client retransmission requests.   |
| 8            | 100 Trying Server Total      | Total number of 100 Trying server response        |
| 9            | 100 Trying Client Total      | Total number of 100 Trying client response        |
| 10           | 180 Ringing Server Total     | Total number of 180 Ringing server response.      |
| 11           | 180 Ringing Client Total     | Total number of 180 Ringing client response.      |
| 12           | 181 Forward Server Total     | Total number of 181 Forward server response.      |
| 13           | 181 Forward Client Total     | Total number of 181 Forward client response.      |
| 14           | 182 Queued Server Total      | Total number of Invite 182 Queued Server response |
| 15           | 182 Queued Client Total      | Total number of 182 Queued client response.       |
| 16           | 183 Progress Server Total    | Total Invite 182 Queued Server response           |
| 17           | 183 Progress Client Total    | Total number of 183 Progress client response.     |
| 18           | 1xx Server Total             | Total number of 1xx server response               |
| 19           | 1xx Client Total             | Total number of 1xx client response               |
| 20           | 200OK Server Total           | Total number of 2000K server response             |
| 21           | 200OK Client Total           | Total number of 2000K client response             |
| 22           | 202 Accepted Server Total    | Total number of 202Accepted server response       |
| 23           | 202 Accepted Client Total    | Total number of 202 Accepted client response      |
| 24           | 2xx Success Server Total     | Total number of 2xx Success server response       |
| 25           | 2xx Client Total             | Total number of 2xx Success client response       |
| 26           | 30x Moved Server Total       | Total number of 30x Moved server response         |
| 27           | 30x Moved Client Total       | Total number of 30x Moved client response         |
| 28           | 305 Use ProxyServer Total    | Total number of 305 Use Proxy server response     |
| 29           | 305 Use ProxyClient Total    | Total number of 305 Use Proxy client response     |
| 30           | 380 Alternative Server Total | Total number of 380 Alternative server response   |

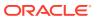

| CSV position | HDR Column Name                     | Description                                          |
|--------------|-------------------------------------|------------------------------------------------------|
| 31           | 380 Alternative Client Total        | Total number of 380 Alternative client response      |
| 32           | 3xx Redirect Server Total           | Total number of 3xx Redirect server response.        |
| 33           | 3xx Redirect Client Total           | Total number of 3xx Redirect client response.        |
| 34           | 400 Bad Request Server Total        | Total number of 400 Bad Request server response.     |
| 35           | 400 Bad Request Client Total        | Total number of 400 Bad Request client response.     |
| 36           | 401 Unauthorized Server Total       | Total number of 401 Unauthorized server response.    |
| 37           | 401 Unauthorized Client Total       | Total number of 401 Unauthorized client response.    |
| 38           | 403 Forbidden Server Total          | Total number of 403 Forbidden server response.       |
| 39           | 403 Forbidden Client Total          | Total number of 403 Forbidden client response.       |
| 40           | 404 Not Found Server Total          | Total number of 404 Not Found server response.       |
| 41           | 404 Not Found Client Total          | Total number of 404 Not Found client response.       |
| 42           | 405 Not Allowed Server Total        | Total number of 405 Not Allowed server response.     |
| 43           | 405 Not Allowed Client Total        | Total number of 405 Not Allowed client response.     |
| 44           | 406 Not Acceptable Server Total     | Total number of 406 Not Acceptable server response.  |
| 45           | 406 Not Acceptable Client Total     | Total number of 406 Not Acceptable client response.  |
| 46           | 407 Proxy Auth Req Server Total     | Total number of 407 Proxy Auth Req server response.  |
| 47           | 407 Proxy Auth Req Client Total     | Total number of 407 Proxy Auth Req client response.  |
| 48           | 408 Request Timeout Server<br>Total | Total number of 408 Request Timeout server response. |
| 49           | 408 Request Timeout Client Total    | ·                                                    |
| 50           | 415 Bad Media Type Server Total     | •                                                    |
| 51           | 415 Bad Media Type Client Total     | Total number of 415 Bad Media Type client response.  |
| 52           | 420 Bad Extension Server Total      | Total number of 420 Bad Extension server response.   |
| 53           | 420 Bad Extension Client Total      | Total number of 420 Bad Extension client response.   |
| 54           | 421 Extension Reqd Server Total     | ·                                                    |
| 55           | 421 Extension Reqd Client Total     | Total number of 421 Extension Reqd client response.  |

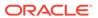

| CSV position | HDR Column Name                  | Description                                           |
|--------------|----------------------------------|-------------------------------------------------------|
| 56           | 422 Too Short Server Total       | Total number of 422 Too Short server response.        |
| 57           | 422 Too Short Client Total       | Total number of 422 Too Short client response.        |
| 58           | 423 Too Brief Server Total       | Total number of 423 Too Brief server response.        |
| 59           | 423 Too Brief Client Total       | Total number of 423 Too Brief client response.        |
| 60           | 480 Unavailable Server Total     | Total number of 480 Unavailable server response.      |
| 61           | 480 Unavailable Client Total     | Total number of 480 Unavailable client response.      |
| 62           | 481 Does Not Exist Server Total  | Total number of 481 Does Not Exist server response.   |
| 63           | 481 Does Not Exist Client Total  | Total number of 481 Does Not Exist client response.   |
| 64           | 482 Loop Detected Server Total   | Total number of 482 Loop Detected server response.    |
| 65           | 482 Loop Detected Client Total   | Total number of 482 Loop Detected client response.    |
| 66           | 483 Too Many Hops Server Total   | Total number of 483 Too Many<br>Hops server response. |
| 67           | 483 Too Many Hops Client Total   | Total number of 483 Too Many<br>Hops client response. |
| 68           | 484 Address Incompl Server Total | Total number of 484 Address Incompl server response.  |
| 69           | 484 Address Incompl Client Total | Total number of 484 Address Incompl client response.  |
| 70           | 485 Ambiguous Server Total       | Total number of 485 Ambiguous server response.        |
| 71           | 485 Ambiguous Client Total       | Total number of 485 Ambiguous client response.        |
| 72           | 486 Busy Here Server Total       | Total number of 486 Busy Here server response.        |
| 73           | 486 Busy Here Client Total       | Total number of 486 Busy Here client response.        |
| 74           | 486 Busy Here Server Total       | Total number of 486 Busy Here server response.        |
| 75           | 486 Busy Here Client Total       | Total number of 486 Busy Here client response.        |
| 76           | 487 Terminated Server Total      | Total number of 487 Terminated server response.       |
| 77           | 487 Terminated Client Total      | Total number of 487 Terminated client response.       |
| 78           | 488 Not Acceptable Server Total  | Total number of 488 Not Acceptable server response.   |
| 79           | 488 Not Acceptable Client Total  | Total number of 488 Not Acceptable client response.   |
| 80           | 489 Bad Event Server Total       | Total number of 489 Bad Event server response.        |

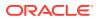

| CSV position | HDR Column Name                     | Description                                                        |
|--------------|-------------------------------------|--------------------------------------------------------------------|
| 81           | 489 Bad Event Client Total          | Total number of 489 Bad Event client response.                     |
| 82           | 491 Req Pending Server Total        | Total number of 491 Req Pending server response.                   |
| 83           | 491 Req Pending Client Total        | Total number of 491 Req Pending client response.                   |
| 84           | 4xx Server Total                    | Total number of 4xx error server response.                         |
| 85           | 4xx Client Total                    | Total number of 4xx error client response.                         |
| 86           | 500 Internal Error Server Total     | Total number of 500 Internal Error server response.                |
| 87           | 500 Internal Error Client Total     | Total number of 500 Internal Error client response.                |
| 88           | 501 Not Implemented Server<br>Total | Total number of 501 Not<br>Implemented error server<br>response.   |
| 89           | 501 Not Implemented Client Tota     | I Total number of 501 Not<br>Implemented error client<br>response. |
| 90           | 502 Bad Gateway Server Total        | Total number of 502 Bad Gateway error server response.             |
| 91           | 502 Bad Gateway Client Total        | Total number of 502 Bad Gateway error client response.             |
| 92           | 503 Service Unavail Server Total    | Total number of 503 Service<br>Unavail error server response.      |
| 93           | 503 Service Unavail Client Total    | Total number of 503 Service Unavail error client response.         |
| 94           | 504 Gateway Timeout Server<br>Total | Total number of 504 Gateway Timeout error server response.         |
| 95           | 504 Gateway Timeout Client<br>Total | Total number of 504 Gateway Timeout error client response.         |
| 97           | 513 Msg Too Large Client Total      | Total number of 513 Msg Too<br>Large error client response.        |
| 98           | 580 Precon Failure Server Total     | Total number of 580 Precon Failure error server response.          |
| 99           | 580 Precon Failure Client Total     | Total number of 580 Precon Failure error client response.          |
| 100          | 5xx Server Total                    | Total number of 5xx error server response.                         |
| 101          | 5xx Client Total                    | Total number of 5xx error client response.                         |
| 102          | 600 Busy Everywhere Server<br>Total | Total number of 600 Busy<br>Everywhere error server<br>response.   |
| 103          | 600 Busy Everywhere Client<br>Total | Total number of 600 Busy<br>Everywhere error client<br>response.   |
| 104          | 603 Decline Server Total            | Total number of 603 Decline error server response.                 |

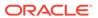

| CSV position | HDR Column Name                   | Description                                               |
|--------------|-----------------------------------|-----------------------------------------------------------|
| 105          | 603 Decline Client Total          | Total number of 603 Decline error client response.        |
| 106          | 604 Not Found Server Total        | Total number of 604 Not Found error server response.      |
| 107          | 604 Not Found Client Total        | Total number of 604 Not Found error client response.      |
| 108          | 606 Not Acceptable Server Total   | Total number of 606 Not Acceptable error server response. |
| 109          | 606 Not Acceptable Client Total   | Total number of 606 Not Acceptable error client response. |
| 110          | 6xx Server Total                  | Total number of 6xx error server response.                |
| 111          | 6xx Client Total                  | Total number of 6xx error client response.                |
| 112          | Response Retrans Server Total     | Total number of server Response retransmission requests   |
| 113          | Response Retrans Client Total     | Total number of client Response retransmission requests   |
| 114          | Transaction Timeouts Server Total | Total number of server transaction timeouts.              |
| 115          | Transaction Timeouts Client Total | Total number of client transaction timeouts.              |

## sip-interface-method

This HDR group identifies global counts for listed responses to SIP Methods across a unique SIP Interface. **sip-interface-method** is this HDR group's configured name.

| CSV position | HDR Column Name              | Description                                     |
|--------------|------------------------------|-------------------------------------------------|
| 1            | TimeStamp                    | Timestamp of this HDR record.                   |
| 2            | Interface                    | Name of this SIP Interface.                     |
| 3            | Message/Event                | Name of the SIP Method.                         |
| 4            | Request Server Total         | Total number of server requests.                |
| 5            | Request Client Total         | Total number of client requests.                |
| 6            | Retransmissions Server Total | Total number of server retransmission requests. |
| 7            | Retransmissions Client Total | Total number of client retransmission requests. |
| 8            | 100 Trying Server Total      | Total number of 100 Trying server response      |
| 9            | 100 Trying Client Total      | Total number of 100 Trying client response      |
| 10           | 180 Ringing Server Total     | Total number of 180 Ringing server response.    |
| 11           | 180 Ringing Client Total     | Total number of 180 Ringing client response.    |

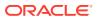

| CSV position | HDR Column Name              | Description                                        |
|--------------|------------------------------|----------------------------------------------------|
| 12           | 181 Forward Server Total     | Total number of 181 Forward server response.       |
| 13           | 181 Forward Client Total     | Total number of 181 Forward client response.       |
| 14           | 182 Queued Server Total      | Total number of Invite 182 Queued Server response  |
| 15           | 182 Queued Client Total      | Total number of 182 Queued client response.        |
| 16           | 183 Progress Server Total    | Total Invite 182 Queued<br>Server response         |
| 17           | 183 Progress Client Total    | Total number of 183 Progress client response.      |
| 18           | 1xx Server Total             | Total number of 1xx server response                |
| 19           | 1xx Client Total             | Total number of 1xx client response                |
| 20           | 200OK Server Total           | Total number of 2000K server response              |
| 21           | 200OK Client Total           | Total number of 2000K client response              |
| 22           | 202 Accepted Server Total    | Total number of 202Accepted server response        |
| 23           | 202 Accepted Client Total    | Total number of 202 Accepted client response       |
| 24           | 2xx Success Server Total     | Total number of 2xx Success server response        |
| 25           | 2xx Client Total             | Total number of 2xx Success client response        |
| 26           | 30x Moved Server Total       | Total number of 30x Moved server response          |
| 27           | 30x Moved Client Total       | Total number of 30x Moved client response          |
| 28           | 305 Use ProxyServer Total    | Total number of 305 Use<br>Proxy server response   |
| 29           | 305 Use ProxyClient Total    | Total number of 305 Use<br>Proxy client response   |
| 30           | 380 Alternative Server Total | Total number of 380<br>Alternative server response |
| 31           | 380 Alternative Client Total | Total number of 380<br>Alternative client response |
| 32           | 3xx Redirect Server Total    | Total number of 3xx Redirect server response.      |
| 33           | 3xx Redirect Client Total    | Total number of 3xx Redirect client response.      |
| 34           | 400 Bad Request Server Total |                                                    |
| 35           | 400 Bad Request Client Total | Total number of 400 Bad Request client response.   |
| 36           | 401 Unauthorized Server Tota | •                                                  |
|              |                              |                                                    |

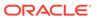

| CSV position | HDR Column Name                     | Description                                            |
|--------------|-------------------------------------|--------------------------------------------------------|
| 37           | 401 Unauthorized Client Total       | Total number of 401 Unauthorized client response.      |
| 38           | 403 Forbidden Server Total          | Total number of 403 Forbidden server response.         |
| 39           | 403 Forbidden Client Total          | Total number of 403 Forbidden client response.         |
| 40           | 404 Not Found Server Total          | Total number of 404 Not Found server response.         |
| 41           | 404 Not Found Client Total          | Total number of 404 Not Found client response.         |
| 42           | 405 Not Allowed Server Total        | Total number of 405 Not Allowed server response.       |
| 43           | 405 Not Allowed Client Total        | Total number of 405 Not Allowed client response.       |
| 44           | 406 Not Acceptable Server<br>Total  | Total number of 406 Not Acceptable server response.    |
| 45           | 406 Not Acceptable Client<br>Total  | Total number of 406 Not Acceptable client response.    |
| 46           | 407 Proxy Auth Req Server<br>Total  | Total number of 407 Proxy<br>Auth Req server response. |
| 47           | 407 Proxy Auth Req Client<br>Total  | Total number of 407 Proxy Auth Req client response.    |
| 48           | 408 Request Timeout Server<br>Total | Total number of 408 Request Timeout server response.   |
| 49           | 408 Request Timeout Client<br>Total | Total number of 408 Request Timeout client response.   |
| 50           | 415 Bad Media Type Server<br>Total  | Total number of 415 Bad Media Type server response.    |
| 51           | 415 Bad Media Type Client<br>Total  | Total number of 415 Bad Media Type client response.    |
| 52           | 420 Bad Extension Server<br>Total   | Total number of 420 Bad Extension server response.     |
| 53           | 420 Bad Extension Client Total      | Total number of 420 Bad Extension client response.     |
| 54           | 421 Extension Reqd Server Total     | Total number of 421 Extension Reqd server response.    |
| 55           | 421 Extension Reqd Client Total     | Total number of 421 Extension Reqd client response.    |
| 56           | 422 Too Short Server Total          | Total number of 422 Too Short server response.         |
| 57           | 422 Too Short Client Total          | Total number of 422 Too Short client response.         |
| 58           | 423 Too Brief Server Total          | Total number of 423 Too Brief server response.         |
| 59           | 423 Too Brief Client Total          | Total number of 423 Too Brief client response.         |
| 60           | 480 Unavailable Server Total        | Total number of 480<br>Unavailable server response.    |
| 61           | 480 Unavailable Client Total        | Total number of 480<br>Unavailable client response.    |

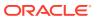

| CSV position | HDR Column Name                     | Description                                          |
|--------------|-------------------------------------|------------------------------------------------------|
| 62           | 481 Does Not Exist Server<br>Total  | Total number of 481 Does Not Exist server response.  |
| 63           | 481 Does Not Exist Client Total     | Total number of 481 Does Not Exist client response.  |
| 64           | 482 Loop Detected Server Total      | Total number of 482 Loop Detected server response.   |
| 65           | 482 Loop Detected Client Total      | Total number of 482 Loop Detected client response.   |
| 66           | 483 Too Many Hops Server<br>Total   | Total number of 483 Too Many Hops server response.   |
| 67           | 483 Too Many Hops Client<br>Total   | Total number of 483 Too Many Hops client response.   |
| 68           | 484 Address Incompl Server<br>Total | Total number of 484 Address Incompl server response. |
| 69           | 484 Address Incompl Client<br>Total | Total number of 484 Address Incompl client response. |
| 70           | 485 Ambiguous Server Total          | Total number of 485<br>Ambiguous server response.    |
| 71           | 485 Ambiguous Client Total          | Total number of 485<br>Ambiguous client response.    |
| 72           | 486 Busy Here Server Total          | Total number of 486 Busy<br>Here server response.    |
| 73           | 486 Busy Here Client Total          | Total number of 486 Busy<br>Here client response.    |
| 74           | 486 Busy Here Server Total          | Total number of 486 Busy<br>Here server response.    |
| 75           | 486 Busy Here Client Total          | Total number of 486 Busy<br>Here client response.    |
| 76           | 487 Terminated Server Total         | Total number of 487 Terminated server response.      |
| 77           | 487 Terminated Client Total         | Total number of 487 Terminated client response.      |
| 78           | 488 Not Acceptable Server Total     | Total number of 488 Not Acceptable server response.  |
| 79           | 488 Not Acceptable Client<br>Total  | Total number of 488 Not Acceptable client response.  |
| 80           | 489 Bad Event Server Total          | Total number of 489 Bad Event server response.       |
| 81           | 489 Bad Event Client Total          | Total number of 489 Bad Event client response.       |
| 82           | 491 Req Pending Server Total        | Total number of 491 Req<br>Pending server response.  |
| 83           | 491 Req Pending Client Total        | Total number of 491 Req<br>Pending client response.  |
| 84           | 4xx Server Total                    | Total number of 4xx error server response.           |
| 85           | 4xx Client Total                    | Total number of 4xx error client response.           |
| 86           | 500 Internal Error Server Total     | •                                                    |

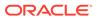

| CSV position | HDR Column Name                     | Description                                                 |
|--------------|-------------------------------------|-------------------------------------------------------------|
| 87           | 500 Internal Error Client Total     | Total number of 500 Internal Error client response.         |
| 88           | 501 Not Implemented Server<br>Total | Total number of 501 Not Implemented error server response.  |
| 89           | 501 Not Implemented Client<br>Total | Total number of 501 Not Implemented error client response.  |
| 90           | 502 Bad Gateway Server Total        | Total number of 502 Bad Gateway error server response.      |
| 91           | 502 Bad Gateway Client Total        | Total number of 502 Bad Gateway error client response.      |
| 92           | 503 Service Unavail Server<br>Total | Total number of 503 Service Unavail error server response.  |
| 93           | 503 Service Unavail Client<br>Total | Total number of 503 Service Unavail error client response.  |
| 94           | 504 Gateway Timeout Server<br>Total | Total number of 504 Gateway Timeout error server response.  |
| 95           | 504 Gateway Timeout Client<br>Total | Total number of 504 Gateway Timeout error client response.  |
| 97           | 513 Msg Too Large Client<br>Total   | Total number of 513 Msg Too<br>Large error client response. |
| 98           | 580 Precon Failure Server<br>Total  | Total number of 580 Precon Failure error server response.   |
| 99           | 580 Precon Failure Client Total     | Total number of 580 Precon Failure error client response.   |
| 100          | 5xx Server Total                    | Total number of 5xx error server response.                  |
| 101          | 5xx Client Total                    | Total number of 5xx error client response.                  |
| 102          | 600 Busy Everywhere Server<br>Total | Total number of 600 Busy Everywhere error server response.  |
| 103          | 600 Busy Everywhere Client<br>Total | Total number of 600 Busy Everywhere error client response.  |
| 104          | 603 Decline Server Total            | Total number of 603 Decline error server response.          |
| 105          | 603 Decline Client Total            | Total number of 603 Decline error client response.          |
| 106          | 604 Not Found Server Total          | Total number of 604 Not Found error server response.        |
| 107          | 604 Not Found Client Total          | Total number of 604 Not Found error client response.        |
| 108          | 606 Not Acceptable Server<br>Total  | Total number of 606 Not Acceptable error server response.   |
| 109          | 606 Not Acceptable Client<br>Total  | Total number of 606 Not Acceptable error client response.   |

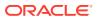

| CSV position | <b>HDR Column Name</b>            | Description                                                   |
|--------------|-----------------------------------|---------------------------------------------------------------|
| 110          | 6xx Server Total                  | Total number of 6xx error server response.                    |
| 111          | 6xx Client Total                  | Total number of 6xx error client response.                    |
| 112          | Response Retrans Server<br>Total  | Total number of server<br>Response retransmission<br>requests |
| 113          | Response Retrans Client Total     | Total number of client<br>Response retransmission<br>requests |
| 114          | Transaction Timeouts Server Total | Total number of server transaction timeouts.                  |
| 115          | Transaction Timeouts Client Total | Total number of client transaction timeouts.                  |

# sip-agent-method

This HDR group identifies global counts for listed responses to SIP Methods across a unique session agent. **sip-agent-method** is this HDR group's configured name.

| CSV position | <b>HDR Column Name</b>       | Description                                       |
|--------------|------------------------------|---------------------------------------------------|
| 1            | TimeStamp                    | Timestamp of this HDR record.                     |
| 2            | Agent                        | Name of this session agent.                       |
| 3            | Message/Event                | Name of the SIP Method.                           |
| 4            | Request Server Total         | Total number of server requests.                  |
| 5            | Request Client Total         | Total number of client requests.                  |
| 6            | Retransmissions Server Total | Total number of server retransmission requests.   |
| 7            | Retransmissions Client Total | Total number of client retransmission requests.   |
| 8            | 100 Trying Server Total      | Total number of 100 Trying server response        |
| 9            | 100 Trying Client Total      | Total number of 100 Trying client response        |
| 10           | 180 Ringing Server Total     | Total number of 180 Ringing server response.      |
| 11           | 180 Ringing Client Total     | Total number of 180 Ringing client response.      |
| 12           | 181 Forward Server Total     | Total number of 181 Forward server response.      |
| 13           | 181 Forward Client Total     | Total number of 181 Forward client response.      |
| 14           | 182 Queued Server Total      | Total number of Invite 182 Queued Server response |
| 15           | 182 Queued Client Total      | Total number of 182 Queued client response.       |
| 16           | 183 Progress Server Total    | Total Invite 182 Queued Server response           |

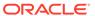

| CSV position | HDR Column Name               | Description                                          |
|--------------|-------------------------------|------------------------------------------------------|
| 17           | 183 Progress Client Total     | Total number of 183 Progress client response.        |
| 18           | 1xx Server Total              | Total number of 1xx server response                  |
| 19           | 1xx Client Total              | Total number of 1xx client response                  |
| 20           | 200OK Server Total            | Total number of 2000K server response                |
| 21           | 200OK Client Total            | Total number of 2000K client response                |
| 22           | 202 Accepted Server Total     | Total number of 202Accepted server response          |
| 23           | 202 Accepted Client Total     | Total number of 202 Accepted client response         |
| 24           | 2xx Success Server Total      | Total number of 2xx Success server response          |
| 25           | 2xx Client Total              | Total number of 2xx Success client response          |
| 26           | 30x Moved Server Total        | Total number of 30x Moved server response            |
| 27           | 30x Moved Client Total        | Total number of 30x Moved client response            |
| 28           | 305 Use ProxyServer Total     | Total number of 305 Use Proxy server response        |
| 29           | 305 Use ProxyClient Total     | Total number of 305 Use Proxy client response        |
| 30           | 380 Alternative Server Total  | Total number of 380 Alternative server response      |
| 31           | 380 Alternative Client Total  | Total number of 380 Alternative client response      |
| 32           | 3xx Redirect Server Total     | Total number of 3xx Redirect server response.        |
| 33           | 3xx Redirect Client Total     | Total number of 3xx Redirect client response.        |
| 34           | 400 Bad Request Server Total  | Total number of 400 Bad Request server response.     |
| 35           | 400 Bad Request Client Total  | Total number of 400 Bad Request client response.     |
| 36           | 401 Unauthorized Server Total | Total number of 401<br>Unauthorized server response. |
| 37           | 401 Unauthorized Client Total | Total number of 401 Unauthorized client response.    |
| 38           | 403 Forbidden Server Total    | Total number of 403 Forbidden server response.       |
| 39           | 403 Forbidden Client Total    | Total number of 403 Forbidden client response.       |
| 40           | 404 Not Found Server Total    | Total number of 404 Not Found server response.       |
| 41           | 404 Not Found Client Total    | Total number of 404 Not Found client response.       |

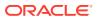

| CSV position | HDR Column Name                     | Description                                           |
|--------------|-------------------------------------|-------------------------------------------------------|
| 42           | 405 Not Allowed Server Total        | Total number of 405 Not Allowed server response.      |
| 43           | 405 Not Allowed Client Total        | Total number of 405 Not Allowed client response.      |
| 44           | 406 Not Acceptable Server Total     | Total number of 406 Not Acceptable server response.   |
| 45           | 406 Not Acceptable Client Total     | Total number of 406 Not Acceptable client response.   |
| 46           | 407 Proxy Auth Req Server Total     | Total number of 407 Proxy Auth Req server response.   |
| 47           | 407 Proxy Auth Req Client Total     | Total number of 407 Proxy Auth Req client response.   |
| 48           | 408 Request Timeout Server<br>Total | Total number of 408 Request Timeout server response.  |
| 49           | 408 Request Timeout Client Total    | Total number of 408 Request Timeout client response.  |
| 50           | 415 Bad Media Type Server Total     | Total number of 415 Bad Media Type server response.   |
| 51           | 415 Bad Media Type Client Total     | Total number of 415 Bad Media Type client response.   |
| 52           | 420 Bad Extension Server Total      | Total number of 420 Bad Extension server response.    |
| 53           | 420 Bad Extension Client Total      | Total number of 420 Bad Extension client response.    |
| 54           | 421 Extension Reqd Server Total     | Total number of 421 Extension Reqd server response.   |
| 55           | 421 Extension Reqd Client Total     | Total number of 421 Extension Reqd client response.   |
| 56           | 422 Too Short Server Total          | Total number of 422 Too Short server response.        |
| 57           | 422 Too Short Client Total          | Total number of 422 Too Short client response.        |
| 58           | 423 Too Brief Server Total          | Total number of 423 Too Brief server response.        |
| 59           | 423 Too Brief Client Total          | Total number of 423 Too Brief client response.        |
| 60           | 480 Unavailable Server Total        | Total number of 480 Unavailable server response.      |
| 61           | 480 Unavailable Client Total        | Total number of 480 Unavailable client response.      |
| 62           | 481 Does Not Exist Server Total     | Total number of 481 Does Not Exist server response.   |
| 63           | 481 Does Not Exist Client Total     | Total number of 481 Does Not Exist client response.   |
| 64           | 482 Loop Detected Server Total      | Total number of 482 Loop Detected server response.    |
| 65           | 482 Loop Detected Client Total      | Total number of 482 Loop Detected client response.    |
| 66           | 483 Too Many Hops Server Total      | Total number of 483 Too Many<br>Hops server response. |

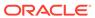

| CSV position | HDR Column Name                     | Description                                                |
|--------------|-------------------------------------|------------------------------------------------------------|
| 67           | 483 Too Many Hops Client Total      | Total number of 483 Too Many<br>Hops client response.      |
| 68           | 484 Address Incompl Server<br>Total | Total number of 484 Address Incompl server response.       |
| 69           | 484 Address Incompl Client Total    | Total number of 484 Address Incompl client response.       |
| 70           | 485 Ambiguous Server Total          | Total number of 485 Ambiguous server response.             |
| 71           | 485 Ambiguous Client Total          | Total number of 485 Ambiguous client response.             |
| 72           | 486 Busy Here Server Total          | Total number of 486 Busy Here server response.             |
| 73           | 486 Busy Here Client Total          | Total number of 486 Busy Here client response.             |
| 74           | 486 Busy Here Server Total          | Total number of 486 Busy Here server response.             |
| 75           | 486 Busy Here Client Total          | Total number of 486 Busy Here client response.             |
| 76           | 487 Terminated Server Total         | Total number of 487 Terminated server response.            |
| 77           | 487 Terminated Client Total         | Total number of 487 Terminated client response.            |
| 78           | 488 Not Acceptable Server Total     | Total number of 488 Not Acceptable server response.        |
| 79           | 488 Not Acceptable Client Total     | Total number of 488 Not Acceptable client response.        |
| 80           | 489 Bad Event Server Total          | Total number of 489 Bad Event server response.             |
| 81           | 489 Bad Event Client Total          | Total number of 489 Bad Event client response.             |
| 82           | 491 Req Pending Server Total        | Total number of 491 Req<br>Pending server response.        |
| 83           | 491 Req Pending Client Total        | Total number of 491 Req<br>Pending client response.        |
| 84           | 4xx Server Total                    | Total number of 4xx error server response.                 |
| 85           | 4xx Client Total                    | Total number of 4xx error client response.                 |
| 86           | 500 Internal Error Server Total     | Total number of 500 Internal Error server response.        |
| 87           | 500 Internal Error Client Total     | Total number of 500 Internal Error client response.        |
| 88           | 501 Not Implemented Server<br>Total | Total number of 501 Not Implemented error server response. |
| 89           | 501 Not Implemented Client Total    | Total number of 501 Not Implemented error client response. |
| 90           | 502 Bad Gateway Server Total        | Total number of 502 Bad Gateway error server response.     |

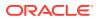

| CSV position | HDR Column Name                     | Description                                                 |
|--------------|-------------------------------------|-------------------------------------------------------------|
| 91           | 502 Bad Gateway Client Total        | Total number of 502 Bad<br>Gateway error client response.   |
| 92           | 503 Service Unavail Server Total    | Total number of 503 Service Unavail error server response.  |
| 93           | 503 Service Unavail Client Total    | Total number of 503 Service Unavail error client response.  |
| 94           | 504 Gateway Timeout Server<br>Total | Total number of 504 Gateway Timeout error server response.  |
| 95           | 504 Gateway Timeout Client<br>Total | Total number of 504 Gateway Timeout error client response.  |
| 97           | 513 Msg Too Large Client Total      | Total number of 513 Msg Too<br>Large error client response. |
| 98           | 580 Precon Failure Server Total     | Total number of 580 Precon Failure error server response.   |
| 99           | 580 Precon Failure Client Total     | Total number of 580 Precon Failure error client response.   |
| 100          | 5xx Server Total                    | Total number of 5xx error server response.                  |
| 101          | 5xx Client Total                    | Total number of 5xx error client response.                  |
| 102          | 600 Busy Everywhere Server<br>Total | Total number of 600 Busy Everywhere error server response.  |
| 103          | 600 Busy Everywhere Client<br>Total | Total number of 600 Busy Everywhere error client response.  |
| 104          | 603 Decline Server Total            | Total number of 603 Decline error server response.          |
| 105          | 603 Decline Client Total            | Total number of 603 Decline error client response.          |
| 106          | 604 Not Found Server Total          | Total number of 604 Not Found error server response.        |
| 107          | 604 Not Found Client Total          | Total number of 604 Not Found error client response.        |
| 108          | 606 Not Acceptable Server Total     | Total number of 606 Not Acceptable error server response.   |
| 109          | 606 Not Acceptable Client Total     | Total number of 606 Not Acceptable error client response.   |
| 110          | 6xx Server Total                    | Total number of 6xx error server response.                  |
| 111          | 6xx Client Total                    | Total number of 6xx error client response.                  |
| 112          | Response Retrans Server Total       | Total number of server Response retransmission requests     |
| 113          | Response Retrans Client Total       | Total number of client Response retransmission requests     |
| 114          | Transaction Timeouts Server Total   | Total number of server transaction timeouts.                |
| 115          |                                     | Total number of client transaction timeouts.                |

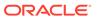

## sip-srvcc

Displays SIP/SRVCC statistics regarding counters of the states of calls handovers. This HDR group corresponds to the **show sipd srvcc** command and the apSipSRVCCStatsGroup found in ap-sip.mib.

| Positio<br>n | HDR Column<br>Name                 | Data<br>Type | Range        | Description                                                                             |
|--------------|------------------------------------|--------------|--------------|-----------------------------------------------------------------------------------------|
| 1            | Timestamp                          | Integer      |              | The window of time the HDR collector used to collect the data. The value is in seconds. |
| 2            | Total Calls                        | Counte r     | 0-2147483647 | Total calls subjected to SRVCC                                                          |
| 3            | Total Success                      | Counte r     | 0-2147483647 | Total successful SRVCC HO                                                               |
| 4            | Total Failed                       | Counte r     | 0-2147483647 | Total failed SRVCC HO                                                                   |
| 5            | Total Cancelled                    | Counte r     | 0-2147483647 | Total cancelled SRVCC HO                                                                |
| 6            | Calls After<br>Answer              | Counte r     | 0-2147483647 | Total calls subjected to SRVCC after answer                                             |
| 7            | After Answer<br>Success            | Counte r     | 0-2147483647 | Total successful SRVCC HO after answer                                                  |
| 8            | After Answer<br>Failed             | Counte r     | 0-2147483647 | Total failed SRVCC HO after answer                                                      |
| 9            | Calls During<br>Alerting           | Counte r     | 0-2147483647 | Total calls subjected to SRVCC during alerting.                                         |
| 10           | During Alerting<br>Success         | Counte r     | 0-2147483647 | Total successful SRVCC HO during alerting.                                              |
| 11           | During Alerting<br>Failed          | Counte r     | 0-2147483647 | Total failed SRVCC HO during alerting.                                                  |
| 12           | ATCF<br>Cancellation               | Counte r     | 0-2147483647 | Total ATCF cancellations                                                                |
| 13           | Total Emergency<br>Calls           | Counte r     | 0-2147483647 | Total SRVCC HO for Emergency calls                                                      |
| 14           | Emergency<br>Success               | Counte r     | 0-2147483647 | Total successful SRVCC HO for<br>Emergency calls                                        |
| 15           | Emergency<br>Failed                | Counte r     | 0-2147483647 | Total failed SRVCC HO for Emergency calls                                               |
| 16           | EATF<br>Cancellation               | Counte r     | 0-2147483647 | Total EATF Cancellations                                                                |
| 17           | Calls During<br>Pre-Alerting       | Counte r     | 0-2147483647 | Total calls subjected to SRVCC during pre-alerting                                      |
| 18           | During Pre-<br>Alerting<br>Success | Counte<br>r  | 0-2147483647 | Total successful SRVCC HO during prealerting                                            |
| 19           | During Per-<br>Alerting Failed     | Counte<br>r  | 0-2147483647 | Total failed SRVCC HO during pre-<br>alerting                                           |

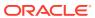

## ext-Rx-policy-server

Displays external policy server statistics per configured policy server. This HDR group corresponds to the **show policy-server <name>** command and the apDiamRxPolicyServerStatsTable found in ap-diameter.mib.

| Positio<br>n | HDR Column<br>Name          | Data<br>Type | Range        | Description                                                                             |
|--------------|-----------------------------|--------------|--------------|-----------------------------------------------------------------------------------------|
| 1            | Timestamp                   | Integer      |              | The window of time the HDR collector used to collect the data. The value is in seconds. |
| 2            | Policy Server<br>Name       | String       |              | Name of the Rx policy Server                                                            |
| 3            | Sockets                     | Counter      | 0-2147483647 | Total number of sockets created for Rx Policy Server                                    |
| 4            | Connections                 | Counter      | 0-2147483647 | Total number of transport connections created for Rx Policy Server                      |
| 5            | Client<br>Transactions (CT) | Counter      | 0-2147483647 | Total number of client transactions for Rx Policy Server                                |
| 6            | CT Reserve<br>Requests Sent | Counter      | 0-2147483647 | Total number of client transactions reserve requests sent for Rx Policy Server          |
| 7            | CT Update<br>Requests Sent  | Counter      | 0-2147483647 | Total number of client transactions Update requests sent for Rx Policy Server           |
| 8            | CT Remove<br>Requests Sent  | Counter      | 0-2147483647 | Total number of client transactions Remove requests sent for Rx Policy Server           |
| 9            | CT Requests Re-<br>Trans    | Counter      | 0-2147483647 | Total number of re-transmitted request for client transactions for Rx Policy Server     |
| 10           | CT Install Resp<br>Received | Counter      | 0-2147483647 | Total number of client transactions Install response received for Rx Policy Server      |
| 11           | CT Reject Resp<br>Received  | Counter      | 0-2147483647 | Total number of client transactions Reject response received for Rx Policy Server       |
| 12           | CT Remove Resp<br>Received  | Counter      | 0-2147483647 | Total number of client transactions Remove response received for Rx Policy Server       |
| 13           | CT Errors<br>Received       | Counter      | 0-2147483647 | Total number of client transactions Errors received for Rx Policy Server                |
| 14           | CT Transaction<br>Timeouts  | Counter      | 0-2147483647 | Total number of client transaction timeouts for Rx Policy Server                        |
| 15           | CT Errors                   | Counter      | 0-2147483647 | Total number of client transaction errors for Rx Policy Server                          |
| 16           | Server<br>Transactions (ST) | Counter      | 0-2147483647 | Total number of server transaction for Rx Policy Server                                 |
| 17           | ST Requests<br>Received     | Counter      | 0-2147483647 | Total number of request received on server transaction for Rx Policy Server             |
| 18           | ST Dup Req<br>Received      | Counter      | 0-2147483647 | Total number of duplicate request received on server transaction for Rx Policy Server   |
| 19           | ST Success Resp<br>Sent     | Counter      | 0-2147483647 | Total number of success responses sent by server transactions for Rx Policy Server      |
| 20           | ST Error Resp<br>Sent       | Counter      | 0-2147483647 | Total number of error responses sent by server transactions for Rx Policy Server        |
| 21           | ST Requests<br>Dropped      | Counter      | 0-2147483647 | Total number of requests dropped by server transactions for Rx Policy Server            |
| 22           | CER Sent                    | Counter      | 0-2147483647 | Total number of CER messages sent by this Rx Policy Server.                             |

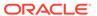

| Positio<br>n | HDR Column<br>Name  | Data<br>Type | Range        | Description                                                         |
|--------------|---------------------|--------------|--------------|---------------------------------------------------------------------|
| 23           | CEA Success         | Counter      | 0-2147483647 | Total number of CEA success messages for this Rx Policy Server.     |
| 24           | CEA Errors          | Counter      | 0-2147483647 | Total number of CEA error messages for this Rx Policy Server.       |
| 25           | AAR Sent            | Counter      | 0-2147483647 | Total number of AAR messages sent by this Rx Policy Server.         |
| 26           | AAA Success         | Counter      | 0-2147483647 | Total number of AAA success messages for this Rx Policy Server.     |
| 27           | AAA Errors          | Counter      | 0-2147483647 | Total number of AAA error messages for this Rx Policy Server.       |
| 28           | STR Sent            | Counter      | 0-2147483647 | Total number of STR messages sent by this Rx Policy Server.         |
| 29           | STA Success         | Counter      | 0-2147483647 | Total number of STA success messages for this Rx Policy Server.     |
| 30           | STA Errors          | Counter      | 0-2147483647 | Total number of STA error messages for this Rx Policy Server.       |
| 31           | RAR Rcvd            | Counter      | 0-2147483647 | Total number of RAR messages sent by this Rx Policy Server.         |
| 32           | RAA Rcvd<br>Success | Counter      | 0-2147483647 | Total number of RAA success messages for this Rx Policy Server.     |
| 33           | RAA Rcvd Errors     | Counter      | 0-2147483647 | Total number of RAA error messages for this Rx Policy Server.       |
| 34           | DWR Sent            | Counter      | 0-2147483647 | Total number of DWR messages sent by this Rx Policy Server.         |
| 35           | DWA Success         | Counter      | 0-2147483647 | Total number of DWA success messages for this Rx Policy Server.     |
| 36           | DWA Errors          | Counter      | 0-2147483647 | Total number of DWA error messages for this Rx Policy Server.       |
| 37           | DWR Rcvd            | Counter      | 0-2147483647 | Total number of DWR messages received by this Rx Policy Server.     |
| 38           | DWA Rcvd<br>Success | Counter      | 0-2147483647 | Total number of DWA success messages sent by this Rx Policy Server. |
| 39           | DWA Rcvd Errors     | Counter      | 0-2147483647 | Total number of DWA error messages sent by this Rx Policy Server.   |
| 40           | ASR Rcvd            | Counter      | 0-2147483647 | Total number of ASR messages sent by this Rx Policy Server.         |
| 41           | ASA Rcvd<br>Success | Counter      | 0-2147483647 | Total number of ASA success messages for this Rx Policy Server.     |
| 42           | ASA Rovd Errors     | Counter      | 0-2147483647 | Total number of ASA error messages for this Rx Policy Server.       |

### sa-ike

Displays IKE Session Agent counters. This HDR group corresponds to the **show sa stats ike** command and the apSecuritySAIKEStats found in ap-security.mib.

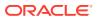

| Positio<br>n | HDR Column<br>Name                 | Data<br>Type | Range        | Description                                                                             |
|--------------|------------------------------------|--------------|--------------|-----------------------------------------------------------------------------------------|
| 1            | Timestamp                          | Integer      |              | The window of time the HDR collector used to collect the data. The value is in seconds. |
| 2            | ADD-SA Req<br>Rcvd                 | Counter      | 0-2147483647 | Total IKE ADD-SA Requests received                                                      |
| 3            | ADD-SA Success<br>Resp Sent        | Counter      | 0-2147483647 | Total IKE ADD-SA success response sent                                                  |
| 4            | ADD-SA Fail<br>Resp Sent           | Counter      | 0-2147483647 | Total IKE ADD-SA fail response sent                                                     |
| 5            | DEL-SA Req<br>Rcvd                 | Counter      | 0-2147483647 | Total IKE DEL-SA Requests received.                                                     |
| 6            | DEL-SA Success<br>Resp Sent        | Counter      | 0-2147483647 | Total IKE DEL-SA Success response sent                                                  |
| 7            | DEL-SA Fail Resp<br>Sent           | Counter      | 0-2147483647 | Total IKE DEL-SA Fail response sent.                                                    |
| 8            | ACQUIRE-SA<br>Req Sent             | Counter      | 0-2147483647 | Total IKE ACQUIRE-SA Requests sent.                                                     |
| 9            | ACQUIRE-SA<br>Success Resp<br>Rcvd | Counter      | 0-2147483647 | Total IKE ACQUIRE -SA Success response received.                                        |
| 10           | ACQUIRE-SA Fail<br>Resp Rcvd       | Counter      | 0-2147483647 | Total IKE ACQUIRE -SA Fail response received.                                           |
| 11           | ACQUIRE-SA<br>Trans Timeouts       | Counter      | 0-2147483647 | Total IKE ACQUIRE -SA Transaction timeouts.                                             |
| 12           | SA Added                           | Counter      | 0-2147483647 | Total number of SA Added.                                                               |
| 13           | SA Add Failed                      | Counter      | 0-2147483647 | Total number of SA Add Failed                                                           |
| 14           | SA Deleted                         | Counter      | 0-2147483647 | Total number of SA Deleted.                                                             |
| 15           | SA Delete Failed                   | Counter      | 0-2147483647 | Total number of SA Delete failed.                                                       |

### sa-imsaka

Displays IMS-AKA Session Agent counters. This HDR group corresponds to the **show sa stats ims-aka all** command and the apSipSRVCCStatsobjects found in ap-sip.mib.

| Positio<br>n | HDR Column<br>Name          | Data<br>Type | Range        | Description                                                                             |
|--------------|-----------------------------|--------------|--------------|-----------------------------------------------------------------------------------------|
| 1            | TimeStamp                   | Integer      |              | The window of time the HDR collector used to collect the data. The value is in seconds. |
| 2            | ADD-SA Req<br>Sent          | Counter      | 0-2147483647 | Total IMS-AKA ADD-SA Requests sent                                                      |
| 3            | ADD-SA Req<br>Rcvd          | Counter      | 0-2147483647 | Total IMS-AKA ADD-SA Requests received                                                  |
| 4            | ADD-SA Success<br>Resp Sent | Counter      | 0-2147483647 | Total IMS-AKA ADD-SA success response sent                                              |
| 5            | ADD-SA Success<br>Resp Rcvd | Counter      | 0-2147483647 | Total IMS-AKA ADD-SA success response received                                          |
| 6            | ADD-SA Fail<br>Resp Sent    | Counter      | 0-2147483647 | Total IMS-AKA ADD-SA fail response sent                                                 |

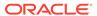

| Positio<br>n | HDR Column<br>Name                   | Data<br>Type | Range        | Description                                                                |
|--------------|--------------------------------------|--------------|--------------|----------------------------------------------------------------------------|
| 7            | ADD-SA Fail<br>Invalid Param<br>Sent | Counter      | 0-2147483647 | Total IMS-AKA ADD-SA Fail Message sent due to invalid parameter.           |
| 8            | ADD-SA Fail<br>Resp Rcvd             | Counter      | 0-2147483647 | Total IMS-AKA ADD-SA fail response received                                |
| 9            | ADD-SA Fail Addr<br>Mask Mismatch    | Counter      | 0-2147483647 | Total IMS-AKA ADD-SA Fail Message sent due to Address Mask Mismatch.       |
| 10           | ADD-SA Fail Inv<br>Proto Params      | Counter      | 0-2147483647 | Total IMS-AKA ADD-SA Fail Message sent due to invalid Protocol parameters. |
| 11           | ADD-SA Fail Inv<br>Proto Data        | Counter      | 0-2147483647 | Total IMS-AKA ADD-SA Fail Message sent due to invalid Protocol data.       |
| 12           | ADD-SA Trans<br>Timeouts             | Counter      | 0-2147483647 | Total IMS-AKA ADD-SA Transaction timeouts.                                 |
| 13           | DEL-SA Req Sent                      | Counter      | 0-2147483647 | Total IMS-AKA DEL-SA Requests sent                                         |
| 14           | DEL-SA Req<br>Rcvd                   | Counter      | 0-2147483647 | Total IMS-AKA DEL-SA Requests received.                                    |
| 15           | DEL-SA Success<br>Resp Sent          | Counter      | 0-2147483647 | Total IMS-AKA DEL-SA Success response sent                                 |
| 16           | DEL-SA Success<br>Resp Rcvd          | Counter      | 0-2147483647 | Total IMS-AKA DEL-SA Success response received.                            |
| 17           | DEL-SA Fail Resp<br>Sent             | Counter      | 0-2147483647 | Total IMS-AKA DEL-SA Fail Response sent.                                   |
| 18           | DEL-SA Fail<br>Invalid Param<br>Sent | Counter      | 0-2147483647 | Total IMS-AKA DEL-SA Fail Message sent due to invalid parameter            |
| 19           | DEL-SA Fail Resp<br>Rcvd             | Counter      | 0-2147483647 | Total IMS-AKA DEL-SA Fail responses received.                              |
| 20           | DEL-SA Trans<br>Timeouts             | Counter      | 0-2147483647 | Total IMS-AKA DEL-SA Messages resulting from Transaction timeouts          |
| 21           | DEL-SA Due to<br>Timeout             | Counter      | 0-2147483647 | Total IMS-AKA DEL-SA Messages resulting from timeouts.                     |
| 22           | MOD-SA Req<br>Sent                   | Counter      | 0-2147483647 | Total IMS-AKA MOD-SA Requests sent                                         |
| 23           | MOD-SA Req<br>Rcvd                   | Counter      | 0-2147483647 | Total IMS-AKA MOD-SA Requests received.                                    |
| 24           | MOD-SA Success<br>Resp Sent          | Counter      | 0-2147483647 | Total IMS-AKA MOD-SA Success response sent                                 |
| 25           | MOD-SA Success<br>Resp Rcvd          | Counter      | 0-2147483647 | Total IMS-AKA MOD-SA Success response received.                            |
| 26           | MOD-SA Fail<br>Resp Sent             | Counter      | 0-2147483647 | Total IMS-AKA MOD-SA Fail Response sent.                                   |
| 27           | MOD-SA Fail<br>Invalid Param<br>Sent | Counter      | 0-2147483647 | Total IMS-AKA MOD-SA Fail Message sent due to invalid parameter            |
| 28           | MOD-SA Fail<br>Resp Rcvd             | Counter      | 0-2147483647 | Total IMS-AKA MOD-SA Fail responses received.                              |
| 29           | MOD-SA Trans<br>Timeouts             | Counter      | 0-2147483647 | Total IMS-AKA MOD-SA Messages resulting from Transaction timeouts          |
| 30           | SA Added                             | Counter      | 0-2147483647 | Total number of SA Added.                                                  |

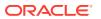

| Positio<br>n | HDR Column<br>Name                  | Data<br>Type | Range        | Description                                                          |
|--------------|-------------------------------------|--------------|--------------|----------------------------------------------------------------------|
| 31           | SA Added<br>Inbound                 | Counter      | 0-2147483647 | Total IMS-AKA SA added in inbound.                                   |
| 32           | SA Added<br>Outbound                | Counter      | 0-2147483647 | Total IMS-AKA SA added in outbound.                                  |
| 33           | SA Add Failed                       | Counter      | 0-2147483647 | Total SA addition failed.                                            |
| 34           | SA Add Inbound<br>PPM Failed        | Counter      | 0-2147483647 | Total SA Add Inbound PPM Failed                                      |
| 35           | SA Add Outbound PPM Failed          | Counter      | 0-2147483647 | Total SA Add Outbound PPM Failed                                     |
| 36           | SA Deleted                          | Counter      | 0-2147483647 | Total number of SA deleted.                                          |
| 37           | SA Deleted<br>Inbound               | Counter      | 0-2147483647 | Total number of SA deleted in the inbound.                           |
| 38           | SA Deleted<br>Outbound              | Counter      | 0-2147483647 | Total number of SA deleted in the outbound.                          |
| 39           | SA Delete Failed                    | Counter      | 0-2147483647 | Total number of SA delete failed.                                    |
| 40           | SA Delete<br>Inbound PPM<br>Failed  | Counter      | 0-2147483647 | Total number of SA Delete Inbound PPM Failed                         |
| 41           | SA Delete<br>Outbound PPM<br>Failed | Counter      | 0-2147483647 | Total number of SA Delete Outbound PPM Failed                        |
| 42           | SA Del Fail Addr<br>Mask Mismatch   | Counter      | 0-2147483647 | Total number of SA Delete Failed due to Addr Mask Mismatch           |
| 43           | SA Del Fail Inv<br>Proto Params     | Counter      | 0-2147483647 | Total number of SA Delete Failed due to Invalid Protocol Parameters. |
| 44           | SA Del Fail Inv<br>Proto Data       | Counter      | 0-2147483647 | Total number of SA Delete Failed due to invalid Protocol Data.       |
| 45           | SA Collision                        | Counter      | 0-2147483647 | Total number of SA collisions.                                       |
| 46           | SA<br>CollisionRecovery<br>Fail     | Counter      | 0-2147483647 | Total number of SA collision recovery failed                         |
| 47           | SA<br>CollisionRecovery<br>Succ     | Counter      | 0-2147483647 | Total number of SA collision recovery successful                     |
| 48           | SA<br>CollisionRecovery<br>LkupFail | Counter      | 0-2147483647 | Total number of SA collisions recovery lookup failed.                |
| 49           | SA Key Not<br>Found                 | Counter      | 0-2147483647 | Total number of SA Key not Found event.                              |
| 50           | SA Key Not<br>Found Timeout         | Counter      | 0-2147483647 | Total number of SA Key not Found timeout event.                      |
| 51           | SA Key Exists                       | Counter      | 0-2147483647 | Total number of SA Key exists event.                                 |
| 52           | SA Recovery                         | Counter      | 0-2147483647 | Total number of SA recovery event.                                   |
| 53           | SA Recovery Fail                    | Counter      | 0-2147483647 | Total number of SA recovery fail event.                              |
| 54           | SA Trans Queue                      | Counter      | 0-2147483647 | Total count of SA Trans Queue.                                       |
| 55           | SA Red Queue                        | Counter      | 0-2147483647 | Total count of SA Redundancy Queue.                                  |
| 56           | SA inbound record(SATable)          | Counter      | 0-2147483647 | Total count of SA inbound record (SA Table)                          |

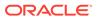

| Positio<br>n | HDR Column<br>Name                | Data<br>Type | Range        | Description                                                                                |
|--------------|-----------------------------------|--------------|--------------|--------------------------------------------------------------------------------------------|
| 57           | SA outbound record(SATable)       | Counter      | 0-2147483647 | Total count of SA outbound record (SA Table)                                               |
| 58           | SA invalid timer                  | Counter      | 0-2147483647 | Total number of times SA Invalid timer event occurred.                                     |
| 59           | SA add fail in table              | Counter      | 0-2147483647 | Total number of times SA Add fail in table.                                                |
| 60           | SA send ADD to<br>Red             | Counter      | 0-2147483647 | Total number of times SA sent ADD event to redundant peer.                                 |
| 61           | SA send MOD to<br>Red             | Counter      | 0-2147483647 | Total number of times SA sent modify event to redundant peer.                              |
| 62           | SA Rcvd ADD from Active           | Counter      | 0-2147483647 | Total number of times SA received ADD event from Active                                    |
| 63           | SA Rcvd MOD<br>from Active        | Counter      | 0-2147483647 | Total number of times SA received MODIFY event from Active                                 |
| 64           | SA Add Red<br>Queue Failed        | Counter      | 0-2147483647 | Total number of SA Add to Redundancy Queue failed event.                                   |
| 65           | Invalid Red Action                | Counter      | 0-2147483647 | Total number of Invalid Redundant action                                                   |
| 66           | Send Timed Del<br>To Red          | Counter      | 0-2147483647 | Total number of times Timed Del sent to redundant pair.                                    |
| 67           | Rcvd Timed Del<br>Frm Act         | Counter      | 0-2147483647 | Total number of times Timed Del from Active received.                                      |
| 68           | SA request transaction queue size | integer      |              | SA request transaction queue size of the security association agent                        |
| 69           | Allow transaction quota           | integer      |              | Allowed transaction quota of the security association agent                                |
| 70           | Delay delete count                | integer      |              | Delay delete count of the security association agent                                       |
| 71           | max trans queue size              | integer      |              | Maximum transaction queue size of the security association agent                           |
| 72           | Total Regmsg                      | Counter      | 0-2147483647 | Total number of registration messages received.                                            |
| 73           | Unprotect Msg                     | Counter      | 0-2147483647 | Total number of unprotected registration messages received.                                |
| 74           | Unprotect Msg<br>Before Expiry    | Counter      | 0-2147483647 | Total number of unprotected registration messages received before expiry.                  |
| 75           | Inbound Prior<br>Disconnects      | Counter      | 0-2147483647 | Total number of prior disconnects on the inbound.                                          |
| 76           | Outbound Prior<br>Disconnects     | Counter      | 0-2147483647 | Total number of prior disconnects on the outbound.                                         |
| 77           | Answer Before<br>Challenge        | Counter      | 0-2147483647 | Total number of registration answer messages received before challenge.                    |
| 78           | Protect Msg                       | Counter      | 0-2147483647 | Total number of protected registration messages received.                                  |
| 79           | Initial Reg Rej too<br>busy       | Counter      | 0-2147483647 | Total number of initial registration messages rejected with busy error code.               |
| 80           | Initial Reg Rej no resource       | Counter      | 0-2147483647 | Total number of initial registration messages rejected because of resource unavailability. |

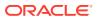

| Positio<br>n | HDR Column<br>Name            | Data<br>Type | Range        | Description                                                                                  |
|--------------|-------------------------------|--------------|--------------|----------------------------------------------------------------------------------------------|
| 81           | Initial Reg Fail<br>alloc mem | Counter      | 0-2147483647 | Total number of initial registration messages rejected because of memory allocation failure. |
| 82           | Initial Reg Ims entry exist   | Counter      | 0-2147483647 | Total number of initial registration messages for which IMS entry already exists.            |
| 83           | Initial Reg Bad<br>sec hdr    | Counter      | 0-2147483647 | Total number of initial registration messages received with bad security header.             |
| 84           | Initial Reg Passed quota      | Counter      | 0-2147483647 | Total number of initial registration messages that passed the quota.                         |
| 85           | Re-Reg Rej too<br>busy        | Counter      | 0-2147483647 | Total number of re-registration messages rejected with busy error code.                      |
| 86           | Re-Reg Rej no resource        | Counter      | 0-2147483647 | Total number of re-registration messages rejected because of resource unavailability.        |
| 87           | Re-Reg Bad sec<br>hdr         | Counter      | 0-2147483647 | Total number of re-registration messages received with bad security header.                  |
| 88           | Re-Reg No ims entry           | Counter      | 0-2147483647 | Total number of re-registration messages for which no IMS entry exists.                      |
| 89           | Re-Reg Passed quota           | Counter      | 0-2147483647 | Total number of re-registration messages that passed the quota.                              |
| 90           | Re-Reg Fwd<br>unpro Reg       | Counter      | 0-2147483647 | Total number of unprotected re-registration messages that were forwarded.                    |
| 91           | Re-Reg Reuse spi false        | Counter      | 0-2147483647 | Total number of re-registration messages for which re-use SPI is false.                      |
| 92           | Re-Reg Reuse<br>spi true      | Counter      | 0-2147483647 | Total number of re-registration messages for which re-use SPI is true.                       |
| 93           | Re-Reg<br>Incomplete reg      | Counter      | 0-2147483647 | Total number of re-registration messages resulting in incomplete registration.               |

### sa-srtp

Displays SRTP Session Agent counters. This HDR group corresponds to the **show sa stats srtp** command and the apSecuritySASRTPStats found in ap-security.mib.

| Positio<br>n | HDR Column<br>Name          | Data<br>Type | Range        | Description                                                                             |
|--------------|-----------------------------|--------------|--------------|-----------------------------------------------------------------------------------------|
| 1            | Timestamp                   | Integer      |              | The window of time the HDR collector used to collect the data. The value is in seconds. |
| 2            | ADD-SA Req<br>Sent          | Counter      | 0-2147483647 | Total SRTP ADD-SA Requests sent                                                         |
| 3            | ADD-SA Req<br>Rcvd          | Counter      | 0-2147483647 | Total SRTP ADD-SA Requests received                                                     |
| 4            | ADD-SA Success<br>Resp Sent | Counter      | 0-2147483647 | Total SRTP ADD-SA success response sent                                                 |
| 5            | ADD-SA Success<br>Resp Rcvd | Counter      | 0-2147483647 | Total SRTP ADD-SA success response received                                             |
| 6            | ADD-SA Fail<br>Resp Sent    | Counter      | 0-2147483647 | Total SRTP ADD-SA fail response sent                                                    |
| 7            | ADD-SA Fail<br>Resp Rcvd    | Counter      | 0-2147483647 | Total SRTP ADD-SA Fail response received.                                               |

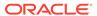

| Positio<br>n | HDR Column<br>Name          | Data<br>Type | Range        | Description                                  |
|--------------|-----------------------------|--------------|--------------|----------------------------------------------|
| 8            | ADD-SA Trans<br>Timeouts    | Counter      | 0-2147483647 | Total SRTP ADD-SA Transaction timeouts.      |
| 9            | DEL-SA Req Sent             | Counter      | 0-2147483647 | Total SRTP DEL-SA Requests sent              |
| 10           | DEL-SA Req<br>Rcvd          | Counter      | 0-2147483647 | Total SRTP DEL-SA Requests received.         |
| 11           | DEL-SA Success<br>Resp Sent | Counter      | 0-2147483647 | Total SRTP DEL-SA Success response sent      |
| 12           | DEL-SA Success<br>Resp Rcvd | Counter      | 0-2147483647 | Total SRTP DEL-SA Success response received. |
| 13           | DEL-SA Fail Resp<br>Sent    | Counter      | 0-2147483647 | Total SRTP DEL-SA Fail Response sent.        |
| 14           | DEL-SA Fail Resp<br>Rcvd    | Counter      | 0-2147483647 | Total SRTP DEL-SA Fail response received.    |
| 15           | DEL-SA Trans<br>Timeouts    | Counter      | 0-2147483647 | Total SRTP DEL-SA Transaction timeouts.      |
| 16           | MOD-SA Req<br>Sent          | Counter      | 0-2147483647 | Total SRTP MOD-SA Requests sent              |
| 17           | MOD-SA Req<br>Rcvd          | Counter      | 0-2147483647 | Total SRTP MOD-SA Requests received.         |
| 18           | MOD-SA Success<br>Resp Sent | Counter      | 0-2147483647 | Total SRTP MOD-SA Success response sent      |
| 19           | MOD-SA Success<br>Resp Rcvd | Counter      | 0-2147483647 | Total SRTP MOD-SA Success response received. |
| 20           | MOD-SA Fail<br>Resp Sent    | Counter      | 0-2147483647 | Total SRTP MOD-SA Fail Response sent.        |
| 21           | MOD-SA Fail<br>Resp Rcvd    | Counter      | 0-2147483647 | Total SRTP MOD-SA Fail response received.    |
| 22           | MOD-SA Trans<br>Timeouts    | Counter      | 0-2147483647 | Total SRTP MOD-SA transaction timeouts.      |
| 23           | SA Added                    | Counter      | 0-2147483647 | Total SRTP SA Added                          |
| 24           | SA Add Failed               | Counter      | 0-2147483647 | Total SRTP SA Add failed.                    |
| 25           | SA Deleted                  | Counter      | 0-2147483647 | Total SRTP SA deleted.                       |
| 26           | SA Delete Failed            | Counter      | 0-2147483647 | Total SRTP SA delete failed.                 |
| 27           | SA Collision                | Counter      | 0-2147483647 | Total SRTP SA collision                      |
| 28           | SA Key Not<br>Found         | Counter      | 0-2147483647 | Total SRTP SA Key not found event.           |

## sip-codec-per-realm

Captures codec usage on a per-realm basis. This HDR group corresponds to the **show sipd codecs <realm\_id>** command and the apCodecRealmStatsTable found in ap-codec.mib.

| Positio<br>n | HDR Column<br>Name | Data<br>Type | Range | Description                                                                             |
|--------------|--------------------|--------------|-------|-----------------------------------------------------------------------------------------|
| 1            | TimeStamp          | Integer      |       | The window of time the HDR collector used to collect the data. The value is in seconds. |

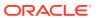

| Positio<br>n | HDR Column<br>Name | Data<br>Type | Range        | Description                                                                                                    |
|--------------|--------------------|--------------|--------------|----------------------------------------------------------------------------------------------------|
| 2            | Realm Name         | String       |              | Name of the Realm                                                                                                   |
| 3            | Transcoded         | Counte<br>r  | 0-2147483647 | Lifetime total of all sessions for which transcoding between two or more codecs was applied.                        |
| 4            | Transrated         | Counte<br>r  | 0-2147483647 | Lifetime total of all sessions for which<br>the packetization interval among dialogs<br>in the session was changed. |
| 5            | Transparent        | Counte<br>r  | 0-2147483647 | Lifetime total of all sessions for which no transcoding was applied.                                                |
| 6            | PCMU Count         | Counte<br>r  | 0-2147483647 | Lifetime total of all SDP media streams received in the realm which negotiated to PCMU codec.                       |
| 7            | PCMA Count         | Counte<br>r  | 0-2147483647 | Lifetime total of all SDP media streams received in the realm which negotiated to PCMA codec.                       |
| 8            | G722 Count         | Counte<br>r  | 0-2147483647 | Lifetime total of all SDP media streams received in the realm which negotiated to G722 codec.                       |
| 9            | G723 Count         | Counte<br>r  | 0-2147483647 | Lifetime total of all SDP media streams received in the realm which negotiated to G723 codec.                       |
| 10           | G726-16 Count      | Counte<br>r  | 0-2147483647 | Lifetime total of all SDP media streams received in the realm which negotiated to G726-16 codec.                    |
| 11           | G726-24 Count      | Counte<br>r  | 0-2147483647 | Lifetime total of all SDP media streams received in the realm which negotiated to G726-24 codec.                    |
| 12           | G726-32 Count      | Counte<br>r  | 0-2147483647 | Lifetime total of all SDP media streams received in the realm which negotiated to G726-32 codec.                    |
| 13           | G726-40 Count      | Counte<br>r  | 0-2147483647 | Lifetime total of all SDP media streams received in the realm which negotiated to G726-40 codec.                    |
| 14           | G728 Count         | Counte<br>r  | 0-2147483647 | Lifetime total of all SDP media streams received in the realm which negotiated to G728 codec.                       |
| 15           | G729 Count         | Counte<br>r  | 0-2147483647 | Lifetime total of all SDP media streams received in the realm which negotiated to G729 codec.                       |
| 16           | GSM Count          | Counte<br>r  | 0-2147483647 | Lifetime total of all SDP media streams received in the realm which negotiated to GSM codec.                        |
| 17           | iLBC Count         | Counte<br>r  | 0-2147483647 | Lifetime total of all SDP media streams received in the realm which negotiated to iLBC codec.                       |
| 18           | H261 Count         | Counte<br>r  | 0-2147483647 | Lifetime total of all SDP media streams received in the realm which negotiated to H261 codec.                       |
| 19           | H263 Count         | Counte<br>r  | 0-2147483647 | Lifetime total of all SDP media streams received in the realm which negotiated to H263 codec.                       |

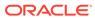

| Positio<br>n | HDR Column<br>Name | Data<br>Type | Range        | Description                                                                                              |
|--------------|--------------------|--------------|--------------|----------------------------------------------------------------------------------------------------|
| 20           | T38 Count          | Counte<br>r  | 0-2147483647 | Lifetime total of all SDP media streams received in the realm which negotiated to T38 codec.             |
| 21           | AMR Count          | Counte<br>r  | 0-2147483647 | Lifetime total of all SDP media streams received in the realm which negotiated to AMR codec.             |
| 22           | AMR-WB Count       | Counte<br>r  | 0-2147483647 | Lifetime total of all SDP media streams received in the realm which negotiated to AMR-WB codec.          |
| 23           | EVRC Count         | Counte<br>r  | 0-2147483647 | Lifetime total of all SDP media streams received in the realm which negotiated to EVRC codec.            |
| 24           | EVRC0 Count        | Counte<br>r  | 0-2147483647 | Lifetime total of all SDP media streams received in the realm which negotiated to EVRC0 codec.           |
| 25           | EVRC1 Count        | Counte<br>r  | 0-2147483647 | Lifetime total of all SDP media streams received in the realm which negotiated to EVRC1 codec.           |
| 26           | EVRCB Count        | Counte<br>r  | 0-2147483647 | Lifetime total of all SDP media streams received in the realm which negotiated to EVRCB codec.           |
| 27           | EVRCB0 Count       | Counte<br>r  | 0-2147483647 | Lifetime total of all SDP media streams received in the realm which negotiated to EVRCB0 codec.          |
| 28           | EVRCB1 Count       | Counte<br>r  | 0-2147483647 | Lifetime total of all SDP media streams received in the realm which negotiated to EVRCB1 codec.          |
| 29           | opus Count         | Counte<br>r  | 0-2147483647 | Lifetime total of all SDP media streams received in the realm which negotiated to opus codec.            |
| 30           | SILK Count         | Counte<br>r  | 0-2147483647 | Lifetime total of all SDP media streams received in the realm which negotiated to SILK codec.            |
| 31           | T140 Count         | Counte<br>r  | 0-2147483647 | Lifetime total of all SDP media streams received in the realm which negotiated to T140 codec.            |
| 32           | BAUDOT Count       | Counte<br>r  | 0-2147483647 | Lifetime total of all SDP media streams received in the realm which negotiated to BAUDOT codec.          |
| 33           | H264 Count         | Counte<br>r  | 0-2147483647 | Lifetime total of all SDP media streams received in the realm which negotiated to H264 codec.            |
| 34           | EVS Count          | Counte<br>r  | 0-2147483647 | Lifetime total of all SDP media streams received in the realm which negotiated to EVS codec.             |
| 35           | Other Count        | Counte<br>r  | 0-2147483647 | Lifetime total of all SDP media streams received in the realm which negotiated to Other (Unknown) codec. |

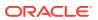

#### xcode-codec-util

Displays licensed codecs, the total provisioned capacity, and the current number of sessions in use. This HDR group corresponds to the **show xcode load** command and apLicenseEntry found in ap-license.mib and apCodecTranscodingResourceUtilMIBObjects found in apcodec.mib.

| Positio<br>n | HDR Column Name     | Data<br>Type | Range        | Description                                                                                      |
|--------------|---------------------|--------------|--------------|--------------------------------------------------------------------------------------------------|
| 1            | TimeStamp           | Integer      |              | The window of time the HDR collector used to collect the data. The value is in seconds.          |
| 2            | Licensed Codec Name | String       |              | Name of the licensed Codec                                                                       |
| 3            | Sessions            | Gauge        | 0-2147483647 | Total number of active transcoded session for this codec.                                        |
| 4            | Capacity            | Integer      |              | Total licensed capacity of the codec. If the licensed capacity is uncapped, a zero is displayed. |

### xcode-session-gen-info

Displays general counters about transcoding sessions. This HDR group corresponds to the **show xcode load** command and the apCodecTranscodingTCULoadStatsTable found in apcodec.mib.

| Positio<br>n | HDR Column Name              | Data<br>Type | Range      | Description                                                                             |
|--------------|------------------------------|--------------|------------|-----------------------------------------------------------------------------------------|
| 1            | TimeStamp                    | Integer      |            | The window of time the HDR collector used to collect the data. The value is in seconds. |
| 2            | Total Transcoded<br>Sessions | Gauge        | 64-bit int | Total number of active transcoded sessions in the system.                               |
| 3            | DSP MIPS Protection          | String       |            | Indication whether DSP MIPS Protection is active or not.                                |

#### xcode-tcm-util

Displays transcoding resources load statistics. This HDR group corresponds to the **show xcode load** command and the apCodecTranscodingTCULoadStatsTable found in apcodec.mib.

| Positio<br>n | HDR Column Name | Data Range<br>Type | Description                                                                             |
|--------------|-----------------|--------------------|-----------------------------------------------------------------------------------------|
| 1            | TimeStamp       | Integer            | The window of time the HDR collector used to collect the data. The value is in seconds. |
| 2            | TCU Num         | Integer            | Transcoding Unit Number                                                                 |
| 3            | TCM Num         | Integer            | Transcoding Module for the particular TCU                                               |
| 4            | DSP Num         | Integer            | DSP Number for the particular TCM                                                       |

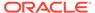

| Positio<br>n | HDR Column Name | Data<br>Type | Range               | Description                                                                                                    |
|--------------|-----------------|--------------|---------------------|----------------------------------------------------------------------------------------------------|
| 5            | Session Count   | Gauge        | 0 - 2147483647      | The number of active sessions for a DSP                                                                                                 |
| 6            | Current Load    | Gauge        | 0.00% to<br>100.00% | The current load (in percentage) for a DSP. The precision of the value will be maintained up to two places of decimal as in acli.       |
| 7            | Peak Load       | Counter      | 0.00% to<br>100.00% | The peak lifetime load (in percentage) for a DSP. The precision of the value will be maintained up to two places of decimal as in acli. |
| 8            | DSP Overloaded  | String       |                     | Indication whether the DSP is overloaded or not                                                                                         |

### stir-stats

This HDR group collects a wide range of STIR/SHAKEN statistics through **show stir**. This HDR group's configured name is **stir-stats**.

The following table lists STIR statistics in this HDR group.

| CSV<br>Positio<br>n | HDR Column Name              | Data<br>Type | Range    | Description                                                                                                |
|---------------------|------------------------------|--------------|----------|----------------------------------------------------------------------------------------------------|
| 1                   | TimeStamp                    | Integer      | N/A      | Time that this data was written to this file.                                                              |
| 2                   | STI-Server                   | String       | N/A      | Server name as configured on the SBC.                                                                      |
| 3                   | AS Queries                   | Counte<br>r  | 0-2^64-1 | Total AS server queries made to the named server.                                                          |
| 4                   | AS Success<br>Responses      | Counte<br>r  | 0-2^64-1 | Total successful AS server responses received from the named server.                                       |
| 5                   | AS Fail Responses            | Counte<br>r  | 0-2^64-1 | Total failed AS server responses received from the named server.                                           |
| 6                   | AS Fail Service<br>Exception | Counte<br>r  | 0-2^64-1 | Total AS server responses received from the named server indicating failure caused by a service exception. |
| 7                   | AS Fail Policy<br>Exception  | Counte<br>r  | 0-2^64-1 | Total AS server responses received from the named server indicating failure caused by a policy exception.  |
| 8                   | AS Shaken Passport<br>A      | Counte<br>r  | 0-2^64-1 | Total shaken passports with<br>Attestation A added to the INVITE<br>messages by SBC                        |
| 9                   | AS Shaken Passport<br>B      | Counte<br>r  | 0-2^64-1 | Total shaken passports with<br>Attestation B added to the INVITE<br>messages by SBC                        |
| 10                  | AS Shaken Passport<br>C      | Counte<br>r  | 0-2^64-1 | Total shaken passports with<br>Attestation C added to the INVITE<br>messages by SBC                        |

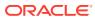

| CSV<br>Positio<br>n | HDR Column Name               | Data<br>Type | Range    | Description                                                                                                |
|---------------------|-------------------------------|--------------|----------|----------------------------------------------------------------------------------------------------|
| 11                  | AS DIV Passport               | Counte<br>r  | 0-2^64-1 | Total DIV passports added to the INVITE messages by SBC                                                    |
| 12                  | VS Queries                    | Counte<br>r  | 0-2^64-1 | Total VS server queries made to the named server.                                                          |
| 13                  | VS Success<br>Responses       | Counte<br>r  | 0-2^64-1 | Total successful VS server responses received from the named server.                                       |
| 14                  | VS Fail Responses             | Counte r     | 0-2^64-1 | Total failed VS server responses received from the named server.                                           |
| 15                  | VS Success<br>Verification    | Counte<br>r  | 0-2^64-1 | Total VS server responses received from the named server indicating verification success.                  |
| 16                  | VS Fail Verification          | Counte<br>r  | 0-2^64-1 | Total VS server responses received from the named server indicating verification failure.                  |
| 17                  | VS Fail Service<br>Exception  | Counte<br>r  | 0-2^64-1 | Total VS server responses received from the named server indicating failure caused by a service exception. |
| 18                  | VS Fail Policy<br>Exception   | Counte<br>r  | 0-2^64-1 | Total VS server responses received from the named server indicating failure caused by a policy exception.  |
| 19                  | VS No Passport                | Counte r     | 0-2^64-1 | Total INVITE messages received without any passport by the SBC                                             |
| 20                  | VS Shaken Passport            | Counte r     | 0-2^64-1 | Total INVITE messages received with shaken passport by the SBC                                             |
| 21                  | VS Div Passport VS            | Counte<br>r  | 0-2^64-1 | Total INVITE messages received with DIV passport by the SBC                                                |
| 22                  | TN-Validation-Passed          | Counte<br>r  | 0-2^64-1 | Total INVITE messages sent with verstat parameter set to TN-Validation-Passed by the SBC                   |
| 23                  | VS TN-Validation-<br>Failed   | Counte<br>r  | 0-2^64-1 | Total INVITE messages sent with verstat parameter set to TN-Validation-Failed by the SBC                   |
| 24                  | VS No-TN-Validation           | Counte<br>r  | 0-2^64-1 | Total INVITE messages sent with verstat parameter set to No-TN-Validation by the SBC                       |
| 25                  | VS Invite Rejected            | Counte<br>r  | 0-2^64-1 | Total INVITE messages rejected per SBC configuration                                                       |
| 26                  | STI Server<br>Unreachable     | Counte<br>r  | 0-2^64-1 | The number of times the server has tripped the STI server's 'circuit breaker'                              |
| 27                  | STI AS Service<br>Unreachable | Counte<br>r  | 0-2^64-1 | Total number of times the AS service was unreachable by the SBC                                            |
| 28                  | STI VS Service<br>Unreachable | Counte<br>r  | 0-2^64-1 | Total number of times the VS service was unreachable by the SBC                                            |

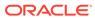

## stir-stats-session-agent

This HDR group collects a wide range of STIR/SHAKEN statistics through **show stir**. This HDR group's configured name is **stir-stats-session-agent**.

This table lists STIR session-agent statistics in this HDR group.

| Positio<br>n | HDR Column<br>Name           | Data<br>Type | Range    | Description                                                                                                    |
|--------------|------------------------------|--------------|----------|----------------------------------------------------------------------------------------------------|
| 1            | TimeStamp                    | Integer      | N/A      | Time that this data was written to this file.                                                                          |
| 2            | Session-Agent                | String       | N/A      | Session agent name as configured on the SBC.                                                                           |
| 3            | AS Queries                   | Counte<br>r  | 0-2^64-1 | Total AS server queries made via the named session agent.                                                              |
| 4            | AS Success<br>Responses      | Counte<br>r  | 0-2^64-1 | Total successful AS server responses received via the named session agent.                                             |
| 5            | AS Fail<br>Responses         | Counte<br>r  | 0-2^64-1 | Total failed AS server responses received via the named session agent.                                                 |
| 6            | AS Fail Service<br>Exception | Counte<br>r  | 0-2^64-1 | Total AS server responses received via<br>the named session agent indicating<br>failure caused by a service exception. |
| 7            | AS Fail Policy<br>Exception  | Counte<br>r  | 0-2^64-1 | Total AS server responses received via<br>the named session agent indicating<br>failure caused by a policy exception.  |
| 8            | AS Shaken<br>Passport A      | Counte<br>r  | 0-2^64-1 | Total shaken passports with Attestation A added to the INVITE messages by SBC                                          |
| 9            | AS Shaken<br>Passport B      | Counte<br>r  | 0-2^64-1 | Total shaken passports with Attestation B added to the INVITE messages by SBC                                          |
| 10           | AS Shaken<br>Passport C      | Counte<br>r  | 0-2^64-1 | Total shaken passports with Attestation C added to the INVITE messages by SBC                                          |
| 11           | AS DIV<br>Passport           | Counte<br>r  | 0-2^64-1 | Total DIV passports added to the INVITE messages by SBC                                                                |
| 12           | VS Queries                   | Counte<br>r  | 0-2^64-1 | Total VS server queries made via the named session agent.                                                              |
| 13           | VS Success<br>Responses      | Counte<br>r  | 0-2^64-1 | Total successful VS server responses received via the named session agent.                                             |
| 14           | VS Fail<br>Responses         | Counte<br>r  | 0-2^64-1 | Total failed VS server responses received via the named session agent.                                                 |
| 15           | VS Success<br>Verification   | Counte<br>r  | 0-2^64-1 | Total VS server responses received via<br>the named session agent indicating<br>verification success.                  |
| 16           | VS Fail<br>Verification      | Counte<br>r  | 0-2^64-1 | Total VS server responses received via the named session agent indicating verification failure.                        |
| 17           | VS Fail Service<br>Exception | Counte<br>r  | 0-2^64-1 | Total VS server responses received via<br>the named session agent indicating<br>failure caused by a service exception. |

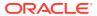

| Positio<br>n | HDR Column<br>Name              | Data<br>Type | Range    | Description                                                                                                    |
|--------------|---------------------------------|--------------|----------|----------------------------------------------------------------------------------------------------|
| 18           | VS Fail Policy<br>Exception     | Counte<br>r  | 0-2^64-1 | Total VS server responses received via<br>the named session agent indicating<br>failure caused by a policy exception. |
| 19           | VS No Passport                  | Counte r     | 0-2^64-1 | Total INVITE messages received without any passport by the SBC                                                        |
| 20           | VS Shaken<br>Passport VS        | Counte r     | 0-2^64-1 | Total INVITE messages received with shaken passport by the SBC                                                        |
| 21           | Div Passport                    | Counte r     | 0-2^64-1 | Total INVITE messages received with shaken passport by the SBC                                                        |
| 22           | VS TN-<br>Validation-<br>Passed | Counte<br>r  | 0-2^64-1 | Total INVITE messages sent with verstat parameter set to TN-Validation-Passed by the SBC                              |
| 23           | VS TN-<br>Validation-Failed     | 000          | 0-2^64-1 | Total INVITE messages sent with verstat parameter set to TN-Validation-Failed by the SBC                              |
| 24           | VS No-TN-<br>Validation         | Counte<br>r  | 0-2^64-1 | Total INVITE messages sent with verstat parameter set to No-TN-Validation by the SBC                                  |
| 25           | VS Invite<br>Rejected           | Counte r     | 0-2^64-1 | Total INVITE messages rejected per SBC configuration                                                                  |

# stir-stats-sip-interface

This HDR group collects a wide range of STIR/SHAKEN statistics through **show stir**. This HDR group's configured name is **stir-stats-sip-interface**.

This table lists STIR statistics in this HDR group.

| Positio<br>n | HDR Column<br>Name           | Data<br>Type | Range    | Description                                                                                                    |
|--------------|------------------------------|--------------|----------|----------------------------------------------------------------------------------------------------|
| 1            | TimeStamp                    | Integer      | N/A      | Time that this data was written to this file.                                                                    |
| 2            | SIP Interface                | String       | N/A      | SIP interface name as configured on the SBC.                                                                     |
| 3            | AS Queries                   | Counter      | 0-2^64-1 | Total AS server queries made via the named SIP interface.                                                        |
| 4            | AS Success<br>Responses      | Counter      | 0-2^64-1 | Total successful AS server responses received via the named SIP interface.                                       |
| 5            | AS Fail<br>Responses         | Counter      | 0-2^64-1 | Total failed AS server responses received via the named SIP interface.                                           |
| 6            | AS Fail Service<br>Exception | Counter      | 0-2^64-1 | Total AS server responses received via the named SIP interface indicating failure caused by a service exception. |
| 7            | AS Fail Policy<br>Exception  | Counter      | 0-2^64-1 | Total AS server responses received via the named SIP interface indicating failure caused by a policy exception.  |
| 8            | AS Shaken<br>Passport A      | Counter      | 0-2^64-1 | Total shaken passports with Attestation A added to the INVITE messages by SBC                                    |
| 9            | AS Shaken<br>Passport B      | Counter      | 0-2^64-1 | Total shaken passports with Attestation B added to the INVITE messages by SBC                                    |

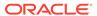

| Positio<br>n | HDR Column<br>Name           | Data<br>Type | Range    | Description                                                                                                    |
|--------------|------------------------------|--------------|----------|----------------------------------------------------------------------------------------------------|
| 10           | AS Shaken<br>Passport C      | Counter      | 0-2^64-1 | Total shaken passports with Attestation C added to the INVITE messages by SBC                                    |
| 11           | AS DIV Passport              | Counter      | 0-2^64-1 | Total DIV passports added to the INVITE messages by SBC                                                          |
| 12           | VS Queries                   | Counter      | 0-2^64-1 | Total VS server queries made via the named SIP interface.                                                        |
| 13           | VS Success<br>Responses      | Counter      | 0-2^64-1 | Total successful VS server responses received via the named SIP interface.                                       |
| 14           | VS Fail<br>Responses         | Counter      | 0-2^64-1 | Total failed VS server responses received via the named SIP interface.                                           |
| 15           | VS Success<br>Verification   | Counter      | 0-2^64-1 | Total VS server responses received via the named SIP interface indicating verification success.                  |
| 16           | VS Fail<br>Verification      | Counter      | 0-2^64-1 | Total VS server responses received via the named SIP interface indicating verification failure.                  |
| 17           | VS Fail Service<br>Exception | Counter      | 0-2^64-1 | Total VS server responses received via the named SIP interface indicating failure caused by a service exception. |
| 18           | VS Fail Policy<br>Exception  | Counter      | 0-2^64-1 | Total VS server responses received via the named SIP interface indicating failure caused by a policy exception.  |
| 19           | VS No Passport               | Counter      | 0-2^64-1 | Total INVITE messages received without any passport by the SBC                                                   |
| 20           | VS Shaken<br>Passport VS     | Counter      | 0-2^64-1 | Total INVITE messages received with shaken passport by the SBC                                                   |
| 21           | Div Passport                 | Counter      | 0-2^64-1 | Total INVITE messages received with shaken passport by the SBC                                                   |
| 22           | VS TN-Validation-<br>Passed  | Counter      | 0-2^64-1 | Total INVITE messages sent with verstat parameter set to TN-Validation-Passed by the SBC                         |
| 23           | VS TN-Validation-<br>Failed  | Counter      | 0-2^64-1 | Total INVITE messages sent with verstat parameter set to TN-Validation-Failed by the SBC                         |
| 24           | VS No-TN-<br>Validation      | Counter      | 0-2^64-1 | Total INVITE messages sent with verstat parameter set to No-TN-Validation by the SBC                             |
| 25           | VS Invite<br>Rejected        | Counter      | 0-2^64-1 | Total INVITE messages rejected per SBC configuration                                                             |

### stir-stats-realm

This HDR group collects a wide range of STIR/SHAKEN statistics through  $\bf show\ stir.$  This HDR group's configured name is  $\bf stir-stats-realm.$ 

This table lists STIR statistics in this HDR group.

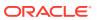

| Positio<br>n | HDR Column<br>Name           | Data<br>Type | Range    | Description                                                                                              |
|--------------|------------------------------|--------------|----------|----------------------------------------------------------------------------------------------------|
| 1            | TimeStamp                    | Integer      | NA       | Time that this data was written to this file.                                                            |
| 2            | Realm                        | String       | N/A      | Realm name as configured on the SBC.                                                                     |
| 3            | AS Queries                   | Counter      | 0-2^64-1 | Total AS server queries made via the named realm.                                                        |
| 4            | AS Success<br>Responses      | Counter      | 0-2^64-1 | Total successful AS server responses received via the named realm.                                       |
| 5            | AS Fail<br>Responses         | Counter      | 0-2^64-1 | Total failed AS server responses received via the named realm.                                           |
| 6            | AS Fail Service<br>Exception | Counter      | 0-2^64-1 | Total AS server responses received via the named realm indicating failure caused by a service exception. |
| 7            | AS Fail Policy<br>Exception  | Counter      | 0-2^64-1 | Total AS server responses received via the named realm indicating failure caused by a policy exception.  |
| 8            | AS Shaken<br>Passport A      | Counter      | 0-2^64-1 | Total shaken passports with Attestation A added to the INVITE messages by SBC                            |
| 9            | AS Shaken<br>Passport B      | Counter      | 0-2^64-1 | Total shaken passports with Attestation B added to the INVITE messages by SBC                            |
| 10           | AS Shaken<br>Passport C      | Counter      | 0-2^64-1 | Total shaken passports with Attestation C added to the INVITE messages by SBC                            |
| 11           | AS DIV Passport              | Counter      | 0-2^64-1 | Total DIV passports added to the INVITE messages by SBC                                                  |
| 12           | VS Queries                   | Counter      | 0-2^64-1 | Total VS server queries made via the named realm.                                                        |
| 13           | VS Success<br>Responses      | Counter      | 0-2^64-1 | Total successful VS server responses received via the named realm.                                       |
| 14           | VS Fail<br>Responses         | Counter      | 0-2^64-1 | Total failed VS server responses received via the named realm.                                           |
| 15           | VS Success<br>Verification   | Counter      | 0-2^64-1 | Total VS server responses received via the named realm indicating verification success.                  |
| 16           | VS Fail<br>Verification      | Counter      | 0-2^64-1 | Total VS server responses received via the named realm indicating verification failure.                  |
| 17           | VS Fail Service<br>Exception | Counter      | 0-2^64-1 | Total VS server responses received via the named realm indicating failure caused by a service exception. |
| 18           | VS Fail Policy<br>Exception  | Counter      | 0-2^64-1 | Total VS server responses received via the named realm indicating failure caused by a policy exception.  |
| 19           | VS No Passport               | Counter      | 0-2^64-1 | Total INVITE messages received without any passport by the SBC                                           |
| 20           | VS Shaken<br>Passport VS     | Counter      | 0-2^64-1 | Total INVITE messages received with shaken passport by the SBC                                           |
| 21           | Div Passport                 | Counter      | 0-2^64-1 | Total INVITE messages received with shaken passport by the SBC                                           |
| 22           | VS TN-Validation-<br>Passed  | Counter      | 0-2^64-1 | Total INVITE messages sent with verstat parameter set to TN-Validation-Passed by the SBC                 |
| 23           | VS TN-Validation-<br>Failed  | Counter      | 0-2^64-1 | Total INVITE messages sent with verstat parameter set to TN-Validation-Failed by the SBC                 |

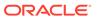

| Positio<br>n | HDR Column<br>Name      | Data<br>Type | Range    | Description                                                                          |
|--------------|-------------------------|--------------|----------|--------------------------------------------------------------------------------------|
| 24           | VS No-TN-<br>Validation | Counter      | 0-2^64-1 | Total INVITE messages sent with verstat parameter set to No-TN-Validation by the SBC |
| 25           | VS Invite<br>Rejected   | Counter      | 0-2^64-1 | Total INVITE messages rejected per SBC configuration                                 |

## stir-stats-system

This HDR group collects a wide range of STIR/SHAKEN statistics through **show stir**. This HDR group's configured name is **stir-stats-system**.

This table lists STIR statistics in this HDR group.

| Positio<br>n | HDR Column<br>Name           | Data<br>Type | Range    | Description                                                                                                  |
|--------------|------------------------------|--------------|----------|----------------------------------------------------------------------------------------------------|
| 1            | TimeStamp                    | N/A          | N/A      | Time that this data was written to this file.                                                                |
| 2            | AS Queries                   | Counte<br>r  | 0-2^64-1 | Total AS server queries made across the system.                                                              |
| 3            | AS Success<br>Responses      | Counte<br>r  | 0-2^64-1 | Total successful AS server responses received across the system.                                             |
| 4            | AS Fail<br>Responses         | Counte<br>r  | 0-2^64-1 | Total failed AS server responses received across the system.                                                 |
| 5            | AS Fail Service<br>Exception | Counte<br>r  | 0-2^64-1 | Total AS server responses received across the system realm indicating failure caused by a service exception. |
| 6            | AS Fail Policy<br>Exception  | Counte<br>r  | 0-2^64-1 | Total AS server responses received across the system indicating failure caused by a policy exception.        |
| 7            | AS Shaken<br>Passport A      | Counte<br>r  | 0-2^64-1 | Total shaken passports with Attestation A added to the INVITE messages by SBC                                |
| 8            | AS Shaken<br>Passport B      | Counte<br>r  | 0-2^64-1 | Total shaken passports with Attestation B added to the INVITE messages by SBC                                |
| 9            | AS Shaken<br>Passport C      | Counte<br>r  | 0-2^64-1 | Total shaken passports with Attestation C added to the INVITE messages by SBC                                |
| 10           | AS DIV<br>Passport           | Counte<br>r  | 0-2^64-1 | Total DIV passports added to the INVITE messages by SBC                                                      |
| 11           | VS Queries                   | Counte<br>r  | 0-2^64-1 | Total VS server queries made across the system.                                                              |
| 12           | VS Success<br>Responses      | Counte<br>r  | 0-2^64-1 | Total successful VS server responses received across the system.                                             |
| 13           | VS Fail<br>Responses         | Counte<br>r  | 0-2^64-1 | Total failed VS server responses received across the system.                                                 |
| 14           | VS Success<br>Verification   | Counte<br>r  | 0-2^64-1 | Total VS server responses received across the system indicating verification success.                        |

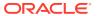

| Positio<br>n | HDR Column<br>Name              | Data<br>Type | Range    | Description                                                                                            |
|--------------|---------------------------------|--------------|----------|----------------------------------------------------------------------------------------------------|
| 15           | VS Fail<br>Verification         | Counte<br>r  | 0-2^64-1 | Total VS server responses received across the system indicating verification failure.                  |
| 16           | VS Fail Service<br>Exception    | Counte<br>r  | 0-2^64-1 | Total VS server responses received across the system indicating failure caused by a service exception. |
| 17           | VS Fail Policy<br>Exception     | Counte<br>r  | 0-2^64-1 | Total VS server responses received across the system indicating failure caused by a policy exception.  |
| 18           | VS No Passport                  | Counte r     | 0-2^64-1 | Total INVITE messages received without any passport by the SBC                                         |
| 19           | VS Shaken<br>Passport VS        | Counte r     | 0-2^64-1 | Total INVITE messages received with shaken passport by the SBC                                         |
| 20           | Div Passport                    | Counte r     | 0-2^64-1 | Total INVITE messages received with shaken passport by the SBC                                         |
| 21           | VS TN-<br>Validation-<br>Passed | Counte<br>r  | 0-2^64-1 | Total INVITE messages sent with verstat parameter set to TN-Validation-Passed by the SBC               |
| 22           | VS TN-<br>Validation-Failed     |              | 0-2^64-1 | Total INVITE messages sent with verstat parameter set to TN-Validation-Failed by the SBC               |
| 23           | VS No-TN-<br>Validation         | Counte<br>r  | 0-2^64-1 | Total INVITE messages sent with verstat parameter set to No-TN-Validation by the SBC                   |
| 24           | VS Invite<br>Rejected           | Counte r     | 0-2^64-1 | Total INVITE messages rejected per SBC configuration                                                   |

### msrp-stats

This HDR group collects a wide range of MSRP stats through **show msrp statistics**. **msrp-stats** is this HDR group's configured name.

The following table lists MSRP stats in this HDR group. In the Data Type column, Unit is equal to 0 to 4,294,967,295 and Ulong is equal to 0 to 18,446,744,073,709,551,615.

| <b>CSV Position</b> | HDR Column Name            | Data Type                     | Description                                                                             |
|---------------------|----------------------------|-------------------------------|-----------------------------------------------------------------------------------------|
| 1                   | Timestamp                  | Integer                       | The window of time the HDR collector used to collect the data. The value is in seconds. |
| 2                   | FD Table Size              | Uint/Unsigned 32-bit integer  | The number of entries in the MSRP File Descriptor Table                                 |
| 3                   | Session-ID Table Size      | Uint/Unsigned 32-bit integer  | The number of entries in the MSRP Session-Id table                                      |
| 4                   | Total Active Sessions      | Uint/Unsigned 32-bit integer  | The number of total Active MSRP Sessions                                                |
| 5                   | Maximum Active<br>Sessions | Ulong/Unsigned 62-bit integer | The number of max active MSRP sessions                                                  |

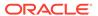

| CSV Position | HDR Column Name                      | Data Type                     | Description                                                                   |
|--------------|--------------------------------------|-------------------------------|-------------------------------------------------------------------------------|
| 6            | Total Established<br>Sessions        | Ulong/Unsigned 62-bit integer | Total number of MSRP<br>Established Sessions                                  |
| 7            | Total Provisioned<br>Sessions        | Ulong/Unsigned 62-bit integer | Total number of MSRP<br>Provisioned Sessions                                  |
| 8            | Total Finished Sessions              | Ulong/Unsigned 62-bit integer | Total number of MSRP<br>Finished Sessions                                     |
| 9            | Total Accepted<br>Connections        | Ulong/Unsigned 62-bit integer | Total number of<br>Accepted Connections<br>in MSRP sessions                   |
| 10           | Total Connected Connections          | Ulong/Unsigned 62-bit integer | Total number of<br>Connected Connections<br>in MSRP sessions                  |
| 11           | Total Released<br>Connections        | Ulong/Unsigned 62-bit integer | Total number of<br>Released Connections<br>in MSRP sessions                   |
| 12           | Total Requests<br>Received           | Ulong/Unsigned 62-bit integer | Total number of Stream<br>Requests Received in<br>MSRP sessions               |
| 13           | Total Requests Sent                  | Ulong/Unsigned 62-bit integer | Total number of stream<br>Requests Sent in MSRP<br>sessions                   |
| 14           | Total Responses<br>Received          | Ulong/Unsigned 62-bit integer | Total number of Stream<br>Responses Received in<br>MSRP sessions              |
| 15           | Total Responses Sent                 | Ulong/Unsigned 62-bit integer | Total number of Stream<br>Responses Sent in<br>MSRP sessions                  |
| 16           | Total Global Buffer Data             | Uint/Unsigned 32-bit integer  | Current Global Buffer<br>Data size for MSRP<br>sessions                       |
| 17           | Total MSRP Nat Flows<br>Added        | Ulong/Unsigned 62-bit integer | Total number of MSRP<br>Nat Flows Added                                       |
| 18           | Total MSRP Nat Flows<br>Deleted      | Ulong/Unsigned 62-bit integer | Total number of MSRP<br>Nat Flows Deleted                                     |
| 19           | Total No Session Route<br>Failures   | Ulong/Unsigned 62-bit integer | Total number of Failed<br>MSRP Sessions due to<br>No Session Route<br>Failure |
| 20           | Total Failed Session<br>Connects     | Ulong/Unsigned 62-bit integer | Total number of Failed MSRP Sessions that can not connect                     |
| 21           | Total Fingerprint<br>Mismatches      | Ulong/Unsigned 62-bit integer | Total number of Failed<br>MSRP Sessions due to<br>Fingerprint Mismatches      |
| 22           | Total Message Send<br>Failures       | Ulong/Unsigned 62-bit integer | Total number of<br>Message Send Failures<br>in MSRP sessions                  |
| 23           | Total Malformed<br>Messages Received | Ulong/Unsigned 62-bit integer | Total number of<br>Malformed Messages<br>Received in MSRP<br>sessions         |

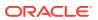

| CSV Position | HDR Column Name                         | Data Type                     | Description                                                                |
|--------------|-----------------------------------------|-------------------------------|----------------------------------------------------------------------------|
| 24           | TCP Send-Q Full Events                  | Ulong/Unsigned 62-bit integer | Total number of TCP<br>Send-Q Full Events in<br>MSRP sessions              |
| 25           | TCP Send-Q Congested Events             | Ulong/Unsigned 62-bit integer | Total number of TCP<br>Send-Q Congested<br>Events in MSRP<br>sessions      |
| 26           | TCP Send-Q Relieved<br>Events           | Ulong/Unsigned 62-bit integer | Total number of TCP<br>Send-Q Relieved Events<br>in MSRP sessions          |
| 27           | Total No Trans-Id Errors                | Ulong/Unsigned 62-bit integer | Total number of No<br>Trans-Id Stream Errors<br>in MSRP sessions           |
| 28           | Total No Msg Type<br>Errors             | Ulong/Unsigned 62-bit integer | Total number of No<br>Message Type Stream<br>Errors in MSRP<br>Sessions    |
| 29           | Total No Byte Length<br>Errors          | Ulong/Unsigned 62-bit integer | Total number of No Byte<br>Length stream Errors in<br>MSRP Sessions        |
| 30           | Total Buffer Limit<br>Exceeded Errors   | Ulong/Unsigned 62-bit integer | Total number of Buffer<br>Limit Exceeded Errors in<br>MSRP Sessions        |
| 31           | Total Failed Connection<br>Attempts     | Ulong/Unsigned 62-bit integer | Total number of<br>Connection Attempts<br>Failed in MSRP<br>Sessions       |
| 32           | Total Session<br>Reprovision Mismatches | Ulong/Unsigned 62-bit integer | Total number of Session Reprovision Mismatches                             |
| 33           | Total TCP Listen Errors                 | Ulong/Unsigned 62-bit integer | Total number of TCP<br>Listen Errors in MSRP<br>Sessions                   |
| 34           | Total TCP Connect<br>Errors             | Ulong/Unsigned 62-bit integer | Total number of TCP<br>Connect Errors in<br>MSRP Sessions                  |
| 35           | Total TCP Errors                        | Ulong/Unsigned 62-bit integer | Total number of TCP<br>Errors in MSRP<br>Sessions                          |
| 36           | Total FROM HDRS without a session-id    | Ulong/Unsigned 62-bit integer | Total number of FROM<br>Header without a<br>session-id in MSRP<br>Sessions |
| 37           | Total Message without<br>FROM HDRS      | Ulong/Unsigned 62-bit integer | Total number of<br>Messages without<br>FROM Header in MSRP<br>Sessions     |
| 38           | Total FROM HDR Parse errors             | Ulong/Unsigned 62-bit integer | Total number of FROM<br>Header Parse errors in<br>MSRP Sessions            |
| 39           | Total FROM HDRS with no Address         | Ulong/Unsigned 62-bit integer | Total number of FROM<br>Header with no Address<br>in MSRP Sessions         |

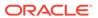

| <b>CSV Position</b> | HDR Column Name                                         | Data Type                     | Description                                                                                |
|---------------------|---------------------------------------------------------|-------------------------------|--------------------------------------------------------------------------------------------|
| 40                  | Total FROM HDRS with no port                            | Ulong/Unsigned 62-bit integer | Total number of FROM<br>Header with no port in<br>MSRP Sessions                            |
| 41                  | Total From HDRS with no Authority                       | Ulong/Unsigned 62-bit integer | Total number of From<br>Header with no Authority<br>in MSRP Sessions                       |
| 42                  | Total FROM HDR service type mismatches                  | Ulong/Unsigned 62-bit integer | Total number of FROM<br>Header service type<br>mismatches in MSRP<br>Sessions              |
| 43                  | Total Send failures due to No Destination FD found      | Ulong/Unsigned 62-bit integer | Total number of send failures due to No Destination File Descriptor found in MSRP Sessions |
| 44                  | Total Send failures due to No Destination Session found | Ulong/Unsigned 62-bit integer | Total number of send failures due to No Destination Session found in MSRP Sessions         |
| 45                  | Total TO HDRS without a session-id                      | Ulong/Unsigned 62-bit integer | Total number of TO<br>Headers without a<br>session-id in MSRP<br>Sessions                  |
| 46                  | Total Message without TO HDRS                           | Ulong/Unsigned 62-bit integer | Total number of<br>Messages without TO<br>Header in MSRP<br>Sessions                       |
| 47                  | Total TO HDR Parse errors                               | Ulong/Unsigned 62-bit integer | Total number of TO<br>Headers Parse errors in<br>MSRP Sessions                             |
| 48                  | Total TO HDRS with no<br>Address                        | Ulong/Unsigned 62-bit integer | Total number of TO<br>Headers with no<br>Address in MSRP<br>Sessions                       |
| 49                  | Total TO HDRS with no port                              | Ulong/Unsigned 62-bit integer | Total number of TO<br>Headers with no port in<br>MSRP Sessions                             |
| 50                  | Total TO HDRS with no<br>Authority                      | Ulong/Unsigned 62-bit integer | Total number of TO<br>Headers with no<br>Authority in MSRP<br>Sessions                     |
| 51                  | Total TO HDR service type mismatches                    | Ulong/Unsigned 62-bit integer | Total number of TO<br>Header service type<br>mismatches in MSRP<br>Sessions                |
| 52                  | Total No Dest FD Entry<br>Errors                        | Ulong/Unsigned 62-bit integer | Total number of No<br>Destination File<br>Descriptor Entry Errors<br>in MSRP Sessions      |
| 53                  | Total TCP Send Failures                                 | Ulong/Unsigned 62-bit integer | Total number of TCP<br>Send Failures in MSRP<br>Sessions                                   |

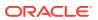

| CSV Position | HDR Column Name                               | Data Type                     | Description                                                             |
|--------------|-----------------------------------------------|-------------------------------|-------------------------------------------------------------------------|
| 54           | Total FD Table Insert<br>Collisions           | Ulong/Unsigned 62-bit integer | Total number of Insert<br>Collisions errors in File<br>Descriptor Table |
| 55           | Total FD Table No Data<br>Insert Errors       | Ulong/Unsigned 62-bit integer | Total number of No Data<br>Insert Errors in File<br>Descriptor Table    |
| 56           | Total FD Table Memory<br>Insert Errors        | Ulong/Unsigned 62-bit integer | Total number of Memory<br>Insert Errors in File<br>Descriptor Table     |
| 57           | Total FD Table Max<br>Hops Insert Errors      | Ulong/Unsigned 62-bit integer | Total number of Max<br>Hops Insert Errors in<br>File Descriptor Table   |
| 58           | Total FD Table Bad<br>Insert Errors           | Ulong/Unsigned 62-bit integer | Total number of Bad<br>Insert Errors in File<br>Descriptor Table        |
| 59           | Total Session Table<br>Insert Collisions      | Ulong/Unsigned 62-bit integer | Total number of Insert<br>Collisions Errors in<br>Session Table         |
| 60           | Total Session Table No<br>Data Insert Errors  | Ulong/Unsigned 62-bit integer | Total number of No Data<br>Insert Errors in Session<br>Table            |
| 61           | Total Session Table<br>Memory Insert Errors   | Ulong/Unsigned 62-bit integer | Total number of Memory<br>Insert Errors in Session<br>Table             |
| 62           | Total Session Table Max<br>Hops Insert Errors | Ulong/Unsigned 62-bit integer | Total number of Max<br>Hops Insert Errors in<br>Session Table           |
| 63           | Total Session Table Bad<br>Insert Errors      | Ulong/Unsigned 62-bit integer | Total number of Bad<br>Insert Errors in Session<br>Table                |
| 64           | Total Flow-To-Session<br>Table Insert Errors  | Ulong/Unsigned 62-bit integer | Total number of Insert<br>Errors in Flow-To-<br>Session Table           |
| 65           | Total PreProvisioned<br>Sessions              | Ulong/Unsigned 62-bit integer | Total number of<br>PreProvisioned<br>Sessions in MSRP<br>Sessions       |
| 66           | Total PreProvision RX<br>Messages             | Ulong/Unsigned 62-bit integer | Total number of<br>PreProvision RX<br>Messages in MSRP<br>Sessions      |
| 67           | Sockets in Initial State                      | Uint/Unsigned 32-bit integer  | Total number of Sockets in Initial State in MSRP Sessions               |
| 68           | Sockets in Listening<br>State                 | Uint/Unsigned 32-bit integer  | Total number of Sockets in Listening State in MSRP Sessions             |
| 69           | Sockets in Pending<br>State                   | Uint/Unsigned 32-bit integer  | Total number of Sockets in Pending State in MSRP Sessions               |
| 70           | Sockets in Connecting State                   | Uint/Unsigned 32-bit integer  | Total number of Sockets in Connecting State in MSRP Sessions            |

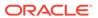

| CSV Position | HDR Column Name                                    | Data Type                     | Description                                                                               |
|--------------|----------------------------------------------------|-------------------------------|-------------------------------------------------------------------------------------------|
| 71           | Sockets in Connected<br>State                      | Uint/Unsigned 32-bit integer  | Total number of Sockets in Connected State in MSRP Sessions                               |
| 72           | Sockets in Established<br>State                    | Uint/Unsigned 32-bit integer  | Total number of Sockets in Established State in MSRP Sessions                             |
| 73           | Sockets in Finished<br>State                       | Uint/Unsigned 32-bit integer  | Total number of Sockets in Finished State in MSRP Sessions                                |
| 74           | Sockets in Released<br>State                       | Uint/Unsigned 32-bit integer  | Total number of Sockets in Released State in MSRP Sessions                                |
| 75           | Sockets in Unqualified<br>Status                   | Uint/Unsigned 32-bit integer  | Total number of Sockets in Unqualified Status in MSRP Sessions                            |
| 76           | Sessions in Initial State                          | Uint/Unsigned 32-bit integer  | Total number of<br>Sessions in Initial State                                              |
| 77           | Sessions in Listening<br>State                     | Uint/Unsigned 32-bit integer  | Total number of<br>Sessions in Listening<br>State                                         |
| 78           | Sessions in Pre-<br>Provisioned State              | Uint/Unsigned 32-bit integer  | Total number of<br>Sessions in Pre-<br>Provisioned State                                  |
| 79           | Sessions in Provisioned State                      | Uint/Unsigned 32-bit integer  | Total number of<br>Sessions in Provisioned<br>State                                       |
| 80           | Sessions in Established State                      | Uint/Unsigned 32-bit integer  | Total number of<br>Sessions in Established<br>State                                       |
| 81           | Sessions in Finished<br>State                      | Uint/Unsigned 32-bit integer  | Total number of<br>Sessions in Finished<br>State                                          |
| 82           | Closed FD Table Size                               | Uint/Unsigned 32-bit integer  | Closed FD Table Size                                                                      |
| 83           | Total Closed FD Table<br>Insert Errors             | Ulong/Unsigned 62-bit integer | Total number of Insert<br>Errors in Closed File<br>Descriptor Table                       |
| 84           | Total FD Forced<br>Releases                        | Ulong/Unsigned 62-bit integer | Total number of Forced<br>Release File Descriptor<br>in MSRP Sessions                     |
| 85           | Total Listen FD Not<br>Found in Forced<br>Releases | Ulong/Unsigned 62-bit integer | Total number of Forced<br>Release Listen File<br>Descriptor Not Found in<br>MSRP Sessions |
| 86           | Total Forked FD Not<br>Found in Forced<br>Releases | Ulong/Unsigned 62-bit integer | Total number of Forced<br>Release Forked File<br>Descriptor Not Found in<br>MSRP Sessions |
| 87           | Total Listen FD Forced<br>Releases                 | Ulong/Unsigned 62-bit integer | Total number of Forced<br>Release Listen File<br>Descriptor in MSRP<br>Sessions           |

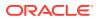

| CSV Position | HDR Column Name                                         | Data Type                     | Description                                                                            |
|--------------|---------------------------------------------------------|-------------------------------|----------------------------------------------------------------------------------------|
| 88           | Total Request Bytes<br>Received                         | Ulong/Unsigned 62-bit integer | Total number of Request<br>Bytes Received in<br>MSRP Sessions                          |
| 89           | Total Request Bytes<br>Sent                             | Ulong/Unsigned 62-bit integer | Total number of Request<br>Bytes Sent in MSRP<br>Sessions                              |
| 90           | Total Response Bytes<br>Received                        | Ulong/Unsigned 62-bit integer | Total number of<br>Response Bytes<br>Received in MSRP<br>Sessions                      |
| 91           | Total Response Bytes<br>Sent                            | Ulong/Unsigned 62-bit integer | Total number of<br>Response Bytes Sent in<br>MSRP Sessions                             |
| 92           | Total Unqualified Closes                                | Ulong/Unsigned 62-bit integer | Total number of<br>Unqualified Closes in<br>MSRP Sessions                              |
| 93           | Total Unconnected<br>Closes                             | Ulong/Unsigned 62-bit integer | Total number of File<br>Descriptor did not get<br>any connection in MSRP<br>Sessions   |
| 94           | Total Accept Error<br>Closes                            | Ulong/Unsigned 62-bit integer | Total number of Accept<br>Error Closes in MSRP<br>Sessions                             |
| 95           | Total Pre-provision<br>Closes                           | Ulong/Unsigned 62-bit integer | Total number of Pre-<br>provision Closes in<br>MSRP Sessions                           |
| 96           | Total Read Error Closes                                 | Ulong/Unsigned 62-bit integer | Total number of Read<br>Error Closes in MSRP<br>Sessions                               |
| 97           | Total Stream Error<br>Closes                            | Ulong/Unsigned 62-bit integer | Total number of Stream<br>Error Closes in MSRP<br>Sessions                             |
| 98           | Total Buffer Error Closes                               | Ulong/Unsigned 62-bit integer | Total number of Buffer<br>Error Closes in MSRP<br>Sessions                             |
| 99           | Total Release<br>Notifications Send<br>Failures         | Ulong/Unsigned 62-bit integer | Total number of Release<br>Notification send failures                                  |
| 100          | Total Unsent Release<br>Notifications - No ID           | Ulong/Unsigned 62-bit integer | Total number of Unsent<br>Release Notifications<br>due to No session ID                |
| 101          | Total Unsent Release<br>Notifications - No FD           | Ulong/Unsigned 62-bit integer | Total number of Unsent<br>Release Notifications<br>due to invalid File<br>Descriptor   |
| 102          | Total Unsent Release<br>Notifications - No Listen<br>FD | Ulong/Unsigned 62-bit integer | Total number of Unsent<br>Release Notifications<br>due to No Listen File<br>Descriptor |
| 103          | CEMA Accepted Connections                               | Ulong/Unsigned 62-bit integer | Total number of CEMA<br>Accepted Connections                                           |
| 104          | CEMA Connected Connections                              | Ulong/Unsigned 62-bit integer | Total number of CEMA<br>Connected Connections                                          |

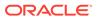

| <b>CSV Position</b> | <b>HDR Column Name</b>                  | Data Type                     | Description                                                            |
|---------------------|-----------------------------------------|-------------------------------|------------------------------------------------------------------------|
| 105                 | Total Active CEMA<br>Sessions           | Uint/Unsigned 32-bit integer  | Total number of Active CEMA Sessions                                   |
| 106                 | Total Established<br>Sessmatch Sessions | Ulong/Unsigned 62-bit integer | Total number of<br>Established Sessmatch<br>Sessions                   |
| 107                 | Total Provisioned<br>Sessmatch Sessions | Ulong/Unsigned 62-bit integer | Total number of<br>Provisioned Sessmatch<br>Sessions                   |
| 108                 | Total Active Sessmatch Sessions         | Uint/Unsigned 32-bit integer  | Total number of Active<br>Sessmatch Sessions                           |
| 109                 | Messages Received from Host             | Ulong/Unsigned 62-bit integer | Total number of<br>Messages Received<br>from Host in MSRP<br>Sessions  |
| 110                 | Messages Sent to Host                   | Ulong/Unsigned 62-bit integer | Total number of<br>Messages Sent to Host<br>in MSRP Sessions           |
| 111                 | Messages Sent to Host<br>Fail           | Ulong/Unsigned 62-bit integer | Total number of<br>Messages Sent to Host<br>Failed in MSRP<br>sessions |

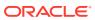

4

# **HDR Show Commands**

The SBC **show** commands are entered at the root level of the ACLI. The parameters in these tables map to the Historical Data Recording (HDR) data used by the HDR Collector when generating comma-separated value (CSV) reports.

For more information about the HDR Collection data, see HDR Groups and Group Statistics.

### Statistic Counts

For each **show** command table output, statistical counts are based on the SBC defining a period as 100 seconds. The recent window represents the previous complete period (period 1 shown below) PLUS the time incurred into the current period (period 2 shown below). Period 1 = 100 seconds and period 2 = 75 seconds. The complete window period = 175 seconds. After period 3 is entered (not pictured below), the Recent window will begin at the 100 second mark.

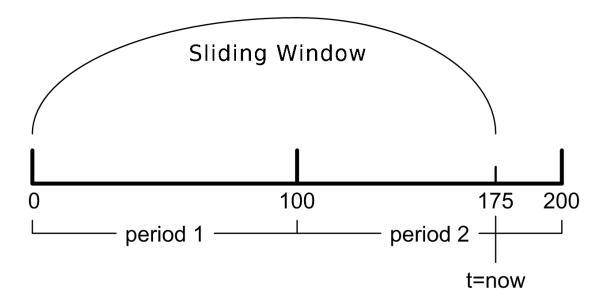

When you execute a **show** command, a timestamp and period count display.

ORACLE> show sipd sessions 10:37:25-141

In the period count, the number after the dash, indicates the number of seconds into the recent period. In the above example, the number of seconds into the recent period is 141 seconds. Therefore, the recent window ranges from 100 to 199 seconds.

# **Table Column Descriptions**

For each Show command table, the columns are defined as follows:

| Column          | Description                                                     |
|-----------------|-----------------------------------------------------------------|
| Period Active   | Represents the current number of active counts                  |
| Period High     | Represents the highest number during the recent window          |
| Period Total    | Represents the total accumulated count during the recent window |
| Lifetime Total  | Represents the total accumulated count                          |
| Lifetime PerMax | Represents the maximum recorded in one period                   |
| Lifetime High   | Represents the highest momentary count                          |

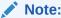

The Lifetime statistics begin accumulating from the last reboot.

# Show Commands Associated with HDR Groups

This section provides ACLI show command output tables and descriptions. These show commands are associated with the HDR Groups described in the section, **ACLI-Associated Groups and Group Statistics**.

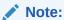

The **show sipd agents** command is associated with the **session-agent** HDR Group, and the **show sipd realms** command is associated with the **session-realm** HDR Group (in the section **MIB-Associated Groups and Group Statistics**). The **show sipd realm** command is also associated with the registration-realm HDR Group in the section, **ACLI-Associated Groups and Group Statistics**.

## show sipd sessions

The **show sipd sessions** command displays information about SIP session transactions on the SBC. These statistics include session information over Period and Lifetime monitoring spans, as well as information on active sessions. For associated HDR Group and Group Statistics, see **sip-sessions**.

ORACLE> show sipd sessions 09:40:09-105

| SIP Session St | Session Status |      | ciod  | Lifetime |        |      |
|----------------|----------------|------|-------|----------|--------|------|
|                | Active         | High | Total | Total    | PerMax | High |
| Sessions       | 10             | 10   | 10    | 65       | 10     | 55   |
| Initial        | 10             | 30   | 40    | 65       | 50     | 5    |
| Early          | 20             | 10   | 30    | 65       | 45     | 10   |
| Established    | 15             | 10   | 25    | 60       | 30     | 35   |

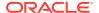

| Terminated | 3  | 0 | 3  | 5  | 10 | 1.0 |
|------------|----|---|----|----|----|-----|
| Dialogs    | 10 | 3 | 13 | 45 | 20 | 30  |
| Early      | 7  | 8 | 15 | 47 | 25 | 25  |
| Confirmed  | 15 | 0 | 15 | 60 | 40 | 10  |
| Terminated | 4  | 0 | 4  | 45 | 25 | 20  |

| Parameter   | Description                                                                                                    |
|-------------|----------------------------------------------------------------------------------------------------|
| Sessions    | Number of sessions established by INVITE and SUBSCRIBE messages                                                                                                    |
| Initial     | Number of sessions for which an INVITE or SUBSCRIBE is being forwarded.                                                                                                    |
| Early       | Number of sessions for which the first provisional response (1xx other than 100) is received.                                                                                                    |
| Established | Number of sessions for which a success (2xx) response is received.                                                                                                    |
| Terminated  | Number of sessions for which the session is ended by receiving or sending a BYE for an "Established" session or forwarding an error response for an "Initial" or "Early" session. The session remains in the Terminated state until all the resources for the session are freed. |
| Dialogs     | Number of end-to-end SIP signaling connections.                                                                                                    |
| Early       | Number of dialogs created by a provisional response.                                                                                                    |
| Confirmed   | Number of dialogs created by a success response. An "Early" dialog transitions to Confirmed when a success response is received.                                                                                                    |
| Terminated  | Number of dialogs that ended by receiving/sending a BYE for an "Established" session or receiving/sending error response "Early" dialog. The dialog remains in the Terminated state until all the resources for the session are freed.                                           |

### show sipd agents

The **show sipd agents** command displays statistics related to defined SIP session agents. SIP session agents can be softswitches, SIP proxies, application servers, SIP gateways, or SIP endpoints.

In addition to functioning as a single logical next hop for a signaling message (for example, where a SIP INVITE is forwarded), session agents can provide information about next or previous hops for packets in a SIP agent, including providing a list of equivalent next hops.

Entering this show command without arguments, list all SIP session agents. By adding the IP address or hostname of a session agent as well as a specified method at the end of the command, you can display statistics for that specific session agent and method. For associated HDR Group and Group Statistics, see **session-agent**.

When the FQDN-resolved Session Agent Statistics are enabled with the sa-routes-stats parameter set to enabled, the format session-agent-hostname#IP-address is used to indicate each IP address returned for a DNS query on a session agent configured as a hostname.

#### **Show sipd agents Command**

session-agent1

ORACLE> show sipd agents

14:41:34-31 (recent)

----- Inbound ----- Outbound ---- -- Latency

-- Max

Session Agent Active Rate ConEx Active Rate ConEx Avg

Max Burst

0

0.0

0.000

0.0

0

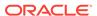

0.000 0 session-agent2 I 0 0.0 0 0 0.0 0 0 0.0 0 0 0.000 0

| Parameter     | Description                                                                                                    |
|---------------|----------------------------------------------------------------------------------------------------|
| Session Agent | Host name of the session agent in Fully Qualified Domain Name (FQDN) or IP Address format (softswitch, SIP proxy, application server, SIP gateway or SIP endpoint).                         |
| Inbound       |                                                                                                    |
| Active        | Total number of current, active inbound sessions sent to the session agent.                                                                                                    |
| Rate          | Average rate of inbound session invitations (per second) sent to the session agent.                                                                                                    |
| ConEx         | Number of times that signaling & bandwidth constraints for inbound packets sent to the session agent were exceeded on the session agent. This helps determine resource availability.        |
| Outbound      |                                                                                                    |
| Active        | Total number of current, active outbound sessions sent to the session agent.                                                                                                    |
| Rate          | Average rate of outbound session invitations (per second) sent to the session agent.                                                                                                    |
| ConEx         | Number of times that signaling & bandwidth constraints for outbound packets were exceeded on the session agent. This helps determine resource availability.                                 |
| Latency       |                                                                                                    |
| Avg           | Average amount of time between the moment the session-<br>agent transmits a SIP packet and the moment it reaches<br>its destination.                                                        |
| Max           | Maximum amount of time between the moment the session-agent transmits a SIP packet and the moment it reaches its destination.                                                               |
| Max Burst     | Maximum burst rate for each session agent as total number of session invitations sent to or received from the session agent within the amount of time configured for the burst-rate window. |

#### Show sipd agents <IP address or hostname> Command

AcmePacket> show sipd agents session-agent1
12:11:17-51

Session Agent session-agent1(public) [In Service]

|                   |        | Period |       | Lifetime |        |      |
|-------------------|--------|--------|-------|----------|--------|------|
|                   | Active | High   | Total | Total    | PerMax | High |
| Inbound Sessions  | 0      | 0      | 0     | 0        | 0      | 0    |
| Rate Exceeded     | -      | -      | 0     | 0        | 0      | -    |
| Num Exceeded      | -      | -      | 0     | 0        | 0      | -    |
| Burst Rate        | 0      | 0      | 0     | 0        | 0      | 0    |
| Reg Rate Exceeded | -      | -      | 0     | 0        | 0      | -    |
| Outbound Sessions | 0      | 1      | 11    | 11       | 11     | 1    |
| Rate Exceeded     | -      | 0      | 0     | 0        | 0      | -    |
| Num Exceeded      | -      | -      | 0     | 0        | 0      | -    |
| Burst Rate        | 0      | 11     | 0     | 0        | 0      | 11   |

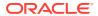

| Reg Rate Exceeded | - | - | 0  | 0  | 0  | _ |
|-------------------|---|---|----|----|----|---|
| Out of Service    | - | _ | 0  | 0  | 0  | _ |
| Trans Timeout     | 0 | 0 | 0  | 0  | 0  | 0 |
| Requests Sent     | - | - | 0  | 0  | 0  | - |
| Requests Complete | - | _ | 0  | 0  | 0  | _ |
| Seizure           | - | _ | 0  | 0  | 0  | _ |
| Answer            | - | _ | 0  | 0  | 0  | _ |
| ASR Exceeded      | - | _ | 0  | 0  | 0  | _ |
| Messages Received | - | - | 30 | 30 | 30 | - |

Latency=0.000: max=0.000

| Parameter         | Description                                                                                                    |
|-------------------|----------------------------------------------------------------------------------------------------|
| Inbound Sessions  | Number of inbound SIP sessions for this session agent.                                                                                                    |
| Rate Exceeded     | Number of times session rate was exceeded for inbound SIP sessions on this session agent.                                                                        |
| Num Exceeded      | Number of times that signaling & bandwidth constraints for inbound SIP sessions were exceeded on this session agent. This helps determine resource availability. |
| Burst Rate        | Number of times burst rate was exceeded for this session agent on inbound SIP sessions.                                                                          |
| Reg Rate Exceeded | Number of times the registration rate was exceeded for this session agent on inbound SIP sessions.                                                               |
| Outbound Sessions | Number of outbound SIP sessions for this session agent.                                                                                                    |
| Rate Exceeded     | Number of times session rate was exceeded for outbound SIP sessions.                                                                                             |
| Num Exceeded      | Number of times time constraints were exceeded for outbound SIP sessions.                                                                                        |
| Burst Rate        | Maximum burst rate of traffic (both inbound and outbound).                                                                                                    |
| Reg Rate Exceeded | Number of times the registration rate was exceeded for this session agent on outbound SIP sessions.                                                              |
| Out of Service    | Number of times this session agent went out of service.                                                                                                    |
| Trans Timeout     | Number of SIP transactions that timed out for this session agent.                                                                                                |
| Requests Sent     | Number of SIP requests sent via this session agent.                                                                                                    |
| Requests Complete | Number of SIP requests completed for this session agent.                                                                                                    |
| Seizure           | Number of seizures that occurred on this session agent.                                                                                                    |
| Answer            | Number of answered SIP sessions on this session agent.                                                                                                    |
| ASR Exceeded      | Number of times that Access Service Requests (ASRs) were exceeded on this session agent.                                                                         |
| Messages Received | Number of SIP messages received by this session agent.                                                                                                    |
| Latency           | Average and maximum amount of time between the moment the session-agent transmits a SIP packet and the moment it reaches its destination.                        |

# show sipd acls

An access control list (ACL) allows/denies specific sources (IP or IP:port) to access the SBC.

The **show sipd acls** command displays information about SIP ACL activity on the SBC. These statistics include ACL information over Period and Lifetime monitoring spans, as well

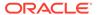

as information on active ACL status. For associated HDR Group and Group Statistics, see **sip-acl-oper** and **sip-acl-status**.

| ORACLE> show sipd acls |        |        |        |        |        |      |
|------------------------|--------|--------|--------|--------|--------|------|
| 09:12:04-120           |        |        |        |        |        |      |
| SIP ACL Status         |        | Pe     | riod   | Li     | fetime |      |
|                        | Active | High   | Total  | Total  | PerMax | High |
| Total Entries          | 0      | 0      | 0      | 0      | 0      | 0    |
| Trusted                | 0      | 0      | 0      | 0      | 0      | 0    |
| Blocked                | 0      | 0      | 0      | 0      | 0      | 0    |
| Blocked NATs           | 0      | 0      | 0      | 0      | 0      | 0    |
|                        |        |        |        |        |        |      |
| ACL Operations         |        |        | Lifeti | ime    |        |      |
|                        |        | Recent | Total  | PerMax |        |      |
| ACL Requests           |        | 0      | 0      | 0      |        |      |
| Bad Messages           |        | 0      | 0      | 0      |        |      |
| Promotions             |        | 0      | 0      | 0      |        |      |
| Demotions              |        | Λ      | 0      | 0      |        |      |
|                        |        | U      | O      | O      |        |      |
| Trust->Untrust         |        | 0      | 0      | 0      |        |      |

| Parameter      | Description                                                                                                    |
|----------------|----------------------------------------------------------------------------------------------------|
| SIP ACL Status |                                                                                                    |
| Total Entries  | Total number of ACL entries, both trusted and blocked.                                                                    |
| Trusted        | Number of trusted ACL entries                                                                                             |
| Blocked        | Number of blocked ACL entries                                                                                             |
| ACL Operations |                                                                                                    |
| ACL Requests   | Number of ACL requests                                                                                                    |
| Bad Messages   | Number of bad messages                                                                                                    |
| Promotions     | Total number of ACL entry promotions. These are the ACL entries that have been promoted from untrusted to trusted status. |
| Demotions      | Number of ACL entry demotions.                                                                                            |
| Trust->Untrust | Number of ACL entries demoted from trusted to untrusted                                                                   |
| Untrust->Deny  | Number of ACL entries demoted from untrusted to deny                                                                      |

# show sipd client

A SIP client can initiate and terminate SIP sessions. The **show sipd client** command displays statistics for SIP client events when the SBC is acting as a SIP client in its back-to-back User Agent (B2BUA) role. These statistics include SIP client information over Period and Lifetime monitoring spans, as well as information on active SIP client status. For associated HDR Group and Group Statistics, see **sip-client**.

| ORACLE> show sign 09:28:15-191 | od client |      |       |       |        |      |
|--------------------------------|-----------|------|-------|-------|--------|------|
| SIP Client Trans               | 3         | Pe:  | riod  | Li    | fetime |      |
|                                | Active    | High | Total | Total | PerMax | High |
| All States                     | 0         | 0    | 0     | 0     | 0      | 0    |
| <initial></initial>            | 0         | 0    | 0     | 0     | 0      | 0    |
| <queued></queued>              | 0         | 0    | 0     | 0     | 0      | 0    |
| <trying></trying>              | 0         | 0    | 0     | 0     | 0      | 0    |

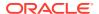

| <calling></calling>         | 0 | 0 | 0 | 0 | 0 | 0 |
|-----------------------------|---|---|---|---|---|---|
| <proceeding></proceeding>   | 0 | 0 | 0 | 0 | 0 | 0 |
| <cancelled></cancelled>     | 0 | 0 | 0 | 0 | 0 | 0 |
| <earlymedia></earlymedia>   | 0 | 0 | 0 | 0 | 0 | 0 |
| <completed></completed>     | 0 | 0 | 0 | 0 | 0 | 0 |
| <setmedia></setmedia>       | 0 | 0 | 0 | 0 | 0 | 0 |
| <established></established> | 0 | 0 | 0 | 0 | 0 | 0 |
| <terminated></terminated>   | 0 | 0 | 0 | 0 | 0 | 0 |

| Parameter   | Description                                                                                                    |
|-------------|----------------------------------------------------------------------------------------------------|
| All States  | Number of all client session transactions                                                                                                    |
| Initial     | Number of times the Initial state was entered due to the receipt of a request                                                                                                  |
| Queued      | Number of times the Queued state was entered due to the receipt of a request                                                                                                   |
| Trying      | Number of times the Trying state was entered due to the receipt of a request                                                                                                   |
| Calling     | Number of times the Calling state was entered due to the receipt of an INVITE request                                                                                          |
| Proceeding  | Number of times the "Proceeding" state was entered due to the receipt of a provisional response while in the Calling state                                                     |
| Cancelled   | Number of INVITE transactions that received a CANCEL                                                                                                    |
| EarlyMedia  | Number of times the "Proceeding" state was entered due to the receipt of a provisional response that contained a Session Description Protocol (SDP) while in the Calling state |
| Completed   | Number of times that the "Completed" state was entered due to the receipt of a status code in the range of 300-699 when either in the "Calling" or Proceeding state            |
| SetMedia    | Number of transactions in which the SBC was setting up NAT and steering ports                                                                                                  |
| Established | Number of times the client received a 2xx response to an INVITE, but could not forward it because the NAT and steering port information was missing                            |
| Terminated  | Number of times the Terminated state was entered after a 2xx message                                                                                                    |

# show sipd server

A SIP server can receive and terminate SIP sessions. The **show sipd server** command displays statistics for SIP server events when the SBC is acting as a SIP server in its back-to-back User Agent (B2BUA) role. These statistics include SIP server information over Period and Lifetime monitoring spans, as well as information on active SIP server status. For associated HDR Group and Group Statistics, see **sip-server**.

ORACLE> show sipd server 09.39.22-158

| 09.39.22-130              |        |      |       |          |        |      |
|---------------------------|--------|------|-------|----------|--------|------|
| SIP Server Trans          | Pei    | riod | Li    | fetime - |        |      |
|                           | Active | High | Total | Total    | PerMax | High |
| All States                | 0      | 0    | 0     | 0        | 0      | 0    |
| <initial></initial>       | 0      | 0    | 0     | 0        | 0      | 0    |
| <queued></queued>         | 0      | 0    | 0     | 0        | 0      | 0    |
| <trying></trying>         | 0      | 0    | 0     | 0        | 0      | 0    |
| <proceeding></proceeding> | 0      | 0    | 0     | 0        | 0      | 0    |

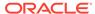

| <cancelled></cancelled>     | 0 | 0 | 0 | 0 | 0 | 0 |
|-----------------------------|---|---|---|---|---|---|
| <established></established> | 0 | 0 | 0 | 0 | 0 | 0 |
| <completed></completed>     | 0 | 0 | 0 | 0 | 0 | 0 |
| <confirmed></confirmed>     | 0 | 0 | 0 | 0 | 0 | 0 |
| <terminated></terminated>   | 0 | 0 | 0 | 0 | 0 | 0 |

| Parameter   | Description                                                                                                    |
|-------------|----------------------------------------------------------------------------------------------------|
| All States  | Number of all server session transactions                                                                                                    |
| Initial     | Number of times the Initial state was entered due to the receipt of a request                                                                                           |
| Queued      | Number of times the Queued state was entered due to the receipt of a request                                                                                            |
| Trying      | Number of times the Trying state was entered due to the receipt of a request                                                                                            |
| Proceeding  | Number of times the "Proceeding" state was entered due to the receipt of a provisional response while in the Calling state                                              |
| Cancelled   | Number of INVITE transactions that received a CANCEL                                                                                                    |
| Established | Number of times the server received a 2xx response to an INVITE, but could not forward it because the NAT and steering port information was missing                     |
| Completed   | Number of times that the "Completed" state was entered due to the receipt of a status code in the range of 300-699 when either in the "Calling" or Proceeding state     |
| Confirmed   | Number of times that an ACK was received while the server was in "Completed" state, and then transitioned to the Confirmed state                                        |
| Terminated  | Number of times the Terminated state was entered after a 2xx message, or never received an ACK in the "Completed" state, and then transitioned to the Terminated state. |

# show sipd policy

Multistage local policy routing enables the SBC to perform multiple stages of route lookups where the result from one stage is used as the lookup key for the next routing stage.

The **show sipd policy** command displays single and multistage local policy lookups. All counters are reported for the recent, lifetime total, and lifetime maximum periods. For associated HDR Group and Group Statistics, see **sip-policy**.

ORACLE> show sipd policy 09:38:43-118

| 09:30:43-110         |        |            |        |
|----------------------|--------|------------|--------|
| SIP Policy/Routing   |        | <br>Lifeti | me     |
|                      | Recent | Total      | PerMax |
| Local Policy Lookups | 0      | 0          | 0      |
| Local Policy Hits    | 0      | 0          | 0      |
| Local Policy Misses  | 0      | 0          | 0      |
| Local Policy Drops   | 0      | 0          | 0      |
| Agent Group Hits     | 0      | 0          | 0      |
| Agent Group Misses   | 0      | 0          | 0      |
| No Routes Found      | 0      | 0          | 0      |
| Missing Dialog       | 0      | 0          | 0      |
| Inb SA Constraints   | 0      | 0          | 0      |
| Outb SA Constraints  | 0      | 0          | 0      |

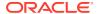

| Inb REG SA Constraint | 0 | 0 | 0 |
|-----------------------|---|---|---|
| Out REG SA Constraint | 0 | 0 | 0 |
| Requests Challenged   | 0 | 0 | 0 |
| Challenge Found       | 0 | 0 | 0 |
| Challenge Not Found   | 0 | 0 | 0 |
| Challenge Dropped     | 0 | 0 | 0 |
| Local Policy Inits    | 0 | 0 | 0 |
| Local Policy Results  | 0 | 0 | 0 |
| Local Policy Exceeded | 0 | 0 | 0 |
| Local Policy Loops    | 0 | 0 | 0 |

| Parameter              | Description                                                                                                    |
|------------------------|----------------------------------------------------------------------------------------------------|
| Local Policy Lookups   | Number of local policy lookups                                                                                                    |
| Local Policy Hits      | Number of successful local policy lookups                                                                                                    |
| Local Policy Misses    | Number of local policy lookup failures                                                                                                    |
| Local Policy Drops     | Number of local policy lookups where the next hop session agent group is H.323                                                                                                    |
| Agent Group Hits       | Number of successful local policy lookups for session agent groups                                                                                                    |
| Agent Group Misses     | Number of successful local policy lookups where no session agent was available for the session agent group                                                                                                    |
| No Routes Found        | Number of successful local policy lookups, but temporarily unable to route (for example, session agent out of service)                                                                                                    |
| Missing Dialog         | Number of local policy lookups where the dialog was not found for a request addressed to the SBC with a To tag or for a NOTIFY-SUBSCRIBE SIP request                                                                       |
| Inb SA Constraints     | Number of successful local policy lookups where the inbound session agent (SA) exceeded constraints                                                                                                    |
| Outb SA Constraints    | Number of successful local policy lookups where the outbound SA exceeded constraints                                                                                                    |
| Inb REG SA Constraint  | Number of successful inbound local policy lookups where the registrar (REG) SA exceeded constraints                                                                                                    |
| Outb REG SA Constraint | Number of successful outbound local policy lookups where the registrar (REG) SA exceeded constraints                                                                                                    |
| Request Challenged     | Number of requests that were challenged.                                                                                                    |
| Challenge Found        | Number of challenges found.                                                                                                    |
| Challenge Not Found    | Number of challenges not found.                                                                                                    |
| Challenge Dropped      | Number of challenges dropped.                                                                                                    |
| Local Policy Inits     | Number of times the SBC made an initial local policy lookup                                                                                                    |
| Local Policy Results   | Number of times the SBC truncated the number of routes returned for a local policy lookup because the maximum number of routes per local policy lookup (max local policy lookups routes per lookup) threshold was reached. |
| Local Policy Exceeded  | Number of times the SBC truncated the number of routes returned for a local policy lookup because the maximum number of routes per message request (total local policy routes) threshold was reached.                      |
| Local Policy Loops     | Number of times the SBC detected a loop while performing a multistage local policy lookup                                                                                                    |

# show sipd errors

The **show sipd errors** command displays statistics for SIP media event errors. These statistics are errors encountered by the SIP application in processing SIP media sessions,

dialogs, and session descriptions (SDP). Error statistics display for the lifetime monitoring span only. For associated HDR Group and Group Statistics, see **siperrors**.

ORACLE> show sipd errors 14:56:53-110

| 14.30.33-110         |        |            |        |
|----------------------|--------|------------|--------|
| SIP Errors/Events    |        | <br>Lifeti | me     |
|                      | Recent | Total      | PerMax |
| SDP Offer Errors     | 0      | 0          | 0      |
| SDP Answer Errors    | 0      | 0          | 0      |
| Drop Media Errors    | 0      | 0          | 0      |
| Transaction Errors   | 0      | 0          | 0      |
| Application Errors   | 0      | 0          | 0      |
| Media Exp Events     | 0      | 0          | 0      |
| Early Media Exps     | 0      | 0          | 0      |
| Exp Media Drops      | 0      | 0          | 0      |
| Expired Sessions     | 0      | 0          | 0      |
| Multiple OK Drops    | 0      | 0          | 0      |
| Multiple OK Terms    | 0      | 0          | 0      |
| Media Failure Drops  | 0      | 0          | 0      |
| Non-ACK 2xx Drops    | 0      | 0          | 0      |
| Invalid Requests     | 0      | 0          | 0      |
| Invalid Responses    | 0      | 0          | 0      |
| Invalid Messages     | 0      | 0          | 0      |
| CAC Session Drop     | 0      | 0          | 0      |
| Nsep User Exceeded   | 0      | 0          | 0      |
| Nsep SA Exceeded     | 0      | 0          | 0      |
| Mps User Exceeded    | 0      | 0          | 0      |
| Mps SA Exceeded      | 0      | 0          | 0      |
| CAC BW Drop          | 0      | 0          | 0      |
| Calls Rejected       | 0      | 0          | 0      |
| Dialog Replace Fails | 0      | 0          | 0      |
| errors due to SRTP   | 0      | 0          | 0      |
| FPE Calls Rejected   | 0      | 0          | 0      |
| Media State Errors   | 0      | 0          | 0      |
| Ignore Notify Events | 0      | 0          | 0      |
| Flows in stopping    | 0      | 0          | 0      |
| Not All Flows Dead   | 0      | 0          | 0      |
|                      |        |            |        |

| Parameter         | Description                                                                                                    |
|-------------------|----------------------------------------------------------------------------------------------------|
| SDP Offer Errors  | Number of errors encountered in setting up the media session for a session description in a SIP request or response which is a Session Description Protocol (SDP) Offer in the Offer/Answer model (RFC 3264)  |
| SDP Answer Errors | Number of errors encountered in setting up the media session for a session description in a SIP request or response which is a Session Description Protocol (SDP) Answer in the Offer/Answer model (RFC 3264) |

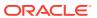

| Parameter           | Description                                                                                                    |
|---------------------|----------------------------------------------------------------------------------------------------|
| Drop Media Errors   | Number of errors encountered in tearing down the media for a dialog or session that is being terminated due to: a) non-successful response to an INVITE transaction, or                                       |
|                     | b) a BYE transaction received from one of the participants in a dialog/session, or                                                                                                    |
|                     | c) a BYE initiated by the SBC due to a timeout notification from the Middlebox Control Daemon (MBCD).                                                                                                    |
| Transaction Errors  | Number of errors in continuing the processing of the SIP client transaction associated with setting up or tearing down of the media session.                                                                  |
| Application Errors  | Number of miscellaneous errors in the SIP application that are otherwise uncategorized                                                                                                    |
| Media Exp Events    | Number of flow timer expiration notifications received from the Middlebox Control Daemon (MBCD).                                                                                                    |
| Early Media Exps    | Number of flow timer expiration notifications received for media sessions that were not completely set up due to an incomplete or pending INVITE transaction                                                  |
| Exp Media Drops     | Number of flow timer expiration notifications from the Middlebox Control Daemon (MBCD) that resulted in the termination of the dialog/session by the SIP application.                                         |
| Expired Sessions    | Number of sessions terminated due to the session timer expiring                                                                                                    |
| Multiple OK Drops   | Number of dialogs terminated upon reception of a 200 OK response from multiple User Agent Servers (UASs) for a given INVITE transaction that was forked by a downstream proxy                                 |
| Multiple OK Terms   | Number of dialogs terminated upon reception of a 200 OK response that conflicts with an existing established dialog on the SBC                                                                                |
| Media Failure Drops | Number of dialogs terminated due to a failure in establishing the media session.                                                                                                    |
| Non-Ack 2xx Drops   | Number of sessions terminated because an ACK was not received for a 2xx response                                                                                                    |
| Invalid Requests    | Number of invalid requests (for example, an unsupported header was received).                                                                                                    |
| Invalid Responses   | Number of invalid responses (for example, no Via header in response)                                                                                                    |
| Invalid Messages    | Number of messages dropped due to parse failure                                                                                                    |
| CAC Session Drop    | Number of call admission control (CAC) session setup failures                                                                                                    |
| Nsep User Exceeded  | Number of Emergency Telecommunications Service (ETS), user call sessions that exceeded the calls-per-second rate configured on the SBC for National Security and Emergency Preparedness (NSEP).               |
| Nsep SA Exceeded    | Number of Emergency Telecommunications Service (ETS), Session Agent (SA) call sessions that exceeded the calls-per-second rate configured on the SBC for National Security and Emergency Preparedness (NSEP). |
| Mps User Exceeded   | Number of messages that exceeded the messages-per-second rate configured on the SBC.                                                                                                    |
| Mps SA Exceeded     | Number of session agent call sessions that exceeded the messages-per-second rate configured on the SBC.                                                                                                    |
| CAC BW Drop         | Number of call admission control (CAC) session setup failures due to insufficient bandwidth (BW)                                                                                                    |
| Calls Rejected      | Number of calls rejected.                                                                                                    |

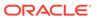

| Parameter            | Description                                                 |
|----------------------|-------------------------------------------------------------|
| Dialog Replace Fails | Number of dialogs replacement actions that failed.          |
| errors due to SRTP   | Errors due to SRTP.                                         |
| FPE Calls Rejected   | Number of fraud protection calls rejected.                  |
| Media State Errors   | Error in the state of the media.                            |
| Ignore Notify Events | The number of notify events that are ignored by the system. |
| Flows in stopping    | Number of call flows that have stopped.                     |
| Not All Flows Dead   | Number of flows that are not dead.                          |

# show sipd status

The **show sipd status** command displays information about Session Initiation Protocol (SIP) transactions. These statistics are given for the Period and Lifetime monitoring spans. This display also provides statistics related to SIP media events. These statistics include SIP status information over Period and Lifetime monitoring spans, as well as information on active SIP status. For associated HDR Group and Group Statistics, see **sip-status**.

| ORACLE> show sipd s | tatus |      |       |       |         |      |
|---------------------|-------|------|-------|-------|---------|------|
| 09:41:00-156        |       |      |       |       |         |      |
| SIP Status          |       | Pei  | riod  | Li    | .fetime |      |
| Ac                  | tive  | High | Total | Total | PerMax  | High |
| Sessions            | 0     | 0    | 0     | 0     | 0       | 0    |
| Subscriptions       | 0     | 0    | 0     | 0     | 0       | 0    |
| Reg Evt Subs        | 0     | 0    | 0     | 0     | 0       | 0    |
| Dialogs             | 0     | 0    | 0     | 0     | 0       | 0    |
| Preconditions       | 0     | 0    | 0     | 0     | 0       | 0    |
| CallID Map          | 0     | 0    | 0     | 0     | 0       | 0    |
| Rejections          | -     | -    | 0     | 0     | 0       |      |
| ReINVITEs           | -     | -    | 0     | 0     | 0       |      |
| ReINV Suppress      | -     | -    | 0     | 0     | 0       |      |
| Refreshes Sent      | -     | -    | 0     | 0     | 0       |      |
| Replaced Dialogs    | -     | -    | 0     | 0     | 0       |      |
| Media Sessions      | 0     | 0    | 0     | 0     | 0       | 0    |
| Media Pending       | 0     | 0    | 0     | 0     | 0       | 0    |
| Client Trans        | 0     | 0    | 0     | 0     | 0       | 0    |
| Server Trans        | 0     | 0    | 0     | 0     | 0       | 0    |
| Resp Contexts       | 0     | 0    | 0     | 0     | 0       | 0    |
| Saved Contexts      | 0     | 0    | 0     | 0     | 0       | 0    |
| Session Locks       | 0     | 0    | 0     | 0     | 0       | 0    |
| Sockets             | 2     | 2    | 2     | 2     | 2       | 2    |
| Req Dropped         | -     | -    | 0     | 0     | 0       |      |
| DNS Trans           | 0     | 0    | 0     | 0     | 0       | 0    |
| DNS Sockets         | 0     | 0    | 0     | 0     | 0       | 0    |
| DNS Results         | 0     | 0    | 0     | 0     | 0       | 0    |
| Rejected Msgs       | 0     | 0    | 0     | 0     | 0       | 0    |
| Standalone Messages | _     | _    | 0     | 0     | 0       |      |
| Local Call Drops    | -     | -    | 0     | 0     | 0       |      |
| Normal Call Drops   | -     | -    | 0     | 0     | 0       |      |
| Call Duration       | -     | -    | 0     | 0     | 0       |      |
| Forward User PVNI   | -     | _    | 0     | 0     | 0       |      |
|                     |       |      |       |       |         |      |

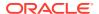

| Forward Default PVNI | - | - | 0 | 0 | 0 |
|----------------------|---|---|---|---|---|
| Encrypt Disabled     | - | - | 0 | 0 | 0 |
| S8HR Emgy Reg 200    | - | - | 0 | 0 | 0 |
| S8HR Emgy Reg 403    | - | - | 0 | 0 | 0 |
| S8HR Emgy Inv        | - | - | 0 | 0 | 0 |
| S8HR Emgy Inv 403    | _ | _ | 0 | 0 | 0 |

Session Rate = 0.0 Load Rate = 0.5

Remaining Connections = 96000 (max 96000)

| Parameter            | Description                                                         |
|----------------------|---------------------------------------------------------------------|
| Sessions             | Number of sessions established by INVITE and SUBSCRIBE messages     |
| Subscriptions        | Number of sessions established by SUBSCRIPTION                      |
| Reg Evt Subs         | Number of sessions established by REGISTER messages                 |
| Dialogs              | Number of end-to-end SIP signaling connections                      |
| Preconditions        | The number of sessions with preconditions. See RFC 3312.            |
| CallID Map           | Number of successful session header Call ID mappings                |
| Rejections           | Number of rejected INVITEs                                          |
| ReINVITEs            | Number of ReINVITEs                                                 |
| ReINV Suppress       | Number of ReINVITEs that were suppressed                            |
| Refreshes Sent       | The number of session refreshes sent                                |
| Replaced Dialogs     | The number of replaced dialogs                                      |
| Media Sessions       | Number of successful media sessions                                 |
| Media Pending        | Number of media sessions waiting to be established                  |
| Client Trans         | Number of client transactions                                       |
| Server Trans         | Number of server transactions that have taken place on the SBC      |
| Resp Contexts        | Number of response contexts                                         |
| Saved Contexts       | Number of saved contexts                                            |
| Session Locks        | Number of sessions locks                                            |
| Sockets              | Number of SIP sockets                                               |
| Req Dropped          | Number of dropped requests                                          |
| DNS Trans            | Number of Domain Name System (DNS) transactions                     |
| DNS Sockets          | Number of Domain Name System (DNS) sockets                          |
| DNS Results          | Number of Domain Name System (DNS) results                          |
| Rejected Msgs        | Number of rejected messages                                         |
| Standalone Messages  | The number of standalone messages                                   |
| Local Call Drops     | The number of local calls dropped                                   |
| Normal Call Drops    | The number of normal calls dropped                                  |
| Call Duration        | The average call duration                                           |
| Forward User PVNI    | Number of user PVNI headers that have been forwarded to a CSCF.     |
| Forward Default PVNI | Number of default PVNI headers that have been forwarded to S-CSCF.  |
| Encrypt Disabled     | Whether encryption is disabled                                      |
| S8HR Emgy Reg 200    | The number S8HR emergency registrations that received a 2 response. |

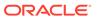

| Parameter             | Description                                                                                                    |
|-----------------------|----------------------------------------------------------------------------------------------------|
| S8HR Emgy Reg 403     | The number S8HR emergency registrations that received a 403 response.                                                                                                    |
| S8HR Emgy Inv         | The number S8HR emergency INVITEs.                                                                                                    |
| S8HR Emgy Inv 403     | The number S8HR emergency INVITEs that received a 403 response.                                                                                                    |
| Session Rate          | The rate, per second, of SIP invites allowed to or from the SBC during the sliding window period. The rate is computed every 10 seconds.                                                                                     |
| Load Rate             | Average Central Processing Unit (CPU) utilization of the SBC during the current window. The average is computed every 10 seconds unless the load-limit is configured in the SIPConfig record, in which case it is 5 seconds. |
| Remaining Connections | Number of SIP connections currently available                                                                                                    |

# show sipd invite

The **show sipd invite** command displays information about Session Initiation Protocol (SIP) INVITE requests. These statistics are given for both Server and Client and display recent, per maximum, and total for each. For associated HDR Group and Group Statistics, see **sip-invites**.

ORACLE# show sipd invite INVITE (18:23:28-113)

|                      |        | Server - |        |        | Client |
|----------------------|--------|----------|--------|--------|--------|
|                      |        |          |        |        |        |
| Message/Event        | Recent | Total    | PerMax | Recent | Total  |
| PerMax               |        |          |        |        |        |
|                      |        |          |        |        |        |
|                      |        |          |        |        |        |
| INVITE Requests      | 3      | 40       | 37     | 0      |        |
| 0 0                  |        |          |        |        |        |
| Retransmissions      | 0      | 0        | 0      | 0      |        |
| 0 0                  |        |          |        |        |        |
| 100 Trying           | 3      | 40       | 37     | 0      |        |
| 0 0                  |        |          |        |        |        |
| 503 Service Unavail  | 3      | 40       | 37     | 0      |        |
| 0 0                  |        |          |        |        |        |
| Response Retrans     | 0      | 0        | 0      | 0      |        |
| 0 0                  |        |          |        |        |        |
| Transaction Timeouts | -      | -        | -      | 0      |        |
| 0 0                  |        |          |        |        |        |
| Locally Throttled    | _      | _        | _      | 0      |        |
| 0 0                  |        |          |        |        |        |

Avg Latency=0.000 for 0 Max Latency=0.000 ORACLE#

| Parameter       | Description               |
|-----------------|---------------------------|
| INVITE Requests | Number of INVITE requests |

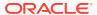

| Parameter            | Description                                                                      |
|----------------------|----------------------------------------------------------------------------------|
| Retransmissions      | Number of retransmissions of INVITEs                                             |
| 100 Trying           | The number of INVITE requests that generated a 100 Trying response.              |
| 503 Service Unavail  | The number of INVITE requests that generated a 503 Service Unavailable response. |
| Response Retrans     | Number of response retransmissions                                               |
| Transaction Timeouts | Number of INVITE request transaction timeouts                                    |
| Locally Throttled    | Number of INVITE requests locally throttled                                      |
| Avg Latency          | Average latency of traffic flow for inbound and outbound packets                 |
| Max Latency          | Maximum latency of traffic flow for inbound and outbound packets.                |

### show sipd realms

Realms are a logical distinction representing routes (or groups of routes) reachable by the SBC and what kinds of resources and special functions apply to those routes. Realms are used as a basis for determining ingress and egress associations to network interfaces, which can reside in different VPNs. The ingress realm is determined by the signaling interface on which traffic arrives. The egress realm is determined by the following:

- Routing policy Where the egress realm is determined in the session agent configuration or external address of a SIP-NAT
- Realm-bridging As applied in the SIP-NAT configuration and H.323 stack configurations
- Third-party routing/redirect (i.e., SIP redirect or H.323 LCF) 170

Realms can also be nested in order to form nested realm groups. Nested realms consist of separate realms that are arranged within a hierarchy to support network architectures that have separate backbone networks and VPNs for signaling and media.

The **show sipd realms** command displays information about sessions (both inbound and outbound), out of service sessions, early and successful sessions, and session registration information for realms. This information displays for Period and Lifetime monitoring spans, as well as for active sessions. For associated HDR Group and Group Statistics, see the **session-realm**, and **registration-realm**.

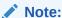

The following example shows the statistics for the realm name of public.

ORACLE> show sipd realms public 16:50:42-50 Realm core() [In Service]

|                  |        | Pei  | riod  | Li    | fetime - |      |
|------------------|--------|------|-------|-------|----------|------|
|                  | Active | High | Total | Total | PerMax   | High |
| Inbound Sessions | 0      | 0    | 0     | 58    | 58       | 1    |
| Rate Exceeded    | _      | -    | 0     | 0     | 0        | -    |
| Num Exceeded     | -      | -    | 0     | 0     | 0        | -    |
| Burst Rate       | 0      | 0    | 0     | 0     | 0        | 10   |

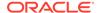

| Reg Rate Exceeded       | -        | -   | 0 | 0   | 0   | - |
|-------------------------|----------|-----|---|-----|-----|---|
| Reg Burst Rate          | 0        | 0   | 0 | 0   | 0   | 0 |
| Call Duration           | -        | -   | 0 | 0   | 0   | - |
| Outbound Sessions       | 0        | 0   | 0 | 0   | 0   | 0 |
| Rate Exceeded           | -        | -   | 0 | 0   | 0   | - |
| Num Exceeded            | -        | -   | 0 | 0   | 0   | - |
| Burst Rate              | 0        | 0   | 0 | 0   | 0   | 0 |
| Reg Rate Exceeded       | -        | -   | 0 | 0   | 0   | - |
| Call Duration           | -        | -   | 0 | 0   | 0   | - |
| Local Contacts          | 0        | 0   | 0 | 0   | 0   | 0 |
| HNT Entries             | 0        | 0   | 0 | 0   | 0   | 0 |
| Non-HNT Entries         | 0        | 0   | 0 | 0   | 0   | 0 |
| Subscriptions           | 0        | 0   | 0 | 0   | 0   | 0 |
| Trans Timeout           | 0        | 0   | 0 | 0   | 0   | 0 |
| Requests Sent           | -        | -   | 0 | 0   | 0   | - |
| Requests Complete       | -        | -   | 0 | 0   | 0   | - |
| Seizure                 | -        | -   | 0 | 0   | 0   | - |
| Answer                  | -        | -   | 0 | 0   | 0   | - |
| ASR Exceeded            | -        | -   | 0 | 0   | 0   | - |
| Requests Received       | -        | -   | 0 | 116 | 116 | - |
| QoS Major Exceeded      | -        | -   | 0 | 0   | 0   | - |
| QoS Critical Exceeded   | -        | -   | 0 | 0   | 0   | - |
| Local Call Drops        | -        | -   | 0 | 0   | 0   | - |
| Normal Call Drops       | -        | -   | 0 | 0   | 0   | - |
| Latency=0.000; max=0.00 | 0.0      |     |   |     |     |   |
| QoS R-Factor Avg=0.00;  | $\max=0$ | .00 |   |     |     |   |
| Early Sessions          | -        | -   | 0 | 0   | 0   | - |
| Successful Sessions     | -        | -   | 0 | 0   | 0   | - |
| Initial Registrations   |          |     |   |     |     |   |
| Total                   | -        | -   | 0 | 0   | 0   | - |
| Successful              | -        | -   | 0 | 0   | 0   | - |
| Unsuccessful            | -        | -   | 0 | 0   | 0   | - |
| Refresh Registrations   |          |     |   |     |     |   |
| Total                   | _        | -   | 0 | 0   | 0   | _ |
| Successful              | -        | -   | 0 | 0   | 0   | - |
| Unsuccessful            | _        | -   | 0 | 0   | 0   | _ |
| De-Registrations        |          |     |   |     |     |   |
| Total                   | -        | -   | 0 | 0   | 0   | - |
| Successful              | -        | -   | 0 | 0   | 0   | - |
| Unsuccessful            | -        | -   | 0 | 0   | 0   | - |
|                         |          |     |   |     |     |   |

| Parameter         | Description                                                                                |
|-------------------|--------------------------------------------------------------------------------------------|
| Inbound Sessions  | Total number of active inbound sessions during an Active and Lifetime period.              |
| Rate Exceeded     | Number of times session rate was exceeded for inbound SIP sessions on this realm.          |
| Num Exceeded      | Number of times time constraints were exceeded for inbound sessions.                       |
| Burst Rate        | Number of times burst rate was exceeded for this realm on inbound SIP sessions.            |
| Reg Rate Exceeded | Number of times the registration rate was exceeded for this realm on inbound SIP sessions. |

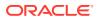

| Parameter             | Description                                                                                                    |
|-----------------------|----------------------------------------------------------------------------------------------------|
| Reg Burst Rate        | Number of times the registration burst rate was exceeded for this realm on inbound SIP sessions.                                                                                                    |
| Call Duration         | The average call duration of inbound sessions.                                                                                                    |
| Outbound Sessions     | Total number of active outbound sessions during an Active and Lifetime period.                                                                                                    |
| Rate Exceeded         | Number of times session rate was exceeded for outbound SIP sessions on this realm.                                                                                                    |
| Num Exceeded          | Number of times time constraints were exceeded for outbound sessions.                                                                                                    |
| Burst Rate            | Number of times burst rate was exceeded for this realm on outbound SIP sessions.                                                                                                    |
| Reg Rate Exceeded     | Number of times the registration rate was exceeded for this realm on outbound SIP sessions.                                                                                                    |
| Call Duration         | The average call duration of outbound sessions                                                                                                    |
| Local Contacts        | Number of contact entries in the registration cache.                                                                                                    |
| HNT Entries           | Number of hosted NAT traversal (HNT) contact entries that are behind a NAT device.                                                                                                    |
| Non-HNT Entries       | Number of contact entries that are not hosted NAT traversal that are behind a NAT device.                                                                                                    |
| Subscriptions         | Specifies the following: Active Subscriptions: The current global count of active SIP subscriptions during Survivability.                                                                                                    |
|                       | Subscriptions PreMax: The maximum global count of SIP subscriptions initiated during any 100 second period since the last SBC re-boot, and during Survivability.                                                                                                    |
|                       | Subscriptions High: The maximum global count of active SIP subscriptions since the last SBC re-boot, and during Survivability.                                                                                                    |
| Out of Service        | Number of times this realm went out of service.                                                                                                    |
| Trans Timeout         | Number of transactions timed out for this realm.                                                                                                    |
| Requests Sent         | Number of requests sent via this realm.                                                                                                    |
| Requests Complete     | Number of requests that have been completed for this realm.                                                                                                    |
| Seizure               | Number of seizures that occurred on this realm.                                                                                                    |
| Answer                | Number of answered SIP sessions on this session agent.                                                                                                    |
| ASR Exceeded          | Number of times that Access Service Requests (ASRs) were exceeded on this realm.                                                                                                    |
| Requests Received     | Number of requests received on this realm.                                                                                                    |
| QoS Major Exceeded    | Number of times the major Rfactor threshold was exceeded during the sliding window period. The peg count provides counts of calls with different service classes that occur during intervals of frequency which reliability indicate the traffic load. R-factors are metrics in VoIP that use a formula to determine a numeric expression of voice quality. |
| QoS Critical Exceeded | Number of times the critical Rfactor threshold was exceeded during the sliding window period. Provides counts of calls with different service classes that occur during intervals of frequency which reliability indicate the traffic load. R-factors are metrics in VoIP that use a formula to determine a numeric expression of voice quality.            |
| Local Call Drops      | The number of local calls dropped.                                                                                                    |
| Normal Call Drops     | The number of normal calls dropped.                                                                                                    |

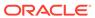

| Parameter             | Description                                                                                                    |
|-----------------------|----------------------------------------------------------------------------------------------------|
| Latency               | <ul> <li>Avg—Average amount of time between the moment the realm<br/>transmits a SIP packet and the moment it reaches its<br/>destination.</li> </ul>                                                                                                    |
|                       | <ul> <li>Max—Maximum amount of time between the moment the<br/>realm transmits a SIP packet and the moment it reaches its<br/>destination.</li> </ul>                                                                                                    |
| QoS R-Factor          | <ul> <li>Avg—Average Quality of Service (QoS) factor observed during the current window period. Quality of service shapes traffic to provide different priority and level of performance to different data flows. R-factors are metrics in VoIP, that use a formula to take into account both user perceptions and the cumulative effect of equipment impairments to arrive at a numeric expression of voice quality. This statistic defines the call or transmission quality expressed as an R factor.</li> <li>Max—Maximum Quality of Service (QoS) factor observed during the sliding window period. Quality of service shapes traffic to provide different priority and level of performance to different data flows. R-factors are metrics in VoIP that use a formula to determine a numeric expression of voice quality. This statistic defines the call or transmission quality expressed as an R factor.</li> </ul> |
| Early Sessions        | Indicates the number of early sessions for each realm. Each time the SBC receives an INVITE on the ingress realm or the egress realm sends an INVITE request, a counter increments if the session is established with a 200 OK response. This counter also increments in sessions when there are no 18x responses (Ringing (180), Call is Being Forwarded (181), Queued (182), Session in Progress (183)), but a 200 OK is established. This counter represents the number of sessions that have reached the early dialog state or later.                                                                                                    |
| Successful Sessions   | Indicates the number of successful sessions for each realm. Successful sessions are when the SBC receives a successful 200 OK response from an initial INVITE request. Note: This counter is NOT incremented for re-INVITES.                                                                                                    |
| Initial Registrations |                                                                                                    |
| Total                 | Total number of initial registrations. This counter is incremented once for each initial REGISTER message even when the REGISTER is challenged. This counter is based on ingress (received) messages only.  Note: This counter is not incremented when registrations are challenged by the following response messages:                                                                                                    |
|                       | 401 (Unauthorized - user authentication required)                                                                                                    |
|                       | <ul><li>407 (Proxy authentication required)</li><li>423 (Interval too brief - expiration time of the resource is too short)</li></ul>                                                                                                    |
| Successful            | ,                                                                                                    |
| Successful            | Number of successful initial registrations. This counter is incremented once for each successful initial registration with a 200 OK response. This counter is based on ingress (received) messages only.                                                                                                    |

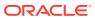

| Parameter             | Description                                                                                                    |
|-----------------------|----------------------------------------------------------------------------------------------------|
| Unsuccessful          | Number of unsuccessful initial registrations. This counter is incremented once for each unsuccessful initial registration when the response to the initial REGISTER has a non-success status code. This counter is based on ingress (received) messages only. Note: This counter is not incremented when registrations are challenged by the following response messages:                                                                                       |
|                       | 401 (Unauthorized - user authentication required)                                                                                                    |
|                       | 407 (Proxy authentication required)                                                                                                    |
|                       | 423 (Interval too brief - expiration time of the resource is too short)                                                                                                    |
| Refresh Registrations |                                                                                                    |
| Total                 | Total number of registrations that were refreshed. This counter is incremented once for every refresh registration. This counter is based on ingress (received) messages only.                                                                                                    |
| Successful            | Total number of registrations that were successfully refreshed. This counter is incremented once for each successful refresh registration. This counter is based on ingress (received) messages only.                                                                                                    |
| Unsuccessful          | Total number of registrations that were unsuccessfully refreshed. This counter is incremented once for each unsuccessful refresh registration. This counter is based on ingress (received) messages only.                                                                                                    |
| De-Registrations      |                                                                                                    |
| Total                 | Total number of registrations that de-registered. This counter is incremented once for every de-registration. This counter is based on ingress (received) messages only. In the event a de-registration message is received on a realm that is different than that of the initial registration message, the de-registration counter for the ingress realm of that de-registration message is incremented.                                                       |
| Successful            | Total number of registrations that successfully de-registered. This counter is incremented once for each successful de-registration. This counter is based on ingress (received) messages only. In the event a successful de-registration message is received on a realm that is different than that of the initial registration message, the de-registration counter for the ingress realm of that successful de-registration message is incremented.          |
| Unsuccessful          | Total number of registrations that unsuccessfully de-registered. This counter is incremented once for each unsuccessful de-registration. This counter is based on ingress (received) messages only. In the event an unsuccessful de-registration message is received on a realm that is different than that of the initial registration message, the de-registration counter for the ingress realm of that unsuccessful de-registration message is incremented. |

## show enum

Telephone Number Mapping (ENUM) is an IETF standard (RFC 2916) for mapping the public telephone number address space into the Domain Name System (DNS). It links a phone number to an Internet address that is published in the DNS system. This allows a number to be reachable anywhere via the best and cheapest route.

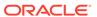

The **show enum** command displays information about the ENUM Agent. These statistics provide current information only. For associated HDR Group and Group Statistics, see **enum-stats**.

ORACLE> show enum 09:05:20-106

---Queries--- --Successful-- --NotFound--- --Timed Out--ENUM Agent Current Total Current Total Current Total

| Parameter        | Description                                  |
|------------------|----------------------------------------------|
| Enum Agent       | Name of the ENUM Agent on the SBC.           |
| Queries Total    | Number of ENUM queries                       |
| Successful Total | Number of successful ENUM queries            |
| Not Found Total  | Number of ENUM queries returning a not found |
| Times Out Total  | Number of ENUM query timeouts                |

### show mgcp

Not Supported.

### show mgcp errors

Not Supported.

### show mgcp acls

Not Supported.

#### show h323

H.323 is a recommendation from the ITU Telecommunication Standardization Sector (ITU-T) that defines the protocols to provide audio-visual communication sessions on any packet network. H.323 addresses call signaling and control, multimedia transport and control, and bandwidth control for point-to-point and multi-point calls. The SBC responds to and forwards H.323 signaling messages and sets up H.323 sessions based on the system configuration.

The **show h323** command displays information about H323 operations. These statistics include H323 information over Period and Lifetime monitoring spans, as well as information on active H323 status. For associated HDR Group and Group Statistics, see **h323-stats**.

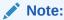

H323D Status displays recent Lifetime monitoring information ONLY.

ORACLE> show h323 10:36:07-94

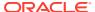

| Session Stats     | Peri    | od    |       | Lifeti | ime    |      |
|-------------------|---------|-------|-------|--------|--------|------|
|                   | Active  | High  | Total | Total  | PerMax | High |
| Incoming Calls    | 0       | 0     | 0     | 0      | 0      | 0    |
| Outgoing calls    | 0       | 0     | 0     | 0      | 0      | 0    |
| Connected Calls   | 0       | 0     | 0     | 0      | 0      | 0    |
| Incoming Channels | 0       | 0     | 0     | 0      | 0      | 0    |
| Outgoing Channels | 0       | 0     | 0     | 0      | 0      | 0    |
| Contexts          | 0       | 0     | 0     | 0      | 0      | 0    |
| H323D Status      | Current | Lifet | time  |        |        |      |
| Queued Messages   | 0       |       | 0     |        |        |      |
| TPKT Channels     | 0       |       | 0     |        |        |      |
| UDP Channels      | 0       |       | 0     |        |        |      |

Load Rate = 0.2

| Parameter         | Description                                                 |
|-------------------|-------------------------------------------------------------|
| Session Stats     |                                                             |
| Incoming Calls    | Number of incoming H.323 calls                              |
| Outgoing Calls    | Number of outgoing H.323 calls                              |
| Connected Calls   | Number of connected calls                                   |
| Incoming Channels | Number of established incoming calls                        |
| Outgoing Channels | Number of established outgoing channels                     |
| Contexts          | Number of established H.323 contexts (or call terminations) |
| H323D Status      |                                                             |
| Queued Messages   | Number of messages queued                                   |
| TPKT Channels     | Number of ThroughPacket (TPKT) channels open(ed)            |
| UDP Channels      | Number of User Datagram Protocol (UDP) channels open(ed)    |
| Load Rate         | Total H323 current load rate, in seconds, on the SBC        |

# show sipd rate

The **show sipd rate** command displays request and response rates for messages (per method) on a system-wide basis. The rates are calculated based on the time in the current monitoring window (100+current period elapsed). The Message Received and the Messages Sent columns are the sum of the corresponding requests or responses. For example:

ORACLE# show sipd rate 17:24:28-103 Method Name Msg Recy

| Method Name | Msg Recv | Msg Sent | Req Recv | Req Sent | Resp Recv | Resp Sent |
|-------------|----------|----------|----------|----------|-----------|-----------|
|             | Rate     | Rate     | Rate     | Rate     | Rate      | Rate      |
| INVITE      | 0.0      | 0.0      | 0.0      | 0.0      | 0.0       | 0.0       |
| ACK         | 0.0      | 0.0      | 0.0      | 0.0      | 0.0       | 0.0       |
| BYE         | 0.0      | 0.0      | 0.0      | 0.0      | 0.0       | 0.0       |
| REGISTER    | 0.0      | 0.0      | 0.0      | 0.0      | 0.0       | 0.0       |
| CANCEL      | 0.0      | 0.0      | 0.0      | 0.0      | 0.0       | 0.0       |
| PRACK       | 0.0      | 0.0      | 0.0      | 0.0      | 0.0       | 0.0       |
| OPTIONS     | 0.0      | 0.0      | 0.0      | 0.0      | 0.0       | 0.0       |
| INFO        | 0.0      | 0.0      | 0.0      | 0.0      | 0.0       | 0.0       |
| SUBSCRIBE   | 0.0      | 0.0      | 0.0      | 0.0      | 0.0       | 0.0       |
| NOTIFY      | 0.0      | 0.0      | 0.0      | 0.0      | 0.0       | 0.0       |

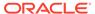

| REFER          | 0.0 | 0.0 | 0.0 | 0.0 | 0.0 |
|----------------|-----|-----|-----|-----|-----|
| UPDATE<br>0.0  | 0.0 | 0.0 | 0.0 | 0.0 | 0.0 |
| MESSAGE<br>0.0 | 0.0 | 0.0 | 0.0 | 0.0 | 0.0 |
| PUBLISH 0.0    | 0.0 | 0.0 | 0.0 | 0.0 | 0.0 |
| OTHER<br>0.0   | 0.0 | 0.0 | 0.0 | 0.0 | 0.0 |
| ALL            | 0.0 | 0.0 | 0.0 | 0.0 | 0.0 |
| 0.0<br>ORACLE# |     |     |     |     |     |

### show sipd rate agent

The **show sipd rate agent** command displays request and response rates for messages (per method) for all session agents. By adding a session agent name in the form show sipd rate agent <session-agent-name>, you can view statistics for the identified agent only. The rates are calculated based on the time in the current monitoring window (30+current period elapsed). The Message Received and the Messages sent columns are the sum of the corresponding Requests or responses. For example:

ORACLE# show sipd rate agent 192.168.202.100

17:26:47-42 Session Agent 192.168.202.100 Method Name Msg Recv Msg Sent Reg Recv Reg Sent Resp Recv Resp Sent Rate Rate Rate Rate Rate Rate INVITE 0.0 0.0 0.0 0.0 0.0 0.0 ACK 0.0 0.0 0.0 0.0 0.0 0.0 BYE 0.0 0.0 0.0 0.0 0.0 0.0 REGISTER 0.0 0.0 0.0 0.0 0.0 0.0 CANCEL 0.0 0.0 0.0 0.0 0.0 0.0 PRACK 0.0 0.0 0.0 0.0 0.0 0.0 0.0 0.0 0.0 0.0 0.0 OPTIONS 0.0 0.0 INFO 0.0 0.0 0.0 0.0 0.0 SUBSCRIBE 0.0 0.0 0.0 0.0 0.0 0.0 NOTIFY 0.0 0.0 0.0 0.0 0.0 0.0 REFER 0.0 0.0 0.0 0.0 0.0 0.0 UPDATE 0.0 0.0 0.0 0.0 0.0

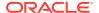

| 0.0     |     |     |     |     |     |     |
|---------|-----|-----|-----|-----|-----|-----|
| MESSAGE | 0.0 | 0.0 | 0.0 | 0.0 | 0.0 | 0.0 |
| PUBLISH | 0.0 | 0.0 | 0.0 | 0.0 | 0.0 | 0.0 |
| OTHER   | 0.0 | 0.0 | 0.0 | 0.0 | 0.0 | 0.0 |

# show sipd rate interface

ORACLE# show sipd rate interface

The **show sipd rate interface** command displays request and response rates for messages (per method) for all configured sip-interfaces. The rates are calculated based on the time in the current monitoring window (30+current period elapsed). The Message Received and the Messages sent columns are the sum of the corresponding Requests or responses. For example:

| 17:24:33-58                                                                                                |                                                                   |                                                |                                                |                                             |                                                |                                                       |  |
|----------------------------------------------------------------------------------------------------|-------------------------------------------------------------------|------------------------------------------------|------------------------------------------------|---------------------------------------------|------------------------------------------------|-------------------------------------------------------|--|
| Sip Interfac                                                                                               |                                                                   | N. O. I                                        | D D                                            | D 0 1                                       | D D                                            | D 0 1                                                 |  |
| Method Name                                                                                                | Msg Recv                                                          | =                                              | =                                              | Req Sent                                    | =                                              | =                                                     |  |
|                                                                                                    | Rate                                                              | Rate                                           | Rate                                           | Rate                                        | Rate                                           | Rate                                                  |  |
| INVITE                                                                                                    | 0.0                                                               | 0.0                                            | 0.0                                            | 0.0                                         | 0.0                                            | 0.0                                                   |  |
| ACK                                                                                                    | 0.0                                                               | 0.0                                            | 0.0                                            | 0.0                                         | 0.0                                            | 0.0                                                   |  |
| BYE                                                                                                    | 0.0                                                               | 0.0                                            | 0.0                                            | 0.0                                         | 0.0                                            | 0.0                                                   |  |
| REGISTER                                                                                                   | 0.0                                                               | 0.0                                            | 0.0                                            | 0.0                                         | 0.0                                            | 0.0                                                   |  |
| CANCEL                                                                                                    | 0.0                                                               | 0.0                                            | 0.0                                            | 0.0                                         | 0.0                                            | 0.0                                                   |  |
| PRACK                                                                                                    | 0.0                                                               | 0.0                                            | 0.0                                            | 0.0                                         | 0.0                                            | 0.0                                                   |  |
| OPTIONS                                                                                                    | 0.0                                                               | 0.0                                            | 0.0                                            | 0.0                                         | 0.0                                            | 0.0                                                   |  |
| INFO                                                                                                    | 0.0                                                               | 0.0                                            | 0.0                                            | 0.0                                         | 0.0                                            | 0.0                                                   |  |
| SUBSCRIBE                                                                                                  | 0.0                                                               | 0.0                                            | 0.0                                            | 0.0                                         | 0.0                                            | 0.0                                                   |  |
| NOTIFY                                                                                                    | 0.0                                                               | 0.0                                            | 0.0                                            | 0.0                                         | 0.0                                            | 0.0                                                   |  |
| REFER                                                                                                    | 0.0                                                               | 0.0                                            | 0.0                                            | 0.0                                         | 0.0                                            | 0.0                                                   |  |
| UPDATE                                                                                                    | 0.0                                                               | 0.0                                            | 0.0                                            | 0.0                                         | 0.0                                            | 0.0                                                   |  |
| MESSAGE                                                                                                    | 0.0                                                               | 0.0                                            | 0.0                                            | 0.0                                         | 0.0                                            | 0.0                                                   |  |
| PUBLISH                                                                                                    | 0.0                                                               | 0.0                                            | 0.0                                            | 0.0                                         | 0.0                                            | 0.0                                                   |  |
| OTHER                                                                                                    | 0.0                                                               | 0.0                                            | 0.0                                            | 0.0                                         | 0.0                                            | 0.0                                                   |  |
| 17:24:33-58                                                                                                |                                                                   |                                                |                                                |                                             |                                                |                                                       |  |
|                                                                                                    |                                                                   |                                                |                                                |                                             |                                                |                                                       |  |
| 17:24:33-58 Sip Interfac                                                                                   | ce peer                                                           |                                                |                                                |                                             |                                                |                                                       |  |
|                                                                                                    | ce peer<br>Msg Recv                                               | Msg Sent                                       | Req Recv                                       | Req Sent                                    | Resp Recv                                      | Resp Sent                                             |  |
| Sip Interfac                                                                                               | Msg Recv<br>Rate                                                  | Rate                                           | Rate                                           | Rate                                        | Rate                                           | Rate                                                  |  |
| Sip Interface<br>Method Name<br>INVITE                                                                     | Msg Recv<br>Rate<br>0.0                                           | Rate 0.0                                       | Rate 0.0                                       | Rate 0.0                                    | Rate 0.0                                       | Rate 0.0                                              |  |
| Sip Interface<br>Method Name<br>INVITE<br>ACK                                                              | Msg Recv<br>Rate<br>0.0<br>0.0                                    | Rate<br>0.0<br>0.0                             | Rate<br>0.0<br>0.0                             | Rate<br>0.0<br>0.0                          | Rate<br>0.0<br>0.0                             | Rate<br>0.0<br>0.0                                    |  |
| Sip Interface<br>Method Name<br>INVITE                                                                     | Msg Recv<br>Rate<br>0.0                                           | Rate 0.0                                       | Rate 0.0                                       | Rate 0.0                                    | Rate<br>0.0<br>0.0<br>0.0                      | Rate<br>0.0<br>0.0<br>0.0                             |  |
| Sip Interface<br>Method Name<br>INVITE<br>ACK                                                              | Msg Recv<br>Rate<br>0.0<br>0.0                                    | Rate<br>0.0<br>0.0                             | Rate<br>0.0<br>0.0                             | Rate<br>0.0<br>0.0                          | Rate<br>0.0<br>0.0<br>0.0<br>0.0               | Rate<br>0.0<br>0.0                                    |  |
| Sip Interface Method Name INVITE ACK BYE                                                                   | Msg Recv<br>Rate<br>0.0<br>0.0                                    | Rate<br>0.0<br>0.0<br>0.0                      | Rate<br>0.0<br>0.0<br>0.0                      | Rate<br>0.0<br>0.0<br>0.0                   | Rate<br>0.0<br>0.0<br>0.0                      | Rate<br>0.0<br>0.0<br>0.0                             |  |
| Sip Interface Method Name INVITE ACK BYE REGISTER                                                          | Msg Recv<br>Rate<br>0.0<br>0.0<br>0.0                             | Rate<br>0.0<br>0.0<br>0.0<br>0.0               | Rate<br>0.0<br>0.0<br>0.0<br>0.0               | Rate<br>0.0<br>0.0<br>0.0<br>0.0            | Rate<br>0.0<br>0.0<br>0.0<br>0.0               | Rate<br>0.0<br>0.0<br>0.0<br>0.0                      |  |
| Sip Interface Method Name  INVITE ACK BYE REGISTER CANCEL                                                  | Msg Recv<br>Rate<br>0.0<br>0.0<br>0.0<br>0.0                      | Rate<br>0.0<br>0.0<br>0.0<br>0.0               | Rate<br>0.0<br>0.0<br>0.0<br>0.0               | Rate<br>0.0<br>0.0<br>0.0<br>0.0            | Rate<br>0.0<br>0.0<br>0.0<br>0.0               | Rate<br>0.0<br>0.0<br>0.0<br>0.0<br>0.0               |  |
| Sip Interface Method Name  INVITE ACK BYE REGISTER CANCEL PRACK                                            | Msg Recv<br>Rate<br>0.0<br>0.0<br>0.0<br>0.0<br>0.0               | Rate<br>0.0<br>0.0<br>0.0<br>0.0<br>0.0        | Rate<br>0.0<br>0.0<br>0.0<br>0.0<br>0.0        | Rate<br>0.0<br>0.0<br>0.0<br>0.0<br>0.0     | Rate<br>0.0<br>0.0<br>0.0<br>0.0<br>0.0        | Rate<br>0.0<br>0.0<br>0.0<br>0.0<br>0.0               |  |
| Sip Interface Method Name  INVITE ACK BYE REGISTER CANCEL PRACK OPTIONS                                    | Msg Recv<br>Rate<br>0.0<br>0.0<br>0.0<br>0.0<br>0.0<br>0.0        | Rate<br>0.0<br>0.0<br>0.0<br>0.0<br>0.0<br>0.0 | Rate<br>0.0<br>0.0<br>0.0<br>0.0<br>0.0<br>0.0 | Rate 0.0 0.0 0.0 0.0 0.0 0.0 0.0            | Rate<br>0.0<br>0.0<br>0.0<br>0.0<br>0.0<br>0.0 | Rate<br>0.0<br>0.0<br>0.0<br>0.0<br>0.0<br>0.0        |  |
| Sip Interface Method Name  INVITE ACK BYE REGISTER CANCEL PRACK OPTIONS INFO                               | Msg Recv<br>Rate<br>0.0<br>0.0<br>0.0<br>0.0<br>0.0<br>0.0<br>0.0 | Rate 0.0 0.0 0.0 0.0 0.0 0.0 0.0 0.0           | Rate 0.0 0.0 0.0 0.0 0.0 0.0 0.0 0.0           | Rate 0.0 0.0 0.0 0.0 0.0 0.0 0.0 0.0        | Rate<br>0.0<br>0.0<br>0.0<br>0.0<br>0.0<br>0.0 | Rate 0.0 0.0 0.0 0.0 0.0 0.0 0.0 0.0                  |  |
| Sip Interface Method Name  INVITE ACK BYE REGISTER CANCEL PRACK OPTIONS INFO SUBSCRIBE                     | Msg Recv<br>Rate<br>0.0<br>0.0<br>0.0<br>0.0<br>0.0<br>0.0<br>0.0 | Rate 0.0 0.0 0.0 0.0 0.0 0.0 0.0 0.0 0.0       | Rate 0.0 0.0 0.0 0.0 0.0 0.0 0.0 0.0 0.0       | Rate 0.0 0.0 0.0 0.0 0.0 0.0 0.0 0.0 0.0    | Rate 0.0 0.0 0.0 0.0 0.0 0.0 0.0 0.0 0.0       | Rate<br>0.0<br>0.0<br>0.0<br>0.0<br>0.0<br>0.0<br>0.0 |  |
| Sip Interface Method Name  INVITE ACK BYE REGISTER CANCEL PRACK OPTIONS INFO SUBSCRIBE NOTIFY              | Msg Recv Rate 0.0 0.0 0.0 0.0 0.0 0.0 0.0 0.0 0.0 0.              | Rate 0.0 0.0 0.0 0.0 0.0 0.0 0.0 0.0 0.0 0.    | Rate 0.0 0.0 0.0 0.0 0.0 0.0 0.0 0.0 0.0 0.    | Rate 0.0 0.0 0.0 0.0 0.0 0.0 0.0 0.0 0.0 0. | Rate 0.0 0.0 0.0 0.0 0.0 0.0 0.0 0.0 0.0 0.    | Rate 0.0 0.0 0.0 0.0 0.0 0.0 0.0 0.0 0.0 0.           |  |
| Sip Interface Method Name  INVITE ACK BYE REGISTER CANCEL PRACK OPTIONS INFO SUBSCRIBE NOTIFY REFER        | Msg Recv Rate 0.0 0.0 0.0 0.0 0.0 0.0 0.0 0.0 0.0 0.              | Rate 0.0 0.0 0.0 0.0 0.0 0.0 0.0 0.0 0.0 0.    | Rate 0.0 0.0 0.0 0.0 0.0 0.0 0.0 0.0 0.0 0.    | Rate 0.0 0.0 0.0 0.0 0.0 0.0 0.0 0.0 0.0 0. | Rate 0.0 0.0 0.0 0.0 0.0 0.0 0.0 0.0 0.0 0.    | Rate 0.0 0.0 0.0 0.0 0.0 0.0 0.0 0.0 0.0 0.           |  |
| Sip Interface Method Name  INVITE ACK BYE REGISTER CANCEL PRACK OPTIONS INFO SUBSCRIBE NOTIFY REFER UPDATE | Msg Recv Rate 0.0 0.0 0.0 0.0 0.0 0.0 0.0 0.0 0.0 0.              | Rate 0.0 0.0 0.0 0.0 0.0 0.0 0.0 0.0 0.0 0.    | Rate 0.0 0.0 0.0 0.0 0.0 0.0 0.0 0.0 0.0 0.    | Rate 0.0 0.0 0.0 0.0 0.0 0.0 0.0 0.0 0.0 0. | Rate 0.0 0.0 0.0 0.0 0.0 0.0 0.0 0.0 0.0 0.    | Rate 0.0 0.0 0.0 0.0 0.0 0.0 0.0 0.0 0.0 0.           |  |

By entering a configured interface, the ACLI displays aggregate statistics for that interface and then displays all Session Agents' counts configured on that SIP interface. Displays have been truncated below. For example:

ORACLE# show sipd rate interface peer 17:24:40-34 Sip Interface peer Method Name Msg Recv Msg Sent Req Recv Req Sent Resp Recv Resp Sent Rate Rate Rate Rate Rate Rate INVITE 0.0 0.0 0.0 0.0 0.0 0.0 [...] OTHER 0.0 0.0 0.0 0.0 0.0 0.0 clank#

| <br>Session Agen | t 172.16.2 | 02.102 |          |          |           |      |
|------------------|------------|--------|----------|----------|-----------|------|
| Method Name      |            |        | Req Recv | Req Sent | Resp Recv | Resp |
| Sent             |            |        |          |          |           |      |
| 20+0             | Rate       | Rate   | Rate     | Rate     | Rate      |      |
| Rate<br>INVITE   | 0.0        | 0.0    | 0.0      | 0.0      | 0.0       |      |
| 0.0              | 0.0        | 0.0    | 0.0      | 0.0      | 0.0       |      |
| ACK              | 0.0        | 0.0    | 0.0      | 0.0      | 0.0       |      |
| 0.0              |            |        |          |          |           |      |
| BYE              | 0.0        | 0.0    | 0.0      | 0.0      | 0.0       |      |
| 0.0              | 0 0        | 0 0    | 0 0      | 0 0      | 0.0       |      |
| REGISTER<br>0.0  | 0.0        | 0.0    | 0.0      | 0.0      | 0.0       |      |
| CANCEL           | 0.0        | 0.0    | 0.0      | 0.0      | 0.0       |      |
| 0.0              |            |        |          |          |           |      |
| PRACK            | 0.0        | 0.0    | 0.0      | 0.0      | 0.0       |      |
| 0.0              | 0.0        | 0.0    | 0.0      | 0.0      | 0.0       |      |
| OPTIONS          | 0.0        | 0.0    | 0.0      | 0.0      | 0.0       |      |
| INFO             | 0.0        | 0.0    | 0.0      | 0.0      | 0.0       |      |
| 0.0              | •••        | •••    | •••      | •••      | 0.0       |      |
| SUBSCRIBE        | 0.0        | 0.0    | 0.0      | 0.0      | 0.0       |      |
| 0.0              |            |        |          |          |           |      |
| NOTIFY           | 0.0        | 0.0    | 0.0      | 0.0      | 0.0       |      |
| 0.0<br>REFER     | 0.0        | 0.0    | 0.0      | 0.0      | 0.0       |      |
| 0.0              | 0.0        | 0.0    | 0.0      | 0.0      | 0.0       |      |
| UPDATE           | 0.0        | 0.0    | 0.0      | 0.0      | 0.0       |      |
| 0.0              |            |        |          |          |           |      |
| MESSAGE          | 0.0        | 0.0    | 0.0      | 0.0      | 0.0       |      |
| 0.0              | 0 0        | 0 0    | 0 0      | 0 0      | 0 0       |      |
| PUBLISH<br>0.0   | 0.0        | 0.0    | 0.0      | 0.0      | 0.0       |      |
| OTHER            | 0.0        | 0.0    | 0.0      | 0.0      | 0.0       |      |
| 0.0              |            |        |          |          | J. 0      |      |
| 17:26:21-46      |            |        |          |          |           |      |

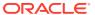

| Session Agent 192.168.202.100 |          |          |          |          |           |           |  |
|-------------------------------|----------|----------|----------|----------|-----------|-----------|--|
| Method Name                   | Msg Recv | Msg Sent | Req Recv | Req Sent | Resp Recv | Resp Sent |  |
|                               | Rate     | Rate     | Rate     | Rate     | Rate      | Rate      |  |
| INVITE                        | 0.0      | 0.0      | 0.0      | 0.0      | 0.0       | 0.0       |  |
| []                            |          |          |          |          |           |           |  |
| OTHER                         | 0.0      | 0.0      | 0.0      | 0.0      | 0.0       | 0.0       |  |
| ORACLE#                       |          |          |          |          |           |           |  |

### show dnsalg rate

The **show dnsalg rate** command displays request and response rates for DNS messages on a system-wide basis. The rates are calculated based on the time in the current monitoring window (100+current period elapsed). The Message Received and the Messages sent columns are the sum of the corresponding Requests or responses. For example:

```
ORACLE# show dnsalg rate
17:31:21-15
Realm-id Msg Recv Msg Sent Req Recv Req Sent Resp Recv Resp Sent
              Rate
                        Rate
                                  Rate
                                            Rate
                                                       Rate
                                                                   Rate
                                   0.0
                                             0.0
               0.0
                         0.0
                                                        0.0
                                                                    0.0
AT.T.
```

### show dnsalg rate realm-id

The **show dnsalg rate realm-id** command displays request and response rates for DNS messages on a per-realm basis. If you add a realm-name to the query, that specific realm's data will be returned. Entered without a realm name, all configured realms will be displayed. The rates are calculated based on the time in the current monitoring window (30+current period elapsed). The Message Received and the Messages sent columns are the sum of the corresponding Requests or responses. For example:

```
ORACLE# show dnsalg rate realm-id peer
17:31:31-26
Realm-id Msg Recv Msg Sent Req Recv Req Sent Resp Recv Resp Sent
             Rate
                        Rate
                                 Rate
                                            Rate
                                                       Rate
                                                                  Rate
                         0.0
                                   0.0
                                             0.0
                                                        0.0
peer
               0.0
                                                                   0.0
```

### show dnsalg rate server-ip-addr

The **show dnsalg rate server-ip-addr** command displays request and response rates for DNS messages on a per-DNS server basis. If you add a DNS Server IP address to the query, that specific server's data will be returned. Entered without a server IP address, all configured servers will be displayed. The rates are calculated based on the time in the current monitoring window (30+current period elapsed). The Message Received and the Messages sent columns are the sum of the corresponding Requests or responses. For example:

| 172.16.10.5 | 5   | 0.0 | 0.0 | 0.0 | 0.0 |
|-------------|-----|-----|-----|-----|-----|
| 0 0         | 0 0 |     |     |     |     |

#### show enum rate

The **show enum rate** command displays request and response rates for ENUM messages on a system-wide basis. The rates are calculated based on the time in the current monitoring window (100+current period elapsed). The Message Received and the Messages sent columns are the sum of the corresponding Requests or responses. For example:

| ORACLE# # sh<br>17:22:28-23 | ow enum ra | te       |          |          |           |      |
|-----------------------------|------------|----------|----------|----------|-----------|------|
| Config Name                 | Msg Recv   | Msg Sent | Req Recv | Req Sent | Resp Recv | Resp |
| Sent                        |            |          |          |          |           |      |
|                             | Rate       | Rate     | Rate     | Rate     | Rate      |      |
| Rate                        |            |          |          |          |           |      |
| ALL                         | 0.0        | 0.0      | 0.0      | 0.0      | 0.0       |      |
| 0.0                         |            |          |          |          |           |      |

### show enum rate config-name

The **show enum rate config-name** command displays request and response rates for ENUM messages per ENUM configuration. If you add a an enum-config-name to the query, that specific configuration's data will be returned. Entered without a name, all configured enum-configs will be displayed. The rates are calculated based on the time in the current monitoring window (30+current period elapsed). The Message Received and the Messages sent columns are the sum of the corresponding Requests or responses. For example:

| ORACLE# show | enum rate | config-na | me test1 |          |           |      |
|--------------|-----------|-----------|----------|----------|-----------|------|
| 17:22:53-48  |           |           |          |          |           |      |
| Config Name  | Msg Recv  | Msg Sent  | Req Recv | Req Sent | Resp Recv | Resp |
| Sent         |           |           |          |          |           |      |
|              | Rate      | Rate      | Rate     | Rate     | Rate      |      |
| Rate         |           |           |          |          |           |      |
| test1        | 0.0       | 0.0       | 0.0      | 0.0      | 0.0       |      |
| 0 0          |           |           |          |          |           |      |

## show enum rate server-ip-addr

The **enum rate server-ip-addr** command displays request and response rates for individual enum-servers. If you add an IP address to the query, that specific server's data will be returned. Entered without a server IP address, all configured servers will be displayed. If an IP address is present in more than one ENUM configuration then the message processing level is displayed separately for each configuration object. The rates are calculated based on the time in the current monitoring window (30+current period elapsed). The Message Received and the Messages sent columns are the sum of the corresponding Requests or responses. For example:

ORACLE# show enum rate server-ip-addr 192.168.201.5 17:24:00-55

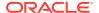

| ENUM Config Name | enum     |          |          |          |           |           |
|------------------|----------|----------|----------|----------|-----------|-----------|
| Ip Address       | Msg Recv | Msg Sent | Req Recv | Req Sent | Resp Recv | Resp Sent |
|                  | Rate     | Rate     | Rate     | Rate     | Rate      | Rate      |
| 192.168.201.5    | 0.0      | 0.0      | 0.0      | 0.0      | 0.0       | 0.0       |
| 17:24:00-55      |          |          |          |          |           |           |
| ENUM Config Name | test1    |          |          |          |           |           |
| Ip Address       | Msg Recv | Msg Sent | Req Recv | Req Sent | Resp Recv | Resp Sent |
|                  | Rate     | Rate     | Rate     | Rate     | Rate      | Rate      |
| 192.168.201.5    | 0.0      | 0.0      | 0.0      | 0.0      | 0.0       | 0.0       |

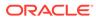

A

# **CSV File Data Formats**

When enabled, the HDR collector transmits data to a Comma-Separated-Value (CSV) file. The format of the HDR data in the CSV file is dependant on the type of Group Statistics in the file and the method used to open the file. This appendix describes the data formats of the HDR data in the CSV file.

# Methods for Display and Format of CSV File Contents

The HDR collector transmits data to a CSV file in standard format. Each file is formatted as <Unix timestamp>.csv (for example, 1302041977.csv). Within the file, each record also has an associated record timestamp. The **filename timestamp** is the time that the CSV file was create. The **record timestamp** is the window of time that the HDR collector used to collect the data. For more information on windows of time, see **Windows of Time**.

You can display the file in any of the following ways:

- The Linux command cat <timestamp>.csv
- The Microsoft command type <timestamp>.csv
- A spreadsheet application

The following examples show each of these methods.

## Example 1 - Using the UNIX Command

The following shows the use of the **cat <timestamp>.csv** UNIX command to display the contents of a system group CSV file in raw data format.

```
[AcmePacket]$ cat 1302041977.csv
TimeStamp,CPU Utilization,Memory Utilization,Health
Score,Redundancy State,Signaling Sessions,
Signaling Rate (CPS),CAM Utilization (NAT),
CAM Utilization (ARP),I2C Bus State,License Capacity,
Current Cached SIP Local Contact Registrations,
Current MGCP Public Endpoint Gateway Registrations,
Current H323 Number of Registrations,
Application Load Rate

1302041977,39,22,50,active,0,0,0,online,0,0,0,0,39
1302042037,100,22,50,active,0,0,0,0,online,0,0,0,0,100
```

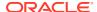

### Example 2 - Using the DOS Command

The following shows the use of the **type <timestamp>.csv** Microsoft® Windows DOS command to display the contents of a sip-sessions group CSV file in raw data format.

```
C:\AcmePacket> type 1301702284.csv
Timestamp,Sessions,Sessions Initial,
Sessions Early,Sessions Established,Sessions
Terminated,Dialogs,Dialogs Early,
Dialogs Confirmed,Dialogs Terminated

1301702288,45,45,28,35,10,35,35,35,0
1301702456,35,35,21,35,0,0,0,0,0
```

### Example 3 - Using a Rendering Agent

The following shows the use of a rendering agent (a Microsoft application) to display the contents of a sip-sessions group CSV file in table format.

The formats in the examples above pertain to all of the HDR groups specified in **HDR Groups and Group Statistics**, except the **sip-invite** Group. For information on the sip-invite HDR data format in the CSV file, see the next section.

# Sip-invite Format of HDR Data in CSV File

The HDR data for the sip-invite group displays on multiple lines in the CSV file. The first HDR record displays the list of statistics in column format. The second HDR record also displays statistics in column format, and so on. Both client and server totals are included in the data.

The following shows an example of the sip-invite group CSV file for a client and a server displayed in a Microsoft DOS window format.

```
C:\AcmePacket> type 130204198.csv
Timestamp,Message/Event,Server Totals,Client Totals
1301702288,INVITE Requests ,0,0
1301702288,Retransmission,0,0
1301702288,100 Trying,0,0
1301702288,180 Ringing,0,0
1301702288,181 Forwarded,0,0
1301702288,183 Progress,0,0
1301702288,1xx Provisional,0,0
1301702288,200 OK,0,0
1301702288,202 Accepted,0,0
1301702288,2xx Success,0,0
1301702288,30x Moved,0,0
.,,,
```

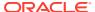

```
.,,,
.,,,
1301702288, Transaction Timeouts, , 0
1301702288, Locally Throttled, , 0
1301702348, INVITE Requests , 0, 0
1301702348, Retransmission, 0, 0
1301702348,100 Trying,0,0
1301702348,180 Ringing,0,0
1301702348,181 Forwarded,0,0
1301702348,183 Progress,0,0
1301702348,1xx Provisonal,0,0
1301702348,200 OK,0,0
1301702348,202 Accepted,0,0
1301702348,2xx Success,0,0
1301702348,30x Moved,0,0
.,,,
.,,,
1301702348, Response Retrans, 0, 0
1301702348, Transaction Timeouts, , 0
1301702348, Locally Throttled, , 0
```

The following shows an example of the sip-invite group CSV file for a client and a server displayed in a Microsoft rendering application format.

| Timestamp  | Message/Event   | Server Totals | Client Totals |
|------------|-----------------|---------------|---------------|
| 1301702288 | INVITE Requests | 0             | 0             |
| 1301702288 | Retransmission  | 0             | 0             |
| 1301702288 | 100 Trying      | 0             | 0             |
| 1301702288 | 180 Ringing     | 0             | 0             |
| 1301702288 | 181 Forwarded   | 0             | 0             |
| 1301702288 | 183 Progress    | 0             | 0             |
| 1301702288 | 1xx Provisional | 0             | 0             |
| 1301702288 | 200 OK          | 0             | 0             |
| 1301702288 | 202 Accepted    | 0             | 0             |
| 1301702288 | 2xx Success     | 0             | 0             |
| 1301702288 | 30x Moved       | 0             | 0             |

### **Data Caveats**

For those who wish to extract data from HDR CSVs, please note the following:

- Although SNMP presents enumerated fields as integers, HDR translates this data presenting the applicable string in the CSV.
- In some cases, no data is available for a given record. An example of this is a record for an agent that is out of service during the collection window. For these cases, HDR presents only the timestamp and a single field indicating that no data is available, as shown below.

```
enum-stats:
TimeStamp,ENUM Agent,Queries Total,Successful Total,Not Found
```

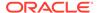

Total, Timeout Total
1314110727, no data available

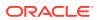